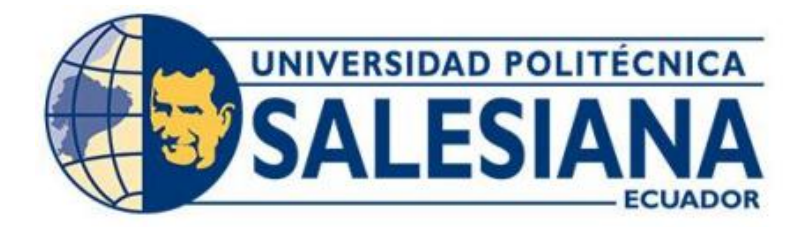

# **UNIVERSIDAD POLITÉCNICA SALESIANA SEDE QUITO CARRERA DE MECÁNICA**

## **DISEÑO Y SIMULACIÓN DE UNA MÁQUINA DESPULPADORA DE FRUTA CON CAPACIDAD DE 11L/LOTE PARA LA COMUNIDAD DE FACUNDO VELA PROVINCIA DE BOLÍVAR.**

Trabajo de titulación previo a la obtención del Título de **Ingeniero Mecánico**

## AUTORES: **KEVIN VINICIO MUÑOZ QUITO JONATHAN DAVID VALLEJO ENRÍQUEZ**

TUTOR: **CRISTIAN ANDRÉS LEIVA GONZÁLEZ**

Quito-Ecuador 2022

## <span id="page-1-0"></span>**CERTIFICADO DE RESPONSABILIDAD Y AUTORÍA DEL TRABAJO DE TITULACIÓN**

Nosotros, Jonathan David Vallejo Enríquez con documento de identificación N°1721168514 y Kevin Vinicio Muñoz Quito con documento de identificación N°1726163619; manifestamos que:

Somos los autores y responsables del presente trabajo; y, autorizamos a que sin fines de lucro la Universidad Politécnica Salesiana pueda usar, difundir, reproducir o publicar de manera total o parcial el presente trabajo de titulación.

Quito, 18 de marzo del año 2022

Atentamente,

 $\overline{\phantom{a}}$ 

Jonathan David Vallejo Enríquez Kevin Vinicio Muñoz Quito 1721168514 1726163619

## <span id="page-2-0"></span>**CERTIFICADO DE CESIÓN DE DERECHOS DE AUTOR DEL TRABAJO DE TITULACIÓN A LA UNIVERSIDAD POLITÉCNICA SALESIANA**

Nosotros, Jonathan David Vallejo Enríquez con documento de identificación N°1721168514 y Kevin Vinicio Muñoz Quito con documento de identificación N°1726163619, expresamos nuestra voluntad y por medio del presente documento cedemos a la Universidad Politécnica Salesiana la titularidad sobre los derechos patrimoniales en virtud de que somos autores de la Propuesta Tecnológica: "Diseño y simulación de una máquina despulpadora de fruta con capacidad de 11L/lote para la comunidad de Facundo Vela provincia de Bolívar", el cual ha sido desarrollado para optar por el título de: Ingenieros Mecánicos, en la Universidad Politécnica Salesiana, quedando la Universidad facultada para ejercer plenamente los derechos cedidos anteriormente.

En concordancia con lo manifestado, suscribimos este documento en el momento que hacemos la entrega del trabajo final en formato digital a la Biblioteca de la Universidad Politécnica Salesiana.

Quito, 18 de marzo del año 2022

Atentamente,

 $\overline{\mathcal{C}}$  , and the set of the set of the set of the set of the set of the set of the set of the set of the set of the set of the set of the set of the set of the set of the set of the set of the set of the set of the s

Jonathan David Vallejo Enríquez Kevin Vinicio Muñoz Quito 1721168514 1726163619

## **CERTIFICADO DE DIRECCIÓN DEL TRABAJO DE TITULACIÓN**

<span id="page-3-0"></span>Yo, Cristian Andrés Leiva González con documento de identificación N°1716424476, docente de la Universidad Politécnica Salesiana, declaro que bajo mi tutoría fue desarrollado el trabajo de titulación: DISEÑO Y SIMULACIÓN DE UNA MÁQUINA DESPULPADORA DE FRUTA CON CAPACIDAD DE 11L/LOTE PARA LA COMUNIDAD DE FACUNDO VELA PROVINCIA DE BOLÍVAR, realizado por Jonathan David Vallejo Enríquez con documento de identificación N°1721168514 y por Kevin Vinicio Muñoz Quito con documento de identificación N°1726163619, obteniendo como resultado final el trabajo de titulación bajo la opción propuesta tecnológica que cumple con todos los requisitos determinados por la Universidad Politécnica Salesiana.

Quito, 18 de marzo del año 2022

Atentamente,

oila  $\overline{\phantom{a}}$ 

Ing. Cristian Andrés Leiva González MSc. 1716424476

## **Dedicatoria**

<span id="page-4-0"></span>Este trabajo se lo dedico a mis padres que siempre han estado a mi lado en cada escalón de mi vida y han sabido aconsejarme para poder ir por el buen camino, a mi hermana que ha sido un ejemplo de liderazgo y constancia para culminar lo propuesto además de ser mi mejor amiga y confidente; y por último a mis abuelitas que falto muy poco tiempo para que vean la culminación de esta etapa

### David Vallejo

El siguiente documento va dedicado a mis padres y amigos quienes siempre me han ayudado a seguir en el camino correcto, a no rendirme, esforzarme por lo que quiero conseguir, más aún a mi madre que desde pequeño me enseñó a cumplir mis objetivos, me dio razones para no dejarme derrotar y seguir día a día trabajando duro por mejor porvenir posterior a al fin de esta gran carrera.

Kevin Muñoz

#### **Agradecimiento**

<span id="page-5-0"></span>Agradezco a mi familia por el apoyo y la constancia que me han brindado, por los grandes o pequeños esfuerzos que han hecho y en especial por inculcarme los valores que me definen hoy en día, a mis amigos que han caminado a mi lado en mi vida estudiantil dándome los ánimos para afrontar cualquier reto.

A los docentes de la Universidad Politécnica Salesiana por compartir sus conocimientos siempre de la mejor manera para estar preparado en mi vida profesional.

David Vallejo

Agradezco a cada persona que se cruzó en mi camino, a los que se quedaron para darme alegrías y a los que se fueron para darme recuerdos, más aún a quienes siguen ahí esperando para celebrar un logro más conmigo, agradezco principalmente a mis padres que ellos son y serán siempre el pilar más grande de mi vida.

Finalmente, sin restar importancia agradezco a todos los educadores que me han enseñado cada pequeña parte de su conocimiento para formar un gran profesional y más que eso una gran persona.

Kevin Muñoz

## ÍNDICE

<span id="page-6-0"></span>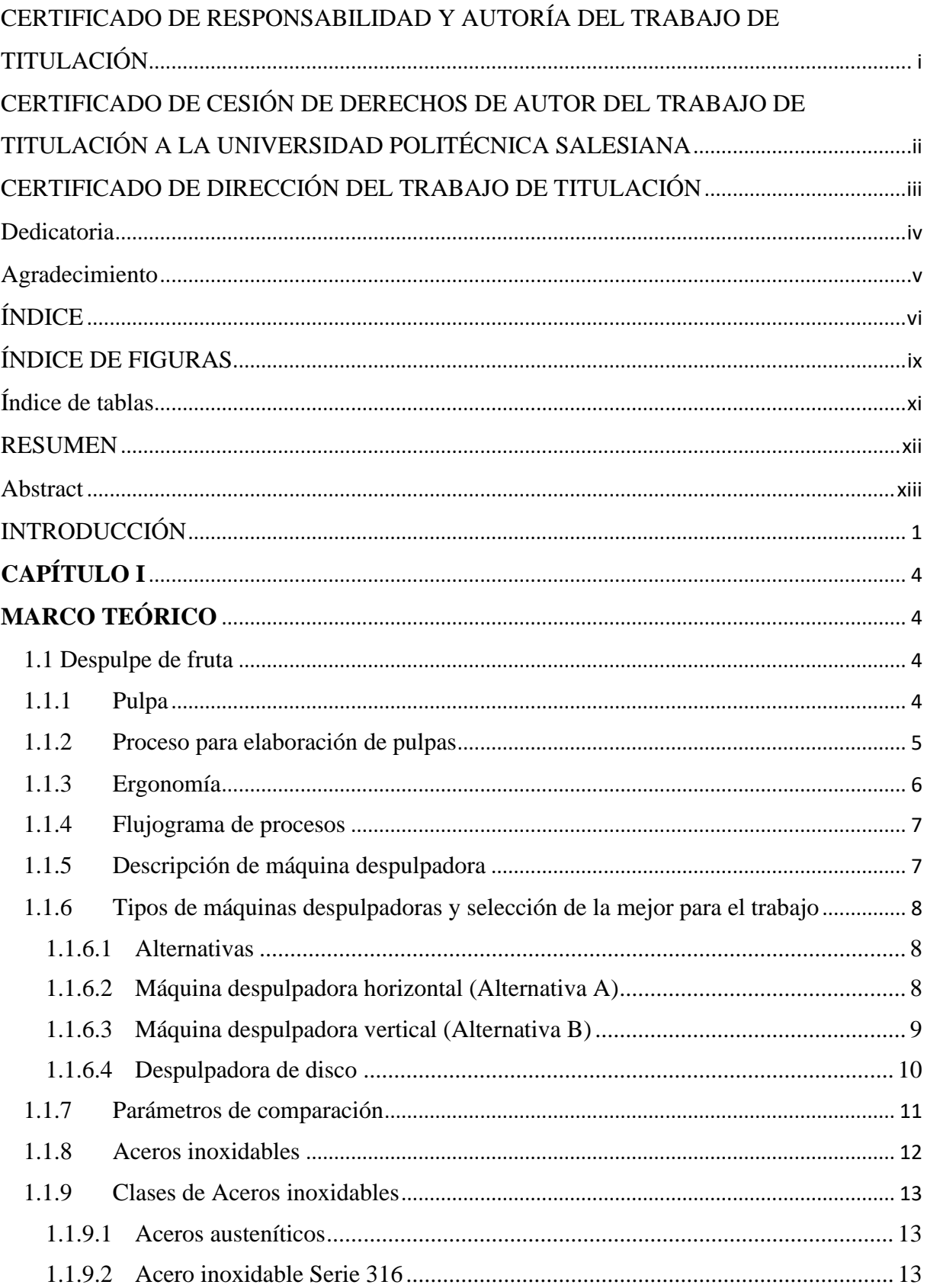

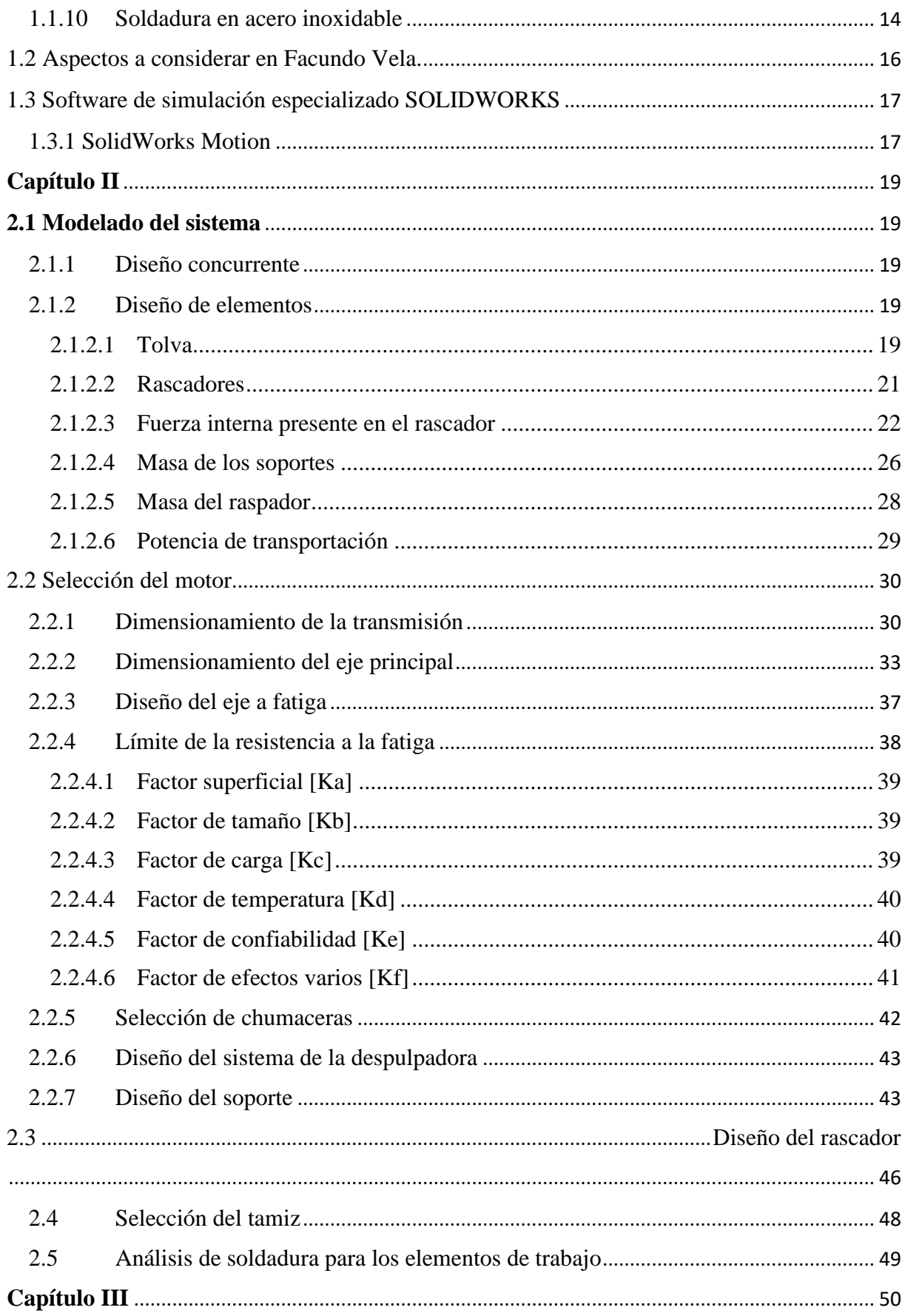

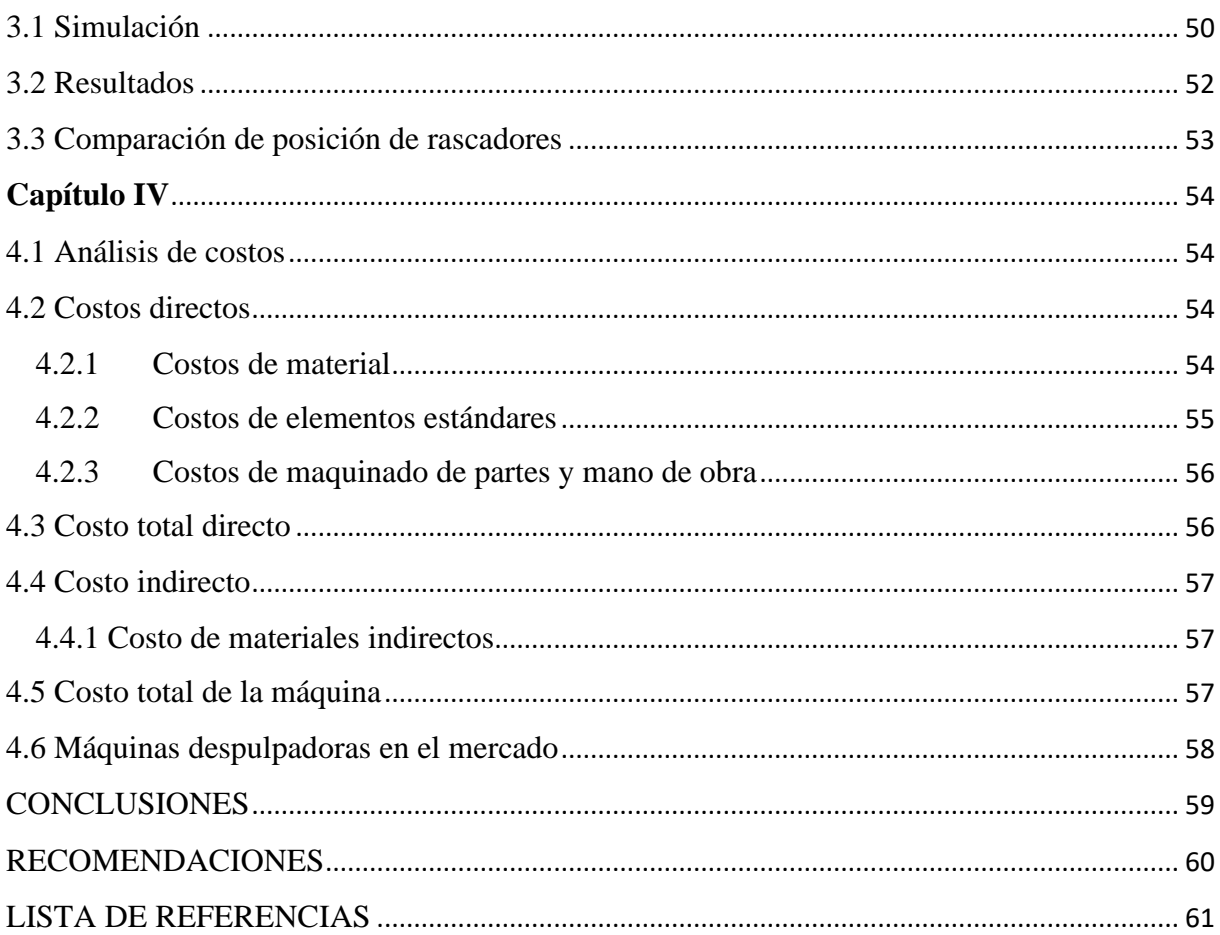

## Índice de Figuras

<span id="page-9-0"></span>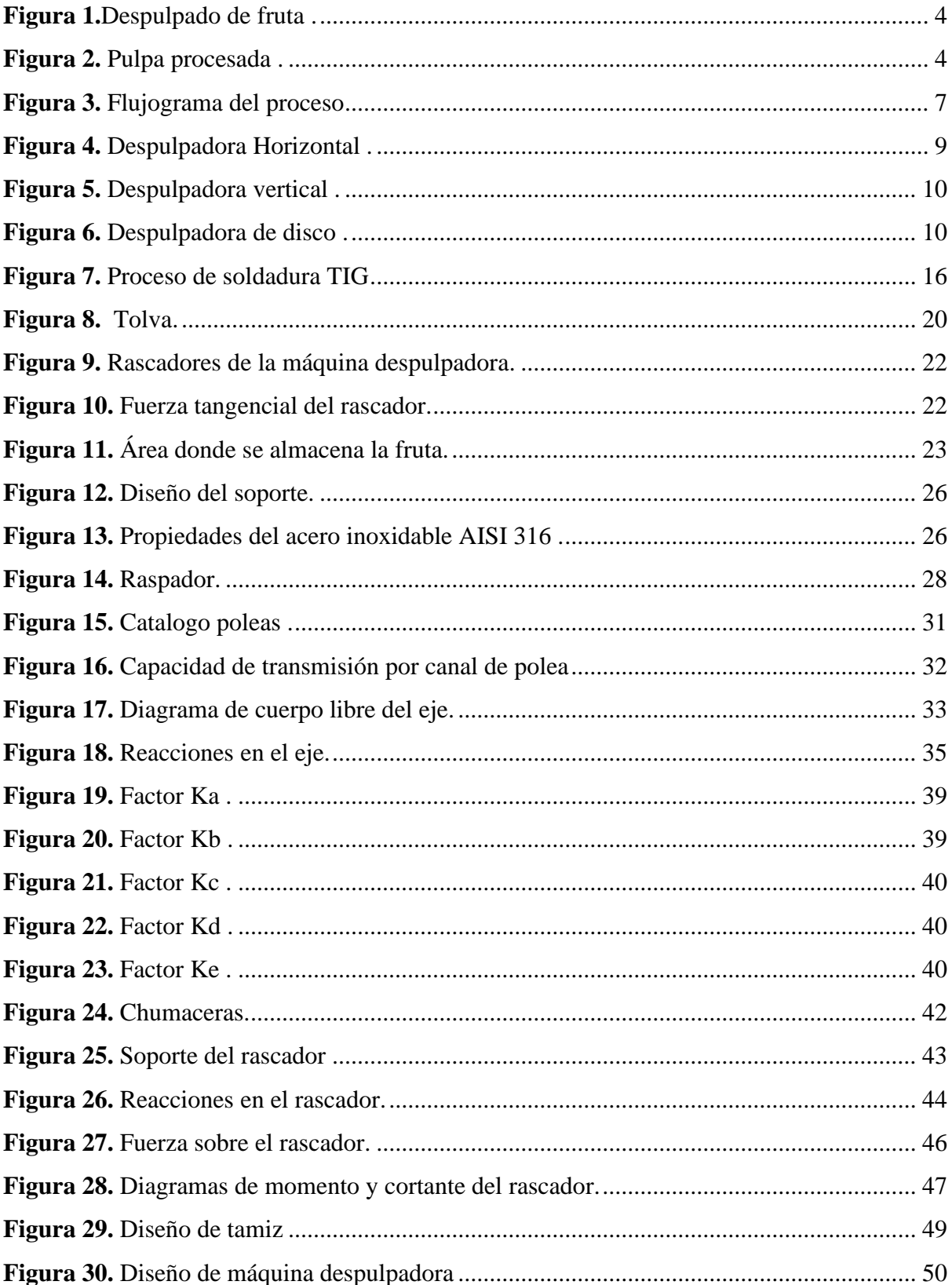

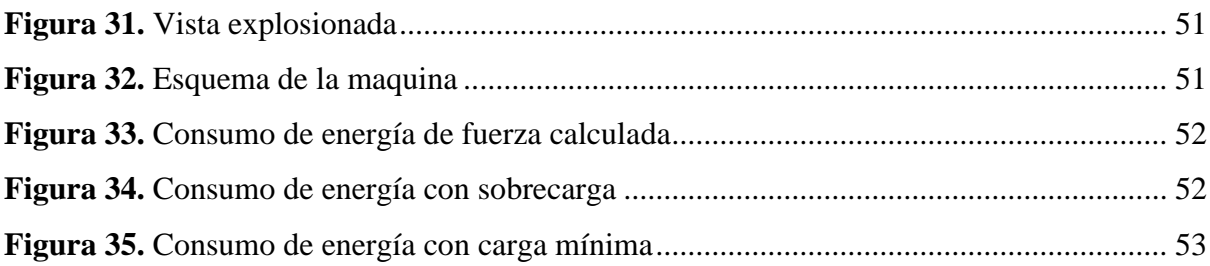

## Índice de Tablas

<span id="page-11-0"></span>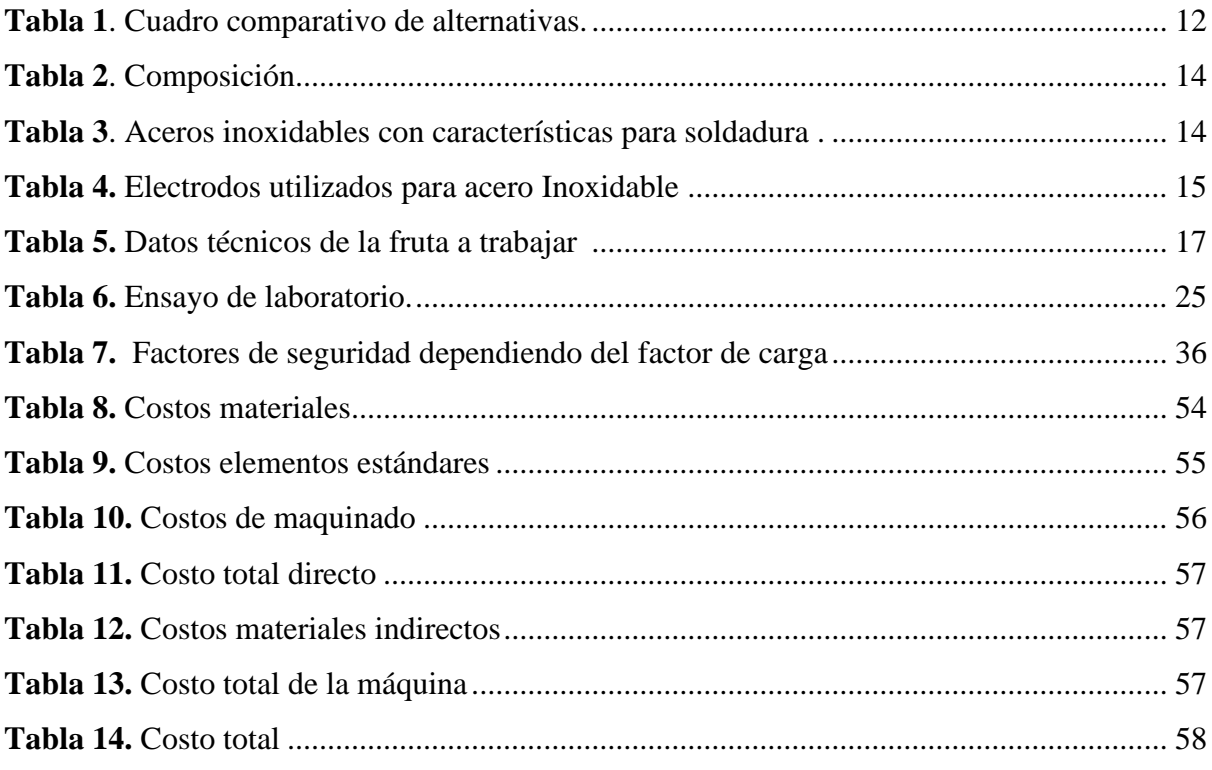

#### **RESUMEN**

<span id="page-12-0"></span>La base de este proyecto es el diseño y simulación de una máquina despulpadora de fruta con capacidad de 11L/lote que requiere la comunidad de Facundo Vela provincia de Bolívar, se encuentra ubicada a hora y media desde Guaranda, para esto mediante una visita se pudo determinar la necesidad primordial de la comunidad, que es el procesamiento de fruta debido a que su sustento se basa especialmente en la producción de mermelada la misma que era exportada a Italia y distribuida en la zona, debido a la producción y mediante un estudio de alternativas acerca de despulpadoras se optó por el diseño de una despulpadora horizontal debido a que presenta un mejor rendimiento y cumple con los aspectos teóricos recogidos de la comunidad con respecto a la despulpadora vertical que era utilizada.

Para el diseño se consideró varios parámetros como el espacio en donde estará ubicada la máquina, que no era lo suficientemente amplio, también al ser una máquina procesadora de alimentos esta debe ser diseñada con materiales inoxidables de grado alimenticio, como lo es el acero AISI 316, la mesa en donde estará soportado será de un acero estructural A36, la fuente de alimentación de la máquina debe ser diseñada a 110 voltios.

El diseño fue realizado en SolidWorks Motion que es un software de dibujo asistido por computador en donde permitió crear y visualizar cada pieza de la máquina como su ensamble y simulación de movimiento que esta debe cumplir.

Palabras clave: diseño, simulación, despulpadora, capacidad, solidworks

#### **Abstract**

<span id="page-13-0"></span>The basis of this project is the Design and simulation of a fruit pulping machine with a capacity of 11L / lot destinated to the community of Facundo Vela wich belongs to Bolívar province, it is located an hour and a half from Guaranda, through a visit it was determined the primary need of the community, which is the processing of fruit, because their livelihood is based especially on the production of jam which is exported to Italy and distributed in the area, due to the production and through a study of alternatives about pulping machines we opted for the design of a horizontal pulper because it presents better performance and complies with the theoretical aspects collected from the community with respect to the vertical pulper that was used.

For the design, several parameters were considered, such as the space where the machine will be located, which was not large enough, also being a food processing machine it must be designed with food grade stainless materials such as AISI 316 steel, the table where it will be supported will be made of A36 structural steel, the power supply of the machine must be designed at 110 volts.

The design was made in SolidWorks Motion, which is a computer-aided drawing software where it allowed to create and visualize each part of the machine as its assembly and simulation of movement that it must comply with.

*Keywords:* Design, simulation, pulper, capacity, SolidWorks

### **INTRODUCCIÓN**

<span id="page-14-0"></span>En la comunidad de Facundo Vela provincia de Bolívar la producción de mermelada es su sustento primordial, gracias a su clima cálido a diferencia de Guaranda, les permite sembrar y cosechar una gran variedad de frutas como piña, mora, chamburo, babaco, naranja, maracuyá, entre otras. Por lo tanto, poseen una fuerte producción debido a la gran variedad de fruta, los encargados de la comunidad buscan una solución ante esta necesidad, que les permita aprovechar de mejor manera la materia prima evitando que exista desperdicio de fruta y tiempo en la producción, al mismo tiempo reducir los recursos humanos que trabajan artesanalmente considerando que el desarrollo de la tecnología permite al agricultor mejorar sus niveles de productividad innovando en máquinas que realicen el trabajo de manera eficiente y en lapsos de tiempo más cortos.

En este trabajo se tiene por objetivo diseñar una máquina despulpadora de fruta que beneficie a la comunidad siendo esta de fácil uso y montaje, para facilitar su limpieza y mantenibilidad, teniendo en cuenta la ergonomía de una persona promedio, y varios aspectos como tipo de fruta, material de trabajo, dimensiones y capacidad de producción de esta.

El problema de estudio es que en el sector de Facundo Vela se realiza mermeladas con los procesos de cultivo, corte y despulpe de fruta, entre ellos destaca el despulpe porque sin dicho proceso no se logra aprovechar de manera eficiente los recursos, por lo tanto, no se llega a la producción deseada con respecto a la cantidad de fruta disponible para trabajar, debido a que se pierde mucho tiempo en que los trabajadores hagan esto manualmente, además del tiempo en que estos tardan en ser procesados. Por otra parte, la producción se ralentiza porque en cada estación de trabajo, como es el empacado y distribución dependen de la velocidad en que las frutas sean despulpadas.

Este proyecto se lo realizara con el afán de brindar ayuda a la comunidad de Facundo Vela aportando con una máquina despulpadora de fruta, debido a que su sustento se basa en la producción de mermelada, por dicha razón necesitan actualizar su proceso de despulpe porque actualmente se ha ralentizado por su maquinaria descontinuada, su demanda es bastante alta dado que la comunidad se dedica a la distribución y exportación de este producto, una vez industrializados se mejorarán los tiempos de producción y aumentarán los beneficios económicos mejorando el comercio de la comunidad, del mismo modo el proyecto será diseñado para una jornada laboral menos exigente. Por otra parte, se realizará mejoramientos adecuados de la producción acoplando un variador de frecuencia para trabajar con diversas frutas ya sean duras o blandas, esto se implementará para reemplazar la anterior máquina que presenta daños como fugas, óxido y desgaste por el uso. Así no se perderá el stock de trabajo diario en la comunidad.

Por lo tanto, se opta por diseñar una despulpadora horizontal con capacidad de 11L/lote en acero inoxidable específicamente AISI 316 debido a su grado alimenticio para la manipulación de alimentos con la intención de satisfacer las necesidades de la comunidad, utilizando esfuerzos de von misses para determinar la resistencia, espesores de pletinas y láminas de trabajo teniendo en cuenta la densidad del mismo.

La construcción de una despulpadora de fruta tiene como finalidad disminuir el tiempo de trabajo de los operarios del sector, aumentando la cantidad de materia prima para empaque y distribución, el proyecto es destinado a la comunidad, moradores y obreros de Facundo Vela, siendo el sustento de la comunidad la producción de pulpa, actividad realizada de manera artesanal, con esto en mente se puede proyectar a un crecimiento económico para el sector, creando una oportunidad de empleo y una mayor distribución local.

El objetivo general consiste en Diseñar y simular una máquina despulpadora de fruta con capacidad de 11L/lote para la comunidad de Facundo Vela provincia de Bolívar con el afán de cubrir las necesidades presentes como producción y tiempos de procesos realizados artesanalmente.

Los Objetivos específicos son:

- Identificar los parámetros de trabajo en el proceso de despulpe de fruta y la necesidad de la máquina despulpadora en la comunidad.
- Seleccionar el tipo de máquina de despulpe más eficiente para la comunidad de Facundo Vela.
- Diseñar la máquina despulpadora de fruta en base a los parámetros solicitados.
- Simular el funcionamiento mecánico de la máquina despulpadora de frutas mediante el software SolidWorks.
- Determinar la factibilidad económica mediante indicadores financieros y la viabilidad de la implementación del equipo.

### **Glosario de términos**

**Hipoclorito de sodio**: compuesto oxidante para desinfección de superficies [1].

**Pardeamiento**: es la coloración marrón que toman las frutas debido a reacciones químicas [2].

**Película pasiva**: es una capa de óxido protector y relativamente inerte, que tiene la función de fortalecer los metales contra la corrosión y la oxidación [3].

**AISI**: de acuerdo a las siglas en inglés (*American Iron and Steel Institute*) se refiere al Instituto Americano del Hierro y Acero [4].

## **CAPÍTULO I MARCO TEÓRICO**

#### <span id="page-17-1"></span><span id="page-17-0"></span>**1.1 Despulpe de fruta**

<span id="page-17-2"></span>El proceso de despulpe de frutas consiste en separar la pulpa con respecto a semillas y otros residuos, este se lleva a cabo mediante la presión ejercida por rascadores unidos al eje que generan movimientos rotativos, gracias a un sistema de transmisión de poleas y banda provenientes del motor [5], en la figura 1 se puede observar la maquina despulpadora.

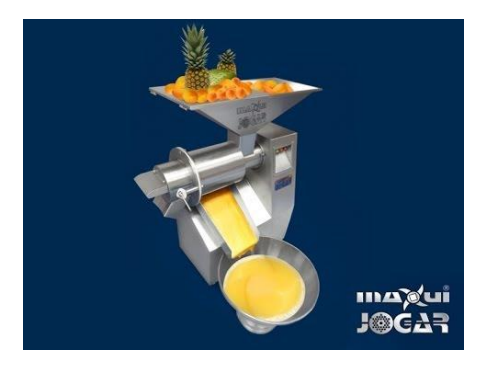

Figura 1.Despulpado de fruta [6].

## **1.1.1 Pulpa**

<span id="page-17-4"></span><span id="page-17-3"></span>La pulpa es el resultado de la desintegración de la fruta separando la sección comestible de las frutas que se encuentran en buen estado, sanas y frescas mediante procesos adecuados, la pulpa en estas condiciones tiene características pastosas, no diluidas ni fermentadas [7] como se puede apreciar en la figura 2.

<span id="page-17-5"></span>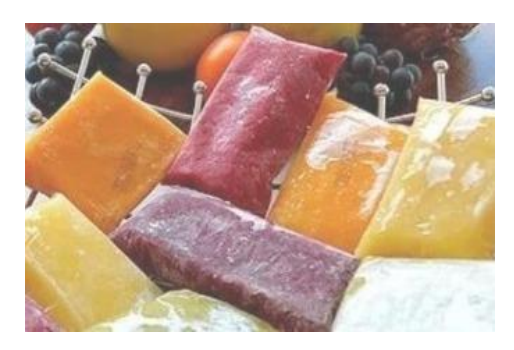

Figura 2. Pulpa procesada [8].

#### **1.1.2 Proceso para elaboración de pulpas**

<span id="page-18-0"></span>Para obtener la pulpa se debe seguir esta secuencia:

Recepción de la cantidad de fruta para la pulpa: Dependiendo de la fruta que es receptada antes de ser procesada se puede conocer la cantidad de lotes que se producirán de una misma fruta y si es necesario el cambio del tamiz en la despulpadora para procesar distintas frutas de diferente tamaño [7].

Selección y clasificación: En este paso se descartará frutas que se encuentren deterioradas y separarlas de acuerdo a su estado de madurez para obtener una pulpa homogénea y en buen estado [9].

Lavado y desinfectado: una vez seleccionada y clasificada previamente, se procede a lavar y desinfectar la fruta lo que conlleva que a esta se le eliminen partículas ajenas a la misma mediante rocío, inmersión o acciones de lavado para después poderla desinfectar con soluciones de hipoclorito de sodio o desinfectantes comerciales, en ciertos casos se puede precocer la fruta para que esta se ablande e inactivar enzimas causantes de pardeamiento [10].

Despulpar: la fruta limpia y desinfectada esta lista para ser despulpada, esto se lo puede hacer mediante una despulpadora horizontal o vertical para obtener el producto final, que es la pulpa separada de cáscaras y semillas, en la que la fruta es movida por un juego de rascadores unidos a un eje que gira a una velocidad fija o variable en caso que sea necesario y esta fuerza centrífuga hace que la fruta sea presionada contra el tamiz, de esta manera la pulpa sale por los orificios de la malla [11].

Refinado: Proceso donde se amenora el tamaño de la pulpa dándole un aspecto más vistosa y mejorando el resultado con una textura más fina para ser utilizada en la elaboración de productos finales [12].

Tratamiento térmico: Una vez obtenida la pulpa esta pasa a una marmita donde es calentada a cierta temperatura para que se eliminen los microrganismos patógenos, se debe tener en cuenta los tiempos para que esta no sufra ninguna sobrecocción [7].

## **1.1.3 Ergonomía**

<span id="page-19-0"></span>La ergonomía es una ciencia basada en prueba y error debido a que basa sus estudios en factores reales tratándolos de manera racional, es la adaptación de máquinas, herramientas y puestos de trabajo cuya función es hacer un producto más cómodo o manejable.

En el caso de la despulpadora se consideran aspectos externos al proceso de despulpe que interaccionen a la biología de las personas a cargo del trabajo, estos aspectos pueden ser la altura de la base de la despulpadora, el diseño de la tolva, ubicación de botón de encendido, altura de la salida del producto final [13].

#### **1.1.4 Flujograma de procesos**

<span id="page-20-0"></span>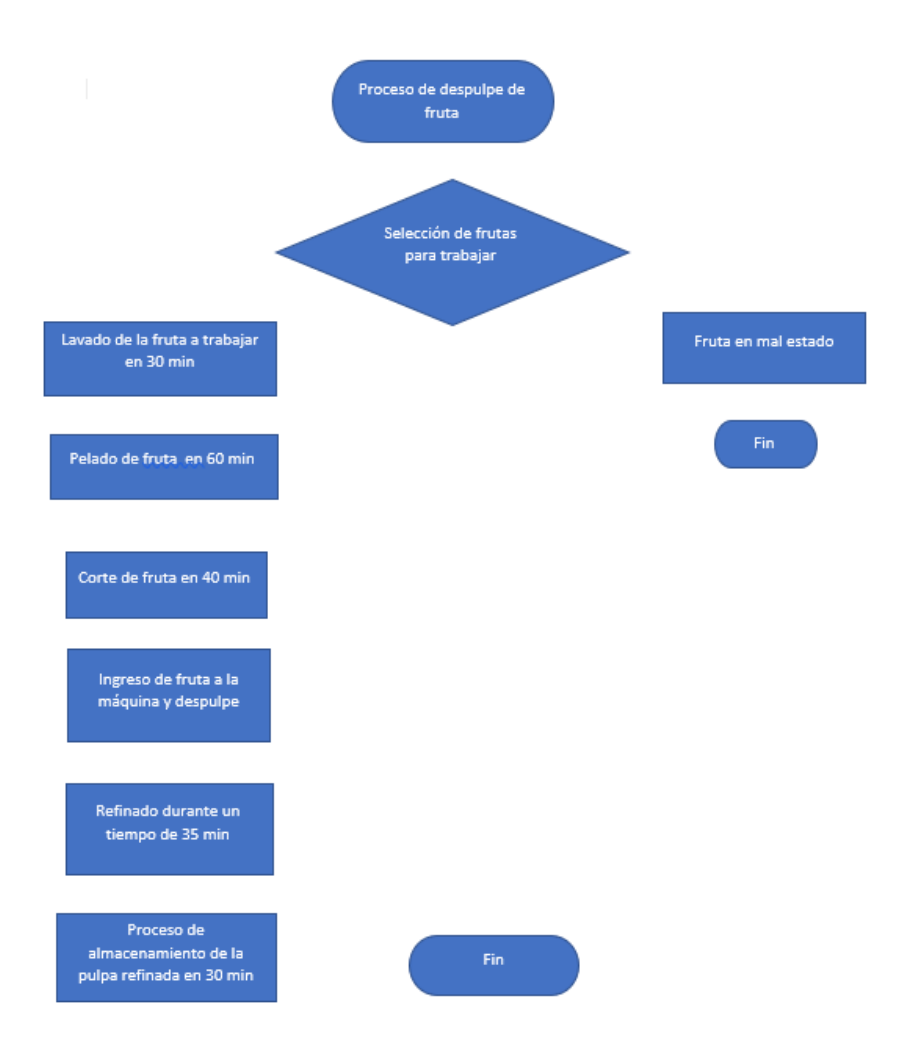

Figura 3. Flujograma del proceso

#### **1.1.5 Descripción de máquina despulpadora**

<span id="page-20-2"></span><span id="page-20-1"></span>La máquina despulpadora consta básicamente en un sistema de presión que está constituido por una tolva por donde ingresará la fruta, esta pasará a un tornillo sin fin la cual empujará a un filtro agujereado por donde saldrá la pulpa, después de que esta es presionada por fuerza centrífuga de un par de paletas a dos salidas, una para el producto final y la otra que está destinada para semillas y cáscaras, el filtro cónico es intercambiable con respecto al tamaño de la fruta de igual manera un regulador de velocidad para agilizar el proceso, siempre tomando en cuenta la dureza de la fruta [14].

## <span id="page-21-0"></span>**1.1.6 Tipos de máquinas despulpadoras y selección de la mejor para el trabajo**

#### **1.1.6.1 Alternativas**

<span id="page-21-1"></span>Para la selección de la mejor alternativa se analiza entre las dos máquinas despulpadoras más comerciales que son: despulpadora vertical y horizontal, se compara ciertos parámetros como ergonomía, costos, seguridad, operatividad, mantenimiento, limpieza, entre otras, contando con una calificación en cada una para seleccionar el mejor modelo de despulpadora.

#### **1.1.6.2 Máquina despulpadora horizontal (Alternativa A)**

<span id="page-21-2"></span>La despulpadora horizontal posee un eje donde se encuentran rascadores que realizan el proceso de despulpado, en ciertas ocasiones en lugar de rascadores poseen un tornillo sin fin, que transporta la fruta hasta un tamiz que, dependiendo del tamaño de la fruta determina el producto final. Su capacidad de producción depende de requerimientos como tipos de fruta y la producción deseada [15].

#### Ventajas

- Al brindar un menor desperdicio permite que la fruta sea aprovechada en un mayor porcentaje.
- Variación de tamiz para distintas frutas.
- No requiere de personal calificado para su mantenimiento y limpieza.
- Es de uso continuo.
- La disposición de sus salidas hace que no se acumulen los residuos y no ralentice su funcionamiento.

#### Desventajas

- El costo y peso de la máquina aumenta proporcionalmente al tamaño del tamiz.
- El espacio de ubicación de la máquina aumenta dependiendo de la longitud del tamiz.

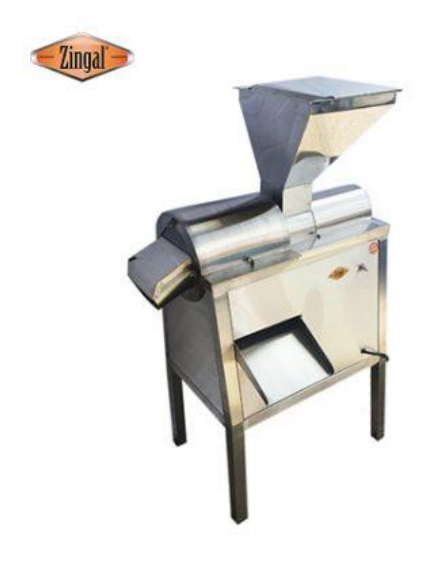

Figura 4. Despulpadora Horizontal [16].

## <span id="page-22-1"></span><span id="page-22-0"></span>**1.1.6.3 Máquina despulpadora vertical (Alternativa B)**

La despulpadora vertical tiene un funcionamiento similar a la de la despulpadora horizontal, en este caso la pulpa sale por la parte inferior del tamiz luego de que esta sea presionada por los rascadores contra el tamiz agujereado [17].

Ventajas

- El área que utiliza es menor en comparación a la despulpadora horizontal.
- Al ser más pequeña se reducen los costos de material y su vida útil es similar a la despulpadora horizontal.

Desventajas

- Su capacidad está limitada debido a la cantidad de fruta que puede ingresar en el tamiz.
- En ocasiones los residuos permanecen dentro del tamiz y para removerlos se debe detener el funcionamiento de la máquina, lo que implica que se extiende el tiempo del proceso.

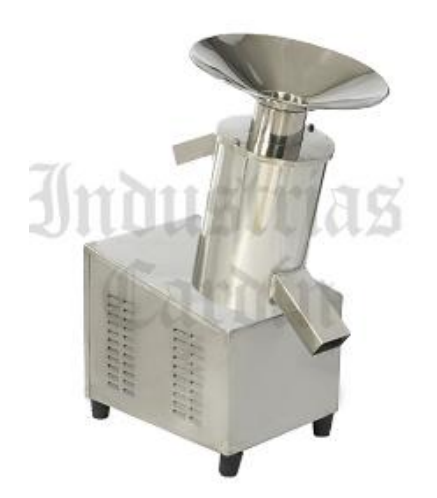

Figura 5. Despulpadora vertical [18].

#### <span id="page-23-1"></span><span id="page-23-0"></span>**1.1.6.4 Despulpadora de disco**

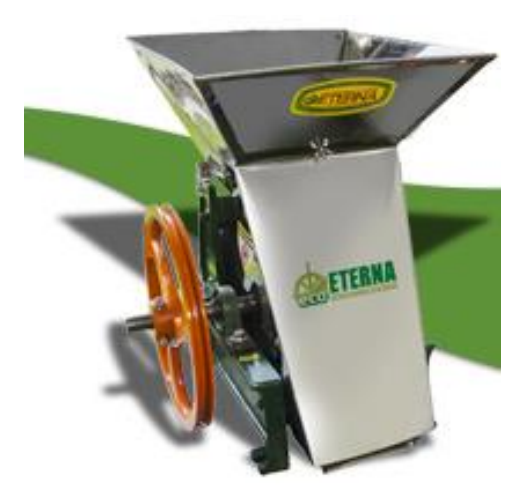

Figura 6. Despulpadora de disco [19].

<span id="page-23-2"></span>Estas máquinas utilizan un disco que remueve la pulpa mediante giro, este exprime la fruta contra una barra despulpadora, que se calibra en dependencia al tamaño del fruto, la pulpa es separada de la semilla y cáscara mediante un perchero que direcciona la salida de cada una, estas despulpadoras pueden tener una mayor producción con respecto a las horizontales o verticales pero su inconveniente es que su rendimiento puede verse afectado al pasar del tiempo [20].

#### <span id="page-24-0"></span>**1.1.7 Parámetros de comparación**

- **1. Capacidad.** La despulpadora debe contar con un mínimo en su capacidad de 11L/Lote que es requerimiento de la comunidad de Facundo Vela.
- **2. Facilidad de uso:** La máquina despulpadora no debe ser compleja para que los trabajadores de turno puedan utilizarla sin inconvenientes.
- **3. Rendimiento.** La máquina debe realizar un despulpado adecuado considerando la cantidad de fruta con la que trabaje y el tiempo en ser procesada.
- **4. Costos.** Los costos de fabricación deben ser rentables, sin despreciar la calidad del material de construcción y mantenerse en el rango estimado de presupuesto.
- **5. Facilidad para montar y desmontar la máquina.** El montaje de la despulpadora no debe ser complejo debido a que varias personas serán los que monten y desmonten la máquina sin necesidad de profesionales para que lo realicen.
- **6. Mantenimiento.** Requiere de un mantenimiento preventivo sencillo que puede ser realizado por cualquier operario.
- **7. Limpieza.** Debido al uso constante y a la variedad de frutas se deberá limpiar al término de cada producción de lote para que la máquina no se deteriore y extender su vida útil.
- **8. Materiales.** Al estar en contacto con alimentos, la máquina debe ser fabricada con materiales de grado alimenticio, de igual manera las herramientas para recolección y almacenamiento de pulpa.
- **9. Seguridad.** La máquina no contará de personal especializado, por dicho motivo debe contar con alta seguridad para no poner en riesgo el bienestar de los operadores.
- **10. Ergonomía.** La disposición de la alimentación, salida de pulpa y salida de desechos debe ser cómoda al operario para un trabajo continuo.

<span id="page-25-1"></span>

| Parámetros           | Alternativa A | Alternativa B |  |
|----------------------|---------------|---------------|--|
| Capacidad            | 9             | 7             |  |
| Facilidad de uso     | 8             | 8             |  |
| Rendimiento          | 9             | 8             |  |
| Costos               | 6             | 8             |  |
| Facilidad de montaje | 7             | 7             |  |
| Mantenimiento        | 9             | 8             |  |
| Limpieza             | 8             | 8             |  |
| Materiales           | 9             | 9             |  |
| Seguridad            | 8             | 8             |  |
| Ergonomía            | 8             | 7             |  |
| Total                | 81            | 78            |  |
|                      |               |               |  |

Tabla 1. Cuadro comparativo de alternativas.

Referente a los valores expuestos en la tabla 1, la alternativa sobresaliente es la despulpadora horizontal porque brinda un mayor procesamiento de pulpa lo que significa que posee mejores tiempos de trabajo, por ende, la vuelve más eficiente en cuestión de producción con respecto a la despulpadora vertical.

## **1.1.8 Aceros inoxidables**

<span id="page-25-0"></span>Los aceros inoxidables se eligen gracias a que poseen una gran resistencia a la corrosión, su característica fundamental es que están compuestos en un 11% o más de Cr, donde forma una capa delgada y preventiva de óxido cuando este se expone con el oxígeno, también el cromo es un elemento que estabiliza la ferrita [21]. Si la aleación se compone de cantidades por encima al 20% de Cr, da como resultado una buena resistencia frente

a la oxidación a alta temperatura (acero refractario), siempre que el porcentaje presente de cromo sea más alto en el acero, este tendrá una mayor resistencia a la corrosión [22].

#### **1.1.9 Clases de Aceros inoxidables**

<span id="page-26-0"></span>Los aceros inoxidables se clasifican en martensíticos que se basan únicamente al cromo, presentan una resistencia a la corrosión regular, endurecibles con tratamiento térmico, magnéticos y contienen alto grado de carbono; ferríticos que pertenecen a la serie 400 AISI, sus características son resistentes a la corrosión moderada, magnéticos, no es recomendable soldarlos por lo que generalmente no soportan las uniones por soldadura, no posee mucha dureza; Austeníticos estos son los que más constituyen la familia de los aceros inoxidables debido a su gran número de aleaciones incluyendo a la serie 200 y 300 de la AISI, posee características de excelente resistencia contra la corrosión, buena soldabilidad, son de fácil transformación y su formado es sencillo, funcionan a altas temperaturas y no son magnéticos [23].

#### <span id="page-26-1"></span>**1.1.9.1 Aceros austeníticos**

Cuando los aceros al cromo níquel y al cromo níquel manganeso son recocidos presentan la característica de no ser magnéticos, mientras que no se endurecen en tratamiento térmico. El contenido entre níquel y cromo más pequeño que presentan es de 23%, estos aceros pueden trabajar tanto en caliente o frio debido a que no presentan problemas. Poseen una elevada resistencia al impacto, de igual manera que son los mejores aceros inoxidables en cuanto a resistir altas temperaturas. De todas formas, presentan la mejor resistencia frente a la corrosión. En su soldadura se debe evitar el precalentamiento y realizarla con el menor calor posible [24].

### <span id="page-26-2"></span>**1.1.9.2 Acero inoxidable Serie 316**

El acero AISI 316 es maleable, tiene buena soldabilidad, biocompatibilidad y alta resistencia a la corrosión. Estas propiedades lo establecen como un material idóneo por

su versatilidad, por lo que es utilizado en varias ramas de la industria como: química, farmacéutica, alimentaria, entre otras [25].

En la Tabla 2 se muestran sus propiedades:

<span id="page-27-1"></span>

| Composición (%) |                        |             |          |                                    |                                                                                                    |      |
|-----------------|------------------------|-------------|----------|------------------------------------|----------------------------------------------------------------------------------------------------|------|
| $C$ (máx.)      | Mn<br>$(m\acute{a}x.)$ | $Si$ (máx.) | $\bf Cr$ | Ni                                 | $\mathbf{M}\mathbf{o}$ $\mathbf{P}(\mathbf{m}\hat{\mathbf{a}}\mathbf{x})$ $\mathbf{S}(\mathbf{m}\hat{\mathbf{a}}\mathbf{x})$ |      |
| 0.08            |                        |             |          | $1 \t 16 - 18 \t 10 - 14 \t 2 - 4$ | 0.045                                                                                                    | 0.03 |

Tabla 2. Composición.

## **1.1.10 Soldadura en acero inoxidable**

<span id="page-27-0"></span>Estos aceros responden de manera exclusiva a la temperatura, si se aplica demasiada energía calorífica en el momento de soldar suelen deformarse conforme se enfrían, estos pueden ser soldados con casi todos los procesos de soldadura comerciales pero las más utilizadas son con electrodo revestido (SMAW) y procesos GTAW [26].

En la Tabla 3 se puede observar las condiciones para ser soldados de algunos aceros inoxidables:

<span id="page-27-2"></span>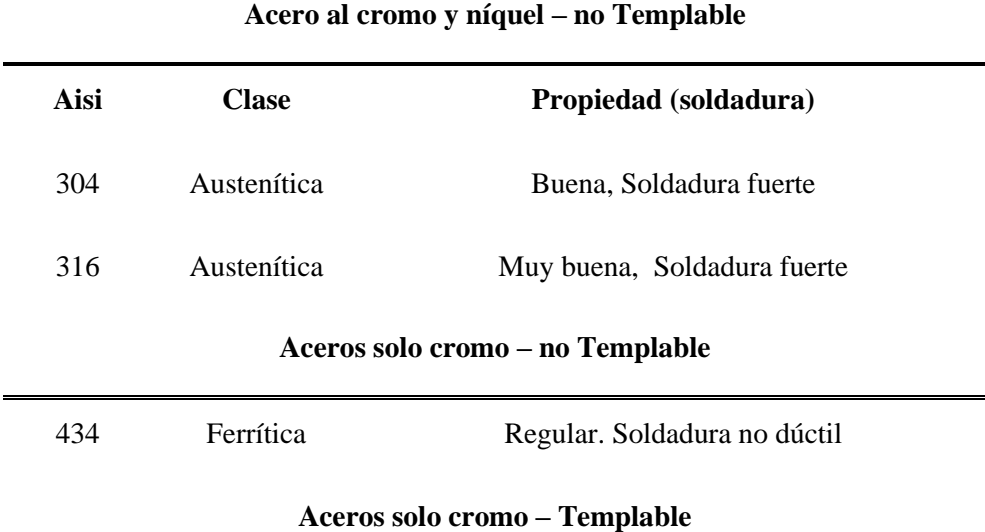

Tabla 3. Aceros inoxidables con características para soldadura [26].

**1.1.10.1**Soldadura con electrodo manual revestido

En este proceso mediante el calor generado por el arco funde la varilla y el revestimiento al hacer contacto entre las piezas que van a ser unidas, al mismo tiempo que la combustión del revestimiento que está formado por varios compuestos químicos, forma una atmosfera que evita que el material fundido se contamine dando protección a la soldadura [27].

Estos materiales tienen electrodos recomendados para su uso y se puede verificar en la tabla 4.

| Acero        | <b>Electrodo</b><br>recubierto AWS | Electrodo desnudo y<br>varilla - AWS |
|--------------|------------------------------------|--------------------------------------|
| AISI (UNS)   | AWS $A5.4$ (UNS)                   | AWS A 5.9 (UNS)                      |
| 304 (S30400) | E308 (W30810)                      | ER308 (S30880)                       |
| 316 (S31600) | E308 (W31610)                      | ER308 (S31680)                       |

<span id="page-28-0"></span>Tabla 4. Electrodos utilizados para acero Inoxidable [26].

**1.1.10.2** Soldadura por electrodo de tungsteno

El proceso TIG también resulta adecuado para el acero inoxidable, se designa por sus iniciales (Tungsten inert gas), su electrodo es de tungsteno como su nombre indica y el calor igualmente es generado por un arco eléctrico entre este y la pieza a soldar, piezas que se encuentran protegidas por una atmosfera de gas inerte o activo que pueden ser dióxido de carbono o argón como el más utilizado conducidos por medio de un soplete desde un tanque de almacenamiento [28].

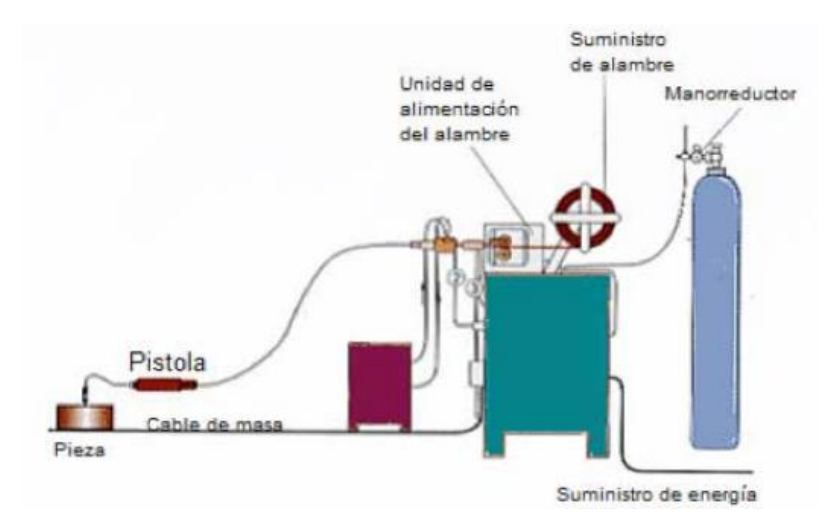

Figura 7. Proceso de soldadura TIG [28].

#### <span id="page-29-1"></span><span id="page-29-0"></span>**1.2 Aspectos a considerar en Facundo Vela.**

La comunidad de Facundo Vela se encuentra situada a 79km de Guaranda, esto es una hora con treinta minutos más de viaje aproximadamente partiendo desde la entrada de la ciudad, además de que dicha comunidad se beneficia de su ubicación que tiene menor altura con respecto al nivel del mar, dando como resultado un clima cálido y óptimo para trabajar con diversas frutas de dichas condiciones.

Cabe destacar que muchos de los habitantes se dedican a la producción de fruta que es destinada a diversas actividades como es la producción de frutos secos, agua ardiente, galletas, y mermelada como principal actividad económica.

También se encontró que las frutas se procesaban por lotes, además, que dependiendo de la temporada se consumen más unas que otras, como es el caso del maracuyá y la piña que generan más ingreso en tiempo de cosecha. En la siguiente tabla se encuentran los datos de las frutas usadas para trabajar:

<span id="page-30-2"></span>

| <b>Frutas</b> | Frecuencia de<br>uso en la<br>comunidad | $\mathbf{^{\circ} BRIX}$ | <b>Velocidad</b><br>de trabajo | Vida útil de la<br>fruta<br>refrigerada | $\frac{6}{9}$<br><b>ACIDEZ</b> |
|---------------|-----------------------------------------|--------------------------|--------------------------------|-----------------------------------------|--------------------------------|
| Naranja       | Frecuente                               | $7 - 14$                 | Media                          | $15-20$ días                            | $0,4-1,0$                      |
| Piña          | Frecuente                               | $10 - 12$                | Baja                           | $5-7$ días                              | $0,6-1,0$                      |
| <b>Babaco</b> | Poco frecuente                          | $9 - 11$                 | Alta                           | 24-28 días                              | $0,84-9,0$                     |
| Chamburo      | Muy frecuente                           | $4,7-5$                  | Alta                           | 29 días                                 | $0,2-0,3$                      |
| Fresa         | Poco frecuente                          | $7-9$                    | Media                          | 7 días                                  | $0.5 - 1.3$                    |
| Mora          | Frecuente                               | $6,5 - 8$                | Alta                           | 3-5 días                                | $2,3-2,9$                      |

Tabla 5. Datos técnicos de la fruta a trabajar [11].

#### <span id="page-30-0"></span>**1.3 Software de simulación especializado SOLIDWORKS**

SolidWorks es un software de automatización y diseño mecánico con una interfaz amigable al usuario donde se puede croquizar, acotar, realizar diversas operaciones y además obtener buenos resultados gracias a sus complementos en los cuales se puede simular de acorde a la necesidad como por ejemplo el Flow simulation o el SolidWorks Motion [29].

El software se dispone a trabajar desde el diseño de cada pieza, elemento y estándar de mediadas; así también, con el acople y restricción de cada movimiento para posteriormente pasar a la parte de simulación destacada en el movimiento mecánico.

#### <span id="page-30-1"></span>**1.3.1 SolidWorks Motion**

Los objetos forzados por ciertas cargas de acuerdo al tiempo son analizados por estudios dinámicos como, por ejemplo: turbinas alimentadas por fuerzas que oscilan, cargas de choque sobre elementos móviles, movimiento ondulatorio, entre otros.

La herramienta Motion de SolidWorks permite al usuario bosquejar y analizar mecanismos. Este complemento de trabajo fue desarrollado por Dassault Systems Corporation. El software se orienta a simular mecanismos que den

respuesta de lo que sucederá si se realiza alguna acción esperada por el usuario, como sería el movimiento de pistones dentro de un vehículo.

SolidWorks Motion funciona de mejor manera dando resultados más precisos y realistas; siempre y cuando el ensamble de la máquina se encuentre completamente definido.

Una ventaja al usar Motion es que ayuda al usuario a buscar nuevas alternativas para la mejora del modelo, siempre y cuando el objetivo del diseño este bien definido y el impacto del problema que esté presente, comúnmente una alternativa es variar las piezas del diseño las mismas que deben acotarse correctamente para entender la intensión del diseño.

Un ensamble debe estar bien parametrizado, puesto que en este se juntan diversas piezas y se configuran las relaciones de posición en las cuales una variación de un valor afecta directamente a todas las partes ensambladas, en el caso de una reconstrucción se debe mantener tanto la posición como la orientación entre sí sin que exista interferencias cuando este esté completo [30].

## **Capítulo II**

#### <span id="page-32-1"></span><span id="page-32-0"></span>**2.1 Modelado del sistema**

#### <span id="page-32-2"></span>**2.1.1 Diseño concurrente**

El diseño concurrente parte de una estructura mental donde se pueden plantear los problemas de manera jerárquica, con una buena comprensión de parámetros, condiciones, necesidades entre otros; de manera tal, que dirigen y dan sentido a lo que vendría a ser una posible solución determinada con respecto al ciclo de vida del objeto a diseñar.

La ingeniería concurrente se la considerada como un acercamiento al diseño concurrente que pretende que, al momento de desarrollar un producto se tome en cuenta cada periodo de su ciclo de vida desde su planteamiento hasta el término de su vida útil considerando varios parámetros como tiempo, rendimiento, costos, calidad y las necesidades del usuario.

El diseño concurrente es considerado como una metodología donde se denota como un proceso que va a la par de todas las etapas simultáneamente, que se encuentran implicadas en la creación o fabricación de un producto considerando tiempos y costos de producción, con un mayor énfasis en la repetición de procesos, siendo una definición muy opuesta a la de un diseño lineal, en cual existe una pérdida de tiempo si un producto demora en una fase de su producción.

## <span id="page-32-3"></span>**2.1.2 Diseño de elementos**

#### <span id="page-32-4"></span>**2.1.2.1 Tolva**

La tolva se diseña con los datos recogidos en la comunidad de Facundo Vela como es la capacidad de entrada de 11L, la necesidad de un material especial para resistir la corrosión y considerar su dimensionamiento en la siguiente figura.

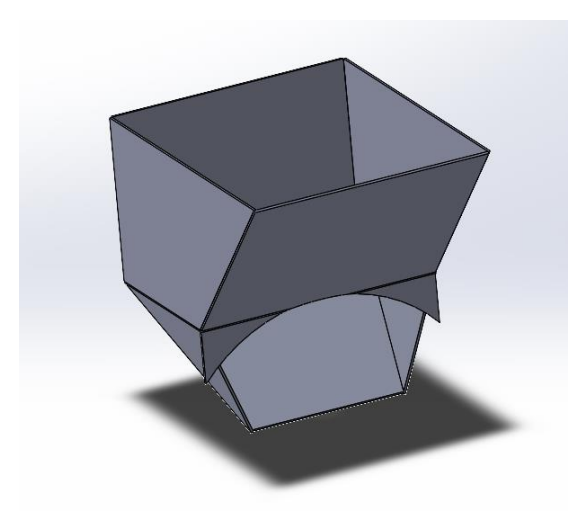

Figura 8. Tolva.

<span id="page-33-0"></span>Para diseñar la tolva se seleccionó un acero AISI 316 (acero inoxidable), esto por estar orientado al trabajo con alimentos, además, de no estar sometido a grandes esfuerzos por que se vuelve un material ideal, el volumen de la tolva se considera de 11L debido a que esta es la capacidad establecida para la máquina.

Tomamos la piña como la fruta más resistente, la cual será despulpada y para determinar la masa que es almacenada en la tolva se utiliza la siguiente ecuación (1), como manifiesta León [31], la densidad de la piña es de 1054  $\frac{kg}{m^3}$ .

$$
m = \delta^* V \tag{1}
$$

Donde

 $\delta$ : densidad de la piña (1054  $\frac{kg}{m^3}$ )

V: volumen de almacenamiento de la tolva  $(11.04 \times 10^{-3} \text{ m}^3)$ 

$$
m = 1054 \frac{kg}{m^3} * 11.04 * 10^{(-3)} m^3
$$

$$
m = 11.6362 kg
$$

Determinada la masa que abastece la tolva, se debe conocer la cantidad de piña que abastecen los 11L, para ello se calcula la masa con respecto a la densidad de la piña en proporción al volumen de 1 litro.

$$
m = 1054 \frac{kg}{m^3} * 0.001 m^2
$$

$$
m = 1.054 kg
$$

Para determinar la cantidad de masa en los 11L sería:

$$
1litro \rightarrow 1.054kg
$$
  
11litros \rightarrow x  

$$
x = \frac{11l * 1.054kg}{1l} = 11.594kg
$$

Como especifica Mott [32]. Para los elementos sometidos a cargas dinámicas hay que emplear un factor en caso de sobrecarga de n=2 por lo que la masa total es:

$$
m = 1054 \frac{\kappa_S}{m^3} * 0.001m^3
$$
\n
$$
m = 1.054kg
$$
\nmasa en los 11L sería:

\n
$$
tro \rightarrow 1.054kg
$$
\n
$$
litros \rightarrow x
$$
\n
$$
= \frac{11l * 1.054kg}{1l} = 11.594kg
$$
\n
$$
= 11 \frac{1}{11} = 11.594kg
$$
\n
$$
= 10 \text{ s elements}
$$
\n
$$
= 11.594kg
$$
\n
$$
m \text{aoal} = m \frac{\mu \text{m s}}{\pi \text{s}} \text{m}
$$
\n
$$
m_{total} = 11.594 * 2
$$
\n
$$
m_{total} = 23.188kg
$$
\n
$$
m \text{ s pina s se debe obtener el peso aplicando la gravedad,}
$$
\n
$$
Ppias = m total * g
$$
\n
$$
u = 23.188kg * 9.81m / s^2
$$
\n
$$
Ppias = 227.474 N
$$
\n
$$
a \text{obtenen se puede definir con precisión las medidas de
$$
\n
$$
r
$$
\n
$$
a \text{ioclasoulpe}.
$$
\n
$$
m \text{ la fruta y el tamiz separando la pulpa de los residuos
$$
\n
$$
a \text{ la fruta y el tamiz separando la pulpa de los residuos
$$
\n
$$
a \text{ la fruta y el tamiz separando la pulpa de los residuos
$$

Una vez calculada la masa de las piñas se debe obtener el peso aplicando la gravedad, lo que da como resultado

$$
Ppi\tilde{n}as = mtotal * g
$$

$$
Ppi\tilde{n}as = 23.188 kg * 9.81 m / s2
$$

$$
Ppi\tilde{n}as = 227.474 N
$$

De acuerdo a las fuerzas que se obtienen se puede definir con precisión las medidas de los elementos actuantes en el proceso de despulpe.

### <span id="page-34-0"></span>**2.1.2.2 Rascadores**

El rascador es el elemento que realiza el proceso de despulpe de fruta, esta gira alrededor de un eje y crea fricción, entre la fruta y el tamiz separando la pulpa de los residuos (cáscara y semillas), los rascadores son diseñados con inclinación para crear un efecto tornillo.

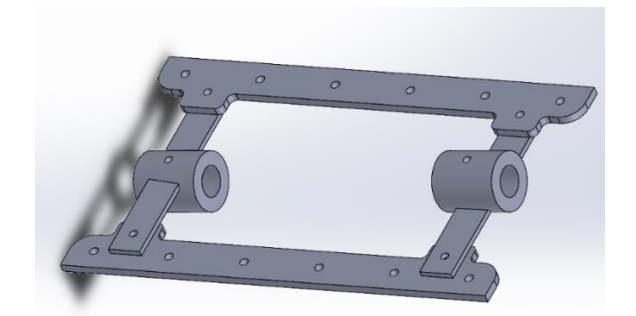

Figura 9. Rascadores de la máquina despulpadora.

## <span id="page-35-1"></span><span id="page-35-0"></span>**2.1.2.3 Fuerza interna presente en el rascador**

Para que el rascador pueda ejecutar un movimiento giratorio debe cumplir con una fuerza mínima que debe ser mayor al peso producido por la fruta que se encuentra dentro de la máquina despulpadora.

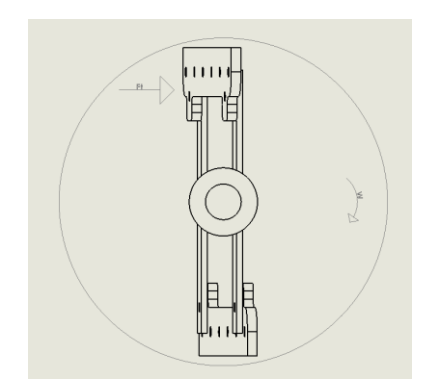

Figura 10. Fuerza tangencial del rascador.

<span id="page-35-2"></span>En la Fig. 10 se puede observar que la fuerza producida en una paleta es tangencial a la misma que es producida por la masa de la fruta; la cual se encuentra almacenada, por lo tanto, debe ser mayor a la fuerza delimitada por la fruta para que esta rompa su inercia y exista rotación.

Se debe determinar el volumen que se acumula en la parte inferior del tamiz evidencia en la Fig. 11.
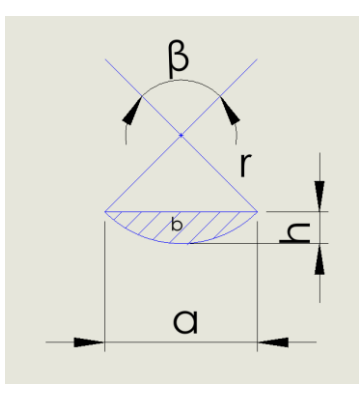

Figura 11. Área donde se almacena la fruta.

Se determina el segmento circular utilizando la ecuación (3):

$$
A = \frac{\pi^* r^2 * \alpha}{360^\circ} - \frac{a(r-h)}{2}
$$
 (3)

Donde

- A: área del segmento circular
- R: radio del rascador (0.1 m)
- $\alpha$ : ángulo
- a: longitud de la cuerda
- h: altura dada por los rascadores

Se toma un ángulo de 120° y un diámetro de 200mm tomando en cuenta el espacio donde se encontrará la máquina y teniendo en cuenta la longitud de las platinas, soportes y una suposición del diámetro del eje que se encuentra próximo a calcular.

Para establecer el valor de la cuerda se utiliza la siguiente ecuación (4).

$$
a = 2r \sin \frac{\alpha}{2}
$$
\n
$$
a = 2 \times 0.1 m \sin \frac{120}{2}
$$
\n
$$
a = 0.17 m
$$
\n(4)

$$
A = \frac{\pi * 0.1m^2 * 120^o}{360^o} - \frac{0.17m(0.1m - 0.05m)}{2}
$$
  
\n
$$
A = 0.006222 m^2
$$
  
\nda el área del segmento circular es necesario cu  
\nue el tamiz es un cilindro, se considera la sigui  
\n
$$
V = A * L
$$
  
\nnto circular  
\nviz  
\n
$$
V = 0.006222 m^2 * 0.35 m
$$
  
\n
$$
V = 0.002178 m^3
$$
  
\nel volumen se determina la cantidad de masa de  
\nque se requiere, para esto se utiliza la ecuación  
\n
$$
m = 0.002178 m^3
$$
  
\n
$$
m = 2.2952 kg
$$
  
\nde la fuerza aplicando la siguiente ecuación ( $\frac{F}{m} = m * g$   
\na en el tamiz

Una vez determinada el área del segmento circular es necesario conocer el volumen del mismo, debido a que el tamiz es un cilindro, se considera la siguiente ecuación (5).

$$
V = A^*L \tag{5}
$$

Donde

A: Área del segmento circular

L: longitud del tamiz

$$
V = 0.006222 m2 * 0.35 m
$$

$$
V = 0.002178 m3
$$

Una vez calculado el volumen se determina la cantidad de masa de fruta que es la fuerza mínima tangencial que se requiere, para esto se utiliza la ecuación (1).

$$
m = \delta xV
$$
  

$$
m = 1054 \frac{kg}{m^3} * 0.002178 m^3
$$
  

$$
m = 2.2952 kg
$$

Se obtiene el valor de la fuerza aplicando la siguiente ecuación (6)

$$
F = m * g \tag{6}
$$

Donde

m: masa de la fruta en el tamiz

g: gravedad

$$
F = 2.2952 \, kg \, *9.81 \frac{m}{s^2}
$$
\n
$$
F = 22.5168 \, N
$$

La fuerza ejercida por la fruta corresponde a 22,5168 N, se considera una fuerza de aplastamiento promedio misma que se obtuvo a través de un ensayo de laboratorio arrojando como resultado 118,61 N como lo indica la Tabla 6.

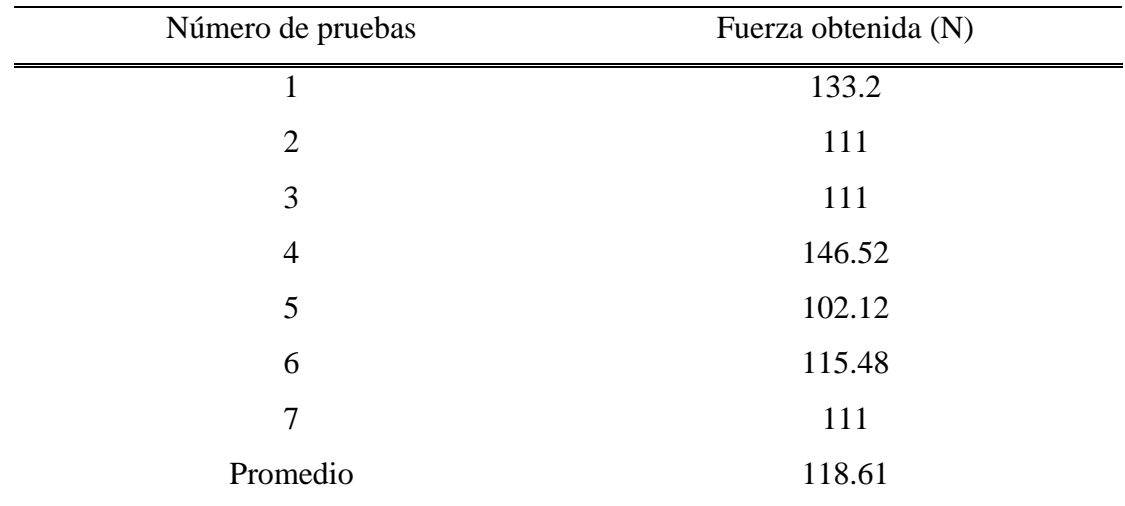

Tabla 6. Ensayo de laboratorio.

La carga calculada de 118.61N corresponde a un octavo de piña, por lo tanto, es necesario conocer cuál es la carga que está presente en todo el rascador, considerando el área del pedazo de piña y la presión que esta ejercería mediante la ecuación (7).

$$
P = \frac{118.61N}{(65*75)mm^2} = 0.02433 \frac{N}{mm^2}
$$
 (7)

Con la carga actual obtenida es posible calcular la fuerza actuante en todo el rascador, para esto es necesario calcular el área de contacto de la fruta con el rascador. Datos de la base:

b: 350mm

a: 5mm

$$
A = 350mm*5mm
$$
  

$$
F = P.A
$$
  

$$
F = 0.02433 \frac{N}{mm^2} * 1750mm^2
$$

## $F = 42.5775N$

Una vez determinada la fuerza podemos calcular la potencia del motor, así como su velocidad angular, para proceder a esto es necesario conocer las masas del rascador y los soportes.

### **2.1.2.4 Masa de los soportes**

Los soportes son platinas que están soldadas a un bocín y unidas a los rascadores mediante un perno para su fácil desmontaje y limpieza, se encuentran representadas en la Fig.12.

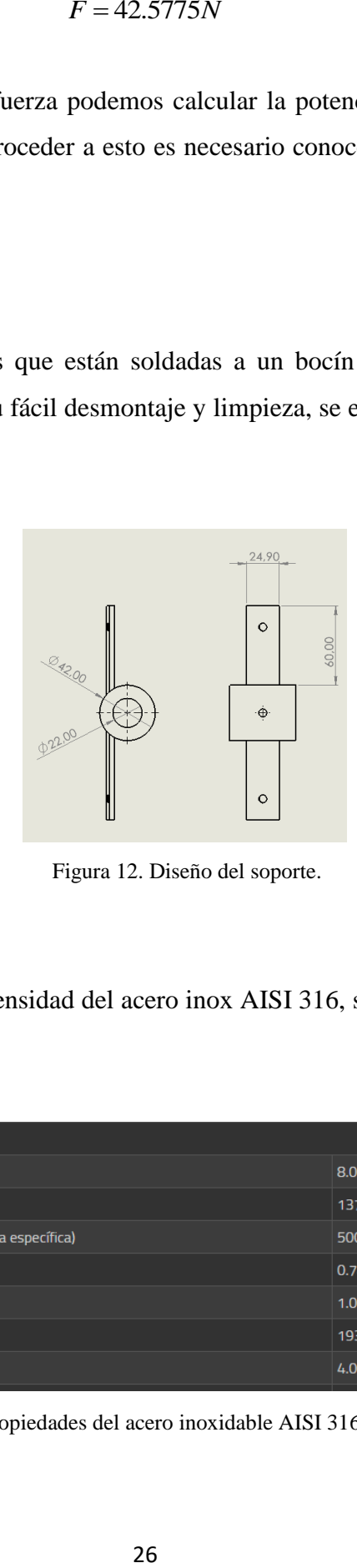

Figura 12. Diseño del soporte.

Es necesario conocer la densidad del acero inox AISI 316, se exponen sus propiedades en la Fig. 13.

| Acero Inox 316 Propiedades Físicas                 |                                  |
|----------------------------------------------------|----------------------------------|
| Densidad                                           | 8.03 g/cm3                       |
| Punto de fusion                                    | 1370-1398 °C                     |
| Calor especifico (Capacidad calorífica específica) | 500 J/(Kg·K) a 20 °C             |
| Resistividad electrica                             | $0.74 \mu\Omega$ ·m (20°C)       |
| Permeabilidad magnética                            | 1.02 (Aproximado)                |
| Modulo elastico                                    | 193 GPa (28×10 <sup>6</sup> psi) |
| Difusividad térmica                                | $4.05$ mm $2/s$                  |

Figura 13. Propiedades del acero inoxidable AISI 316 [33].

De acuerdo con el dato registrado en la ficha técnica de este acero, su densidad es 8.03 g/cm3, para calcular la masa de la platina es necesario determinar el volumen, el cual se lo obtiene mediante la ecuación (8).

$$
V = a^*b^*c \tag{8}
$$

Donde las variables corresponden a las medidas de la placa de:

a: Ancho

b: Espesor

c: Longitud

$$
V = 0.025 m*0.004 m*0.060 m
$$

$$
V = 6*10^{-6} m^3
$$

Para obtener la masa del soporte se calcula con la ecuación (1) utilizando la densidad del acero evidenciada en la ficha técnica.

$$
m_1 = \delta x V
$$
  

$$
m_1 = 8030 \frac{kg}{m^3} * 6 * 10^{-6} m^3
$$
  

$$
m_1 = 0.04818 kg
$$

La masa del bocín se encuentra representada por la ecuación (9).

$$
m2 = \delta^* \left(\pi r e^2 h - \pi r i^2 h\right)
$$
\n(9)

$$
m2 = 8030 \frac{kg}{m^3} \left( \pi 0.021 m^2 * 0.05 m - \pi * 0.011 m^2 * 0.05 m \right)
$$

$$
m2 = 0.4036 kg
$$

#### **2.1.2.5 Masa del raspador**

El raspador es el encargado de presionar la fruta contra el tamiz; que, mediante fricción, gracias al movimiento rotatorio del motor, separa la pulpa de los residuos, en la Fig.14 se puede observar el dimensionamiento del raspador fabricado en acero inoxidable AISI 316, su espesor es de 4mm, en el Anexo 1 se puede observar las pletinas más comunes existentes en el mercado.

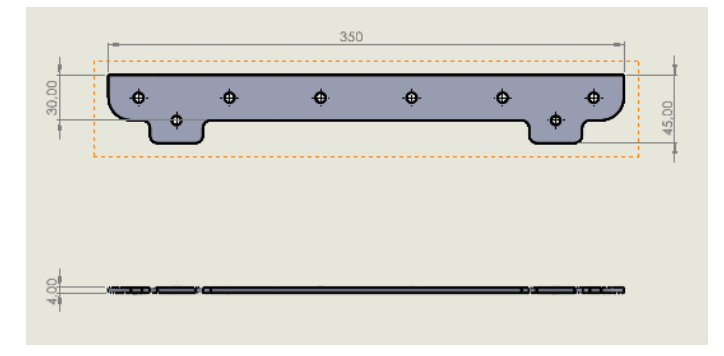

Figura 14. Raspador.

Para determinar la masa del raspador es necesario conocer el volumen de los mismos utilizando la ecuación (8).

$$
V = a^*b^*c
$$

Donde

## a: Ancho del rascador

- b: Espesor del rascador
- c: Longitud del rascador

$$
V = 0.050m * 0.004m * 0.35m
$$

$$
V = 7 * 10^{-5} m^{3}
$$

Para calcular la masa del rascador se utiliza la ecuación (1).

$$
m_3 = \delta xV
$$
  

$$
m_3 = 8030 \frac{kg}{m^3} x7 * 10^{-5} m^3
$$
  

$$
m_3 = 0.5621 kg
$$

#### **2.1.2.6 Potencia de transportación**

La fuerza necesaria para calcular la potencia está en base a la cantidad de kg que entra en la máquina para realizar el despulpe, esta se efectúa con la ecuación (6):

 $F = m * g$ 

Donde: *F*= Fuerza *m*= masa

*g*= gravedad

$$
F = 12kg * 9.81 m / \frac{m}{s^2}
$$

$$
F = 117.72N
$$

Para la potencia del proceso de despulpado, que es necesaria para trasladar la masa de la piña, esta expresada en la ecuación (13).

$$
P_1 = F_T * r * \omega \tag{13}
$$

Donde:

*F* = Fuerza que ejerce la materia prima

*r* = Radio del rascador

 $\omega$  =Velocidad del rotor

Según lo manifestado por Defaz [34] para que una máquina despulpadora tenga un buen rendimiento, su velocidad angular debe tener una variación entre 500 y 600 rpm, de igual manera un estudio realizado por Oshin y Huanca [35], demostró que la velocidad mínima para iniciar el proceso de despulpe es de 490 rpm, por lo tanto, para este estudio se propuso trabajar con una velocidad mínima de 500 rpm.

$$
\omega = 500 \frac{rev}{min} \approx 52.36 \frac{rad}{s}
$$

Para calcular la potencia del motor se considera la fuerza ejercida por las piñas y la de aplastamiento determinada anteriormente, para obtener la fuerza total a la que trabaja el motor.

$$
F_T = 117.72N + 42.5775N = 160.298N
$$

$$
P = 160.298N * 0.1m * 52.36 \text{ rad/s}
$$

$$
P = 839.318W = 1.12 HP
$$

# **2.2 Selección del motor**

Al seleccionar el motor se requieren algunos parámetros a considerar como la potencia del motor, que se calcula con la fórmula expresada en la ecuación (14), donde el F<sub>s</sub> se toma de la tabla presente en el Anexo 2 considerando el uso que se le va a dar al mismo.

$$
P_m = P_{\text{Total}} * F_s \tag{14}
$$

Donde:

*PTotal* = Potencia requerida del sistema

 $F<sub>s</sub>$  = Factor de servicio

$$
Pm = 1.12*1.25
$$

$$
Pm = 1.4HP \rightarrow 1.5HP
$$

Con los datos obtenidos, se escoge un motor de 1.5Hp a 1750 rpm de posición horizontal y se procede al diseño de los demás elementos.

### **2.2.1 Dimensionamiento de la transmisión**

En la máquina despulpadora está presente una transmisión de potencia basada en un sistema de bandas y poleas, donde se establece la relación que deben tener las poleas tanto la conducida como la conductora para obtener las revoluciones deseadas en el eje mediante la siguiente ecuación (15).

$$
i = \frac{n_1}{n_2} = \frac{d_B}{d_A} \tag{15}
$$

Donde:

 $n_1$  = La velocidad del motor a la salida

 $n_2$  = La velocidad angular del eje principal

 $d<sub>B</sub> = \emptyset$  de la polea conducida

 $d_A = \emptyset$  de la polea conductora

Es necesario tener en cuenta las poleas existentes en el mercado para poder seleccionarlas y verificar si, las poleas escogidas cumplen con las condiciones en las que se va a diseñar la máquina despulpadora, como muestra la Fig. 15,

|             |    |                |    |                       |                          |                          | <b>POLEA TRAPECIAL</b> |             |    |                | PERFIL |                  |                                        | <b>SPA-A</b><br>CORREA (13 x 8) |     |
|-------------|----|----------------|----|-----------------------|--------------------------|--------------------------|------------------------|-------------|----|----------------|--------|------------------|----------------------------------------|---------------------------------|-----|
|             |    |                |    |                       |                          |                          |                        |             |    |                |        |                  | Ø primitivo mínimo aconsejable 80 m.m. |                                 |     |
| N.º Canales | 1  | $\overline{2}$ | 3  | 4                     | 5                        | 6                        | 8                      | N.º Canales | 1  | $\overline{2}$ | 3      | $\blacktriangle$ | 5                                      | 6                               | 8   |
| A           | 20 | 35             | 50 | 65                    | 80                       | 95                       | 125                    | A           | 20 | 35             | 50     | 65               | 80                                     | 95                              | 125 |
| Ø           | D  | D              | D  | D                     | D                        | D                        | D                      | Ø           | D  | D              | D      | D                | D                                      | D                               | D   |
| prim.       | L  | L.             | L  | L                     | L                        | L                        | L                      | prim.       | L  | L              | L      | L                | L                                      | L                               | L   |
| 50          | 45 | 40             | 40 | ı.                    |                          |                          |                        | 250         | 70 | 75             | 80     | 85               | 90                                     | 95                              | 115 |
|             | 35 | 43             | 58 | 65                    |                          |                          |                        |             | 40 | 45             | 52     | 68               | 70                                     | 75                              | 100 |
| 56          | 45 | 40             | 40 | ×                     |                          |                          |                        | 280         | 70 | 75             | 85     | 90               | 95                                     | 100                             | 120 |
|             | 35 | 43             | 58 | 65                    |                          |                          |                        |             | 40 | 50             | 60     | 68               | 75                                     | 80                              | 105 |
| 63          | 45 | 45             | 45 | ÷                     | $\cdot$                  |                          |                        | 300         | 70 | 75             | 80     | 85               | 90                                     | 100                             | 120 |
|             | 35 | 43             | 58 | 65                    | 80                       |                          |                        |             | 45 | 50             | 60     | 68               | 75                                     | 80                              | 105 |
| 71          | 45 | 50             | 50 | $\cdot$               | $\overline{\phantom{a}}$ | $\overline{\phantom{a}}$ |                        | 315         | 75 | 80             | 90     | 95               | 100                                    | 105                             | 125 |
|             | 35 | 43             | 58 | 65                    | 80                       | 95                       |                        |             | 45 | 50             | 60     | 68               | 84                                     | 85                              | 115 |
| 75          | 45 | 55             | 55 | $\tilde{\phantom{a}}$ | $\overline{\phantom{a}}$ | $\blacksquare$           |                        | 355         | 80 | 85             | 95     | 100              | 105                                    | 110                             | 130 |
|             | 35 | 43             | 58 | 65                    | 80                       | 95                       |                        |             | 45 | 50             | 60     | 75               | 84                                     | 90                              | 115 |
| 80          | 45 | 60             | 60 | $\cdot$               | ÷                        | $\overline{\phantom{a}}$ |                        | 400         | 85 | 95             | 105    | 105              | 110                                    | 115                             | 135 |
|             | 35 | 43             | 58 | 65                    | 80                       | 95                       |                        |             | 45 | 55             | 65     | 75               | 84                                     | 90                              | 115 |
|             | 55 | 55             | 62 | 70                    | ٠                        |                          |                        |             |    |                |        |                  |                                        |                                 |     |
| 150         | 36 | 45             | 82 | 60                    | 80                       | 95                       |                        |             |    |                |        |                  |                                        |                                 |     |
|             | 65 | 57             | 82 | 70                    | ×                        | ¥                        |                        |             |    |                |        |                  |                                        |                                 |     |
| 160         | 38 | 45             | 62 | 60                    | 80                       | Q5                       |                        |             |    |                |        |                  |                                        |                                 |     |
|             | 60 | 62             | 68 | 70                    | 75                       | 80                       | 100                    |             |    |                |        |                  |                                        |                                 |     |
| 180         | 36 | 45             | 52 | 68                    | 70                       | 75                       | 100                    |             |    |                |        |                  |                                        |                                 |     |
|             | 60 | 67             | 70 | 75                    | BO <sub>1</sub>          | 85                       | 105                    |             |    |                |        |                  |                                        |                                 |     |
| 200         | 36 | 45             | 52 | 68                    | 70                       | 75                       | 100                    |             |    |                |        |                  |                                        |                                 |     |
|             | 65 | 70             | 75 | <b>BO</b>             | 85                       | 90                       | 110                    |             |    |                |        |                  |                                        |                                 |     |
| 224         | 40 | 45             | 52 | 68                    | 70                       | 75                       | 100                    |             |    |                |        |                  |                                        |                                 |     |

Figura 15. Catalogo poleas [21].

$$
i = \frac{1200RPM}{500RPM} = 2.4
$$

$$
i = \frac{180mm}{75mm} = 2.4
$$

$$
\omega_{salida} = \frac{\omega_{motor}}{i}
$$

$$
\omega_{salida} = \frac{1200RPM}{2.4} = 500RPM
$$

Las poleas vienen en dimensiones ya definidas como muestra la Fig. 15. Por lo tanto, se debe buscar las poleas adecuadas que más se acerquen a la relación de transmisión de 2.4:1, en este caso, las poleas seleccionadas permiten trabajar con las revoluciones anteriormente plantadas gracias a la reducción de transmisión, se escogen poleas de un canal debido a que la polea conductora con diámetro de 75 mm soporta una capacidad de transmisión de 1.62 Hp como se puede observar en la Fig. 16, mientras que la polea

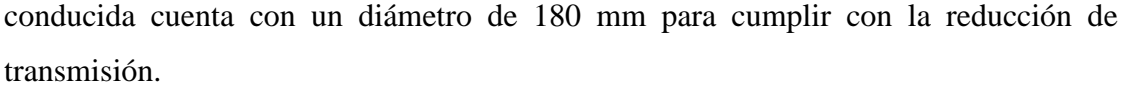

| <b>CORREAS TIPO</b>                  |                                      |                                      |                                             |                                      |                                                      |                                          |                                          | TABLA DE <b>CAPACIDAD DE TRANSMISIÓN</b> POR CANAL <b>(EN HP)</b> |                                          |                                      |
|--------------------------------------|--------------------------------------|--------------------------------------|---------------------------------------------|--------------------------------------|------------------------------------------------------|------------------------------------------|------------------------------------------|-------------------------------------------------------------------|------------------------------------------|--------------------------------------|
| <b>RPM</b> del<br>Eje más            |                                      |                                      |                                             |                                      | Diámetro exterior de la Polea Motriz (en milímetros) |                                          |                                          |                                                                   |                                          |                                      |
| Rápido                               | 55                                   | 60                                   | 65                                          | 67                                   | 70                                                   | 75                                       | 80                                       | 85                                                                | 90                                       | 105                                  |
| 100<br>200<br>300<br>400<br>500      | 0.09<br>0.16<br>0.23<br>0.28<br>0.34 | 0.11<br>0.20<br>0.28<br>0.35<br>0.42 | 0.13<br>0,24<br>D.33<br>0.42<br>0.50        | 0.15<br>0.27<br>0.38<br>0.49<br>0.59 | 0.17<br>0.31<br>0.43<br>0.55<br>0.67                 | 0.19<br>0.35<br>0.50<br>0.64<br>0.78     | 0.21<br>0.39<br>0.55<br>0.71<br>0.86     | 0.23<br>0.43<br>0.62<br>0.80<br>0.97                              | 0.27<br>0.50<br>0.72<br>0.93<br>1.13     | 0.33<br>0.61<br>0.88<br>1.14<br>1.38 |
| 575<br>600<br>690<br>700<br>725      | 0.37<br>0.38<br>0.43<br>0.43<br>0.44 | 0.47<br>0.48<br>0.54<br>0.55<br>0.56 | 0.56<br>0,58<br>0.65<br>0.66<br>0.68        | 0.66<br>0.68<br>0.76<br>0.77<br>0.80 | 0.75<br>0.78<br>0.88<br>0.89<br>0.91                 | 0.88<br>0.91<br>1.02<br>1.04<br>1.07     | 0.97<br>1,00<br>1.13<br>1.15<br>1.18     | 1.10<br>1,14<br>1.28<br>1.30<br>1.34                              | 1.2B<br>1.33<br>$1.50$<br>$1.52$<br>1.57 | 1.57<br>1,63<br>1.84<br>1.86<br>1.92 |
| 800<br>870<br>900<br>950<br>1000     | 0.47<br>0.50<br>0.52<br>0.54<br>0.56 | 0.60<br>0.64<br>0.66<br>0.69<br>0.72 | 0.73<br>0.78<br><b>D.80</b><br>0.84<br>0.87 | 0.86<br>0.92<br>0.95<br>0.99<br>1.03 | 0.99<br>1.06<br>1.10<br>1.14<br>1.20                 | 1.16<br>$^{1.24}_{1.28}$<br>1.34<br>1.40 | 1,30<br>1.38<br>142<br>$\frac{150}{155}$ | 1.45<br>1.56<br>1.60<br>1,68<br>1.76                              | 1.70<br>1.83<br>1.90<br>1.98<br>2.07     | 2.10<br>2.32<br>$\frac{2.43}{2.54}$  |
| 1100<br>1160<br>1200<br>1300<br>1400 | 0.59<br>0.62<br>0.63<br>0.66<br>0.70 | 0.77<br>0.80<br>0.82<br>0.87<br>0.91 | 0.94<br>0.98<br>1,00<br>1.07<br>1.13        | 1.10<br>1.16<br>1,20<br>1,27<br>1.35 | 1.2B<br>1.34<br>1.38<br>1.47<br>1.56                 | 1.50<br>1.58<br>1.62<br>1.73<br>1.84     | 1,68<br>1.76<br>1.80<br>1.93<br>2.05     | 1.90<br>2.00<br>2.05<br>2.20<br>2.33                              | 2.24<br>2.35<br>2,40<br>2.58<br>2.75     | 2.76<br>2.90<br>2.98<br>3.20<br>3.40 |

Figura 16. Capacidad de transmisión por canal de polea

#### **Templado de banda**

Para realizar el cálculo del templado de la banda primero se debe determinar el espacio libre en metros que existe entre las poleas, utilizando la siguiente ecuación:

$$
T_L = \sqrt{c^2 - \left(\frac{D - d}{2}\right)^2} \tag{16}
$$

Donde:

TL: Tramo libre

C: Distancia entre centros en mm

D: Diámetro de la polea mayor en mm

d: Diámetro de la polea menor en mm

$$
T_L = \sqrt{(392mm)^2 - \left(\frac{200mm - 85mm}{2}\right)^2} = 387.7599mm
$$

Para calcular la deflexión que debe tener la banda, utilizamos el valor de T<sup>L</sup> y la obtenemos mediante la siguiente ecuación (17).

$$
DF = T_L(m)^* 16 \frac{mm}{m} \tag{17}
$$

$$
DF = 0.3877599m*16\frac{mm}{m} = 6.2042mm
$$

### **2.2.2 Dimensionamiento del eje principal**

Para medir el diámetro del eje de trabajo es necesario conocer las cargas que están actuando dentro del mismo, también es necesario deducir los datos de fatiga que se dan o se pueden dar por las cargas dinámicas. Para esto es preciso conocer el torque al que está sometido aplicando la siguiente ecuación (18):

$$
T = \frac{P}{\omega} \tag{18}
$$

Donde:

*P* = Potencia del motor

 $\omega$  = Revoluciones en el eje del motor

$$
T = \frac{1118.55Watts}{52.36 \frac{rad}{seg}}
$$

$$
T = 21.3626Nm
$$

Se elaboró un diagrama de cuerpo libre en base al eje para calcular las fuerzas actuantes que constan de una carga W distribuida en dos puntos como se aprecia en la figura 17.

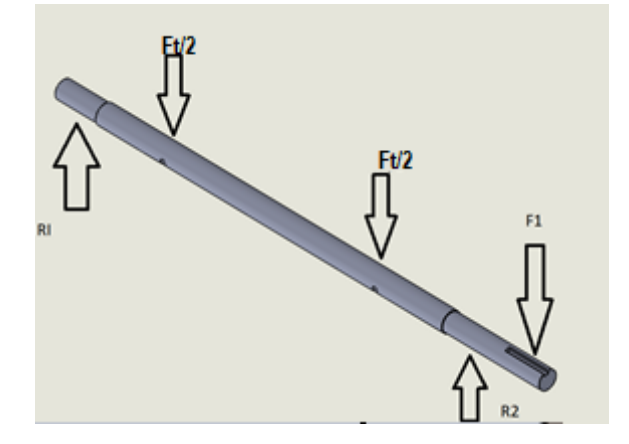

Figura 17. Diagrama de cuerpo libre del eje.

$$
F_1 = \frac{T}{r_2} \tag{19}
$$

Donde:

*T* = Torque del sistema

 $r_2$  = Radio de la polea conducida

$$
F_1 = \frac{21.3626Nm}{0.09m} = 237.36N
$$

Para calcular la siguiente variable (20), correspondiente a la masa de los componentes involucrados se obtiene.

$$
m_T = m_1 + m_2 + m_3
$$
\n
$$
m_T = (4 * 0.04818) + (2 * 0.4036) + (2 * 0.5621)
$$
\n
$$
m_T = 2.12412Kg
$$
\n(20)

Seguido de encontrar la masa, se determina el peso ejercido por la suma de todas las partes con la ecuación (21).

$$
w = m * g
$$
\n
$$
w = 2.12412 Kg * 9.81 \frac{m}{s^2} = 20.8376172N
$$
\n(21)

Mediante el uso del software especializado MDsolid se obtienen las reacciones de los diagramas, tanto de momento flector como de fuerza de corte mostrados en la Fig. 18, considerando la fuerza producida por los elementos y la fuerza obtenida anteriormente. Tenemos:

Fuerza obtenida: 160.298N w: 20.8276N

$$
F_t = 160.298N + 20.8276N = 181.1256N
$$
\n
$$
\frac{F_t}{2} = \frac{181.1256N}{2} = 90.56N
$$
\n(22)

Estas fuerzas se ven expresadas en la figura 18 como P<sub>1</sub> y P<sub>2</sub>.

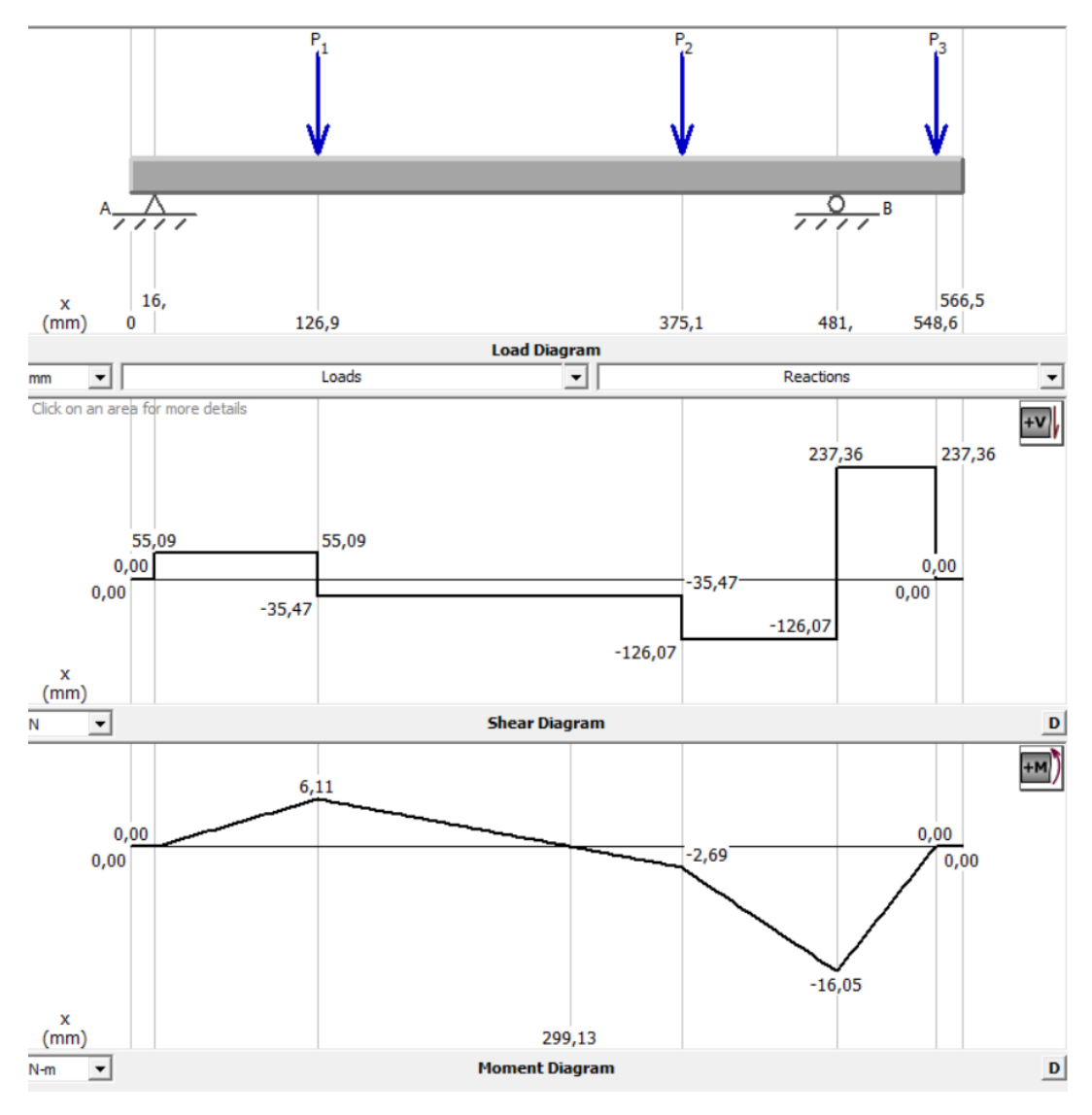

Figura 18. Reacciones en el eje.

Gracias al software MDsolid es posible conocer el valor máximo de momento flector al que está sometido el eje y que se utiliza para encontrar las dimensiones necesarias del eje hecho en acero inoxidable AISI 316.

$$
M_{\text{max}} = 16.05 Nm
$$

Utilizando la ecuación (24) se obtiene el esfuerzo por flexión:

$$
\sigma_x = \frac{32 * M_{max}}{\pi d^3} = \frac{32 * 16.05 Nm}{\pi d^3}
$$
\n(23)\n
$$
\sigma_x = \frac{163.5858}{d^3}
$$

Para demostrar el  $\tau_{xy}$  (esfuerzo por torsión) se aplica:

$$
\tau_{xy} = \frac{16T}{\pi d^3} \tag{24}
$$

Donde:

*T* =Torque aplicado en el sistema

*d* = Diámetro del eje principal

$$
\tau_{xy} = \frac{16*21.3626Nm}{\pi d^3} = \frac{108.7988}{d^3}
$$

Para trabajar en materiales dúctiles se utiliza el criterio de Von Misses que se muestra a continuación:

$$
\sigma' = \left[ \left( \sigma_x^2 + 3 \ast \left( \tau_{xy} \right)^2 \right) \right]^{\frac{1}{2}}
$$
\n
$$
\sigma' = \left[ \left( \frac{163.5858}{d^3} \right)^2 + 3 \ast \left( \frac{108.7988}{d^3} \right)^2 \right]^{\frac{1}{2}}
$$
\n
$$
\sigma' = \frac{249.5433}{d^3}
$$
\n(25)

La fluencia en el acero trabajado es de 276 MPa, evidenciado en el anexo 3; y el factor de seguridad se debe seleccionar acorde al trabajo que se va a realizar y con los parámetros de trabajo, en la tabla 7 se encuentran los factores de seguridad a escoger.

| <b>Factor</b> (seguridad) | Factor (carga)                               |  |  |
|---------------------------|----------------------------------------------|--|--|
|                           | Diseño para cargas estáticas reducidas y con |  |  |
|                           | una alta seguridad en los resultados de      |  |  |
| 1.25a2                    | diseño.                                      |  |  |
|                           | Diseño para cargas dinámicas con una         |  |  |
| 2 a 2.5                   | seguridad media en los resultados obtenidos. |  |  |

Tabla 7. Factores de seguridad dependiendo del factor de carga

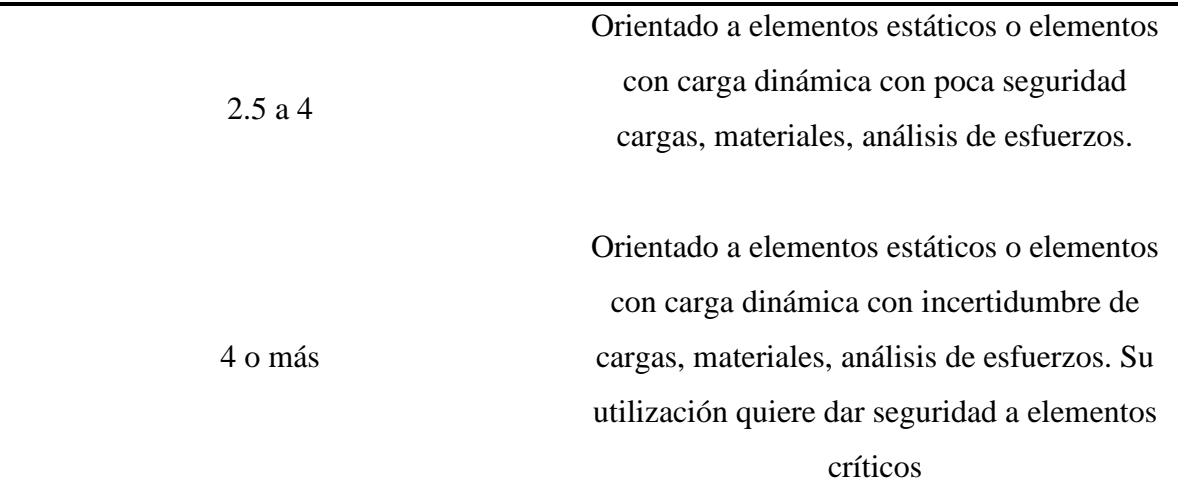

Con los resultados de la búsqueda se aplica la ecuación (26) con la que se determinará el diámetro del eje principal.

$$
n = \frac{Sy}{\sigma'} \tag{26}
$$

Donde:

*Sy*= Factor de fluencia del acero inoxidable

 $\sigma'$  = Esfuerzo Von Misses

Al despejar la ecuación se obtienen lo siguiente:

$$
\sigma' = \frac{Sy}{n}
$$

$$
\frac{249.5433}{d^3} = \frac{276MPa}{3.5}
$$

$$
d = 0.01468m = 14.68mm
$$

Como facilidad de diseño se tomará un diámetro de 20mm necesario para la selección de chumaceras del mismo diámetro, tomando en cuenta el cambio de sección de 1mm se expande el diámetro a 22mm para trabajo del eje.

# **2.2.3 Diseño del eje a fatiga**

Al contar con los datos calculados del eje se procede con un análisis a fatiga, debido a que este está trabajando bajo carga dinámicas, para estos cálculos se utilizan las ecuaciones (23) y (24) con lo cual se obtiene:

$$
\sigma_x = \frac{32 * 16.05 Nm}{\pi * (0.02 m)^3} = 20.4355 MPa
$$

$$
\tau_{xy} = \frac{16*21.3626Nm}{\pi (0.02m)^3} = 13.5999MPa
$$

Se reemplazan estos valores en la ecuación (27) con ello se obtiene valores de Von Misses, dando como resultado:

$$
\sigma' = \left[ \left( \sigma_x^2 + 3_{r_{xy}^2} \right) \right]^{\frac{1}{2}}
$$
\n
$$
\sigma' = \left[ \left( 20.4355 MPa \right)^2 + 3 \cdot \left( 13.5999 MPa \right)^2 \right]^{\frac{1}{2}}
$$
\n
$$
\sigma' = 31.1846 MPa
$$
\n(27)

### **2.2.4 Límite de la resistencia a la fatiga**

El esfuerzo último de tensión del material se encuentra en el anexo 3, este es necesario para encontrar el valor de la resistencia a fatiga expresada en la ecuación (28).

$$
Se' = 0.5 S_{tt} \tag{28}
$$

Donde:

*Sut*= Esfuerzo último a la tensión (inox 316)

$$
Se' = 0.5*(528 MPa) = 264 MPa
$$

Se utiliza la ecuación del límite de resistencia a fatiga modificado, considerando las afectaciones que puede tener el material.

$$
Se = Ka * Kb * Kc * Kd * Ke * Kf * Se'
$$
\n<sup>(29)</sup>

Donde los factores corresponden a:

 $Ka =$  Superficial  $Kb$  = Tamaño  $Kc$  = Carga

 $Kd$  = Temperatura<br>  $Ke$  = Confinabilidad<br>  $Sf$  = Efectos varios<br>  $Se$  = Límite de resistencia (fatiga) en la v<br>
Factor superficial [Ka]<br>
El factor superficial se calcula utilizando<br>
con estos datos se procede a revisar l  $Kd =$  Temperatura *Ke* = Confiabilidad  $Kf$  = Efectos varios ' *Se* = Límite de resistencia (fatiga) en la viga rotatoria

#### **2.2.4.1 Factor superficial [Ka]**

El factor superficial se calcula utilizando los datos del acabado superficial del elemento, con estos datos se procede a revisar los valores de la figura 19.

| <b>Acabado</b>               | <b>Factor</b> a   | <b>Exponente</b> |          |
|------------------------------|-------------------|------------------|----------|
| superficial                  | $S_{\mu\nu}$ kpsi | $S_{\mu\nu}$ MPa |          |
| Esmerilado                   | 1.34              | 1.58             | $-0.085$ |
| Maquinado o laminado en frío | 2.70              | 4.51             | $-0.265$ |
| Laminado en caliente         | 14.4              | 57.7             | $-0.718$ |
| Como sale de la forja        | 39.9              | 272              | $-0.995$ |

Figura 19. Factor Ka [32].

$$
Ka = a * S_{ut}^{b}
$$
\n
$$
Ka = 4.51 MPa * (264)^{-0.265}
$$
\n
$$
Ka = 1.03
$$
\n(30)

# **2.2.4.2 Factor de tamaño [Kb]**

Está dado en función del diámetro del elemento y los parámetros se encuentran en la figura 20 a continuación.

$$
k_b = \begin{cases} (d/0.3)^{-0.107} = 0.879d^{-0.107} & 0.11 \le d \le 2 \text{ pulg} \\ 0.91d^{-0.157} & 2 < d \le 10 \text{ pulg} \\ (d/7.62)^{-0.107} = 1.24d^{-0.107} & 2.79 \le d \le 51 \text{ mm} \\ 1.51d^{-0.157} & 51 < d \le 254 \text{ mm} \end{cases}
$$

Figura 20. Factor Kb [32].

$$
Kb = 1.24d^{-0.107}
$$
  
\n
$$
Kb = 1.24(22)^{-0.107} = 0.89
$$
\n(31)

# **2.2.4.3 Factor de carga [Kc]**

Se elige en base al tipo de trabajo que estará sometido el eje, como puede ser flexión, axial o torsión. Los parámetros de selección del factor se encuentran en la figura 21.

$$
k_c = \begin{cases} 1 & \text{flexión} \\ 0.85 & \text{axial} \\ 0.59 & \text{torsión}^{17} \end{cases}
$$

Figura 21. Factor Kc [32].

Las cargas radiales presentes en el eje producen un esfuerzo de flexión en el mismo por lo que el factor que se toma para trabajar es 1

 $Kc = 1$ 

# **2.2.4.4 Factor de temperatura [Kd]**

Está relacionado a la temperatura de trabajo, por tanto, pueden existir variaciones al momento de su selección. En la figura 22 se puede visualizar el valor del factor dependiente de la temperatura.

| Temperatura, °C | $S_T/S_{RT}$ | Temperatura, °F | $S_T/S_{RT}$ |
|-----------------|--------------|-----------------|--------------|
| 20              | 1.000        | 70              | 1.000        |
| 50              | 1.010        | 100             | 1.008        |
| 100             | 1.020        | 200             | 1.020        |
| 1.50            | 1.025        | 300             | 1.024        |
| 200             | 1.020        | 400             | 1.018        |
| 250             | 1.000        | 500             | 0.995        |
| 300             | 0.975        | 600             | 0.963        |
| 350             | 0.943        | 700             | 0.927        |
| 400             | 0.900        | 800             | 0.872        |
| 450             | 0.843        | 900             | 0.797        |
| 500             | 0.768        | 1 000           | 0.698        |
| 550             | 0.672        | 1 100           | 0.567        |
| 600             | 0.549        |                 |              |

Figura 22. Factor Kd [32].

La máquina trabaja con una temperatura ambiente que va en el rango de 20°-30° C, por lo tanto, se selecciona la primera línea de trabajo.

 $Kd = 1$ 

# **2.2.4.5 Factor de confiabilidad [Ke]**

Es seleccionado con respecto al 99% para evaluar un sobredimensionamiento con el objetivo de prolongar su vida útil.

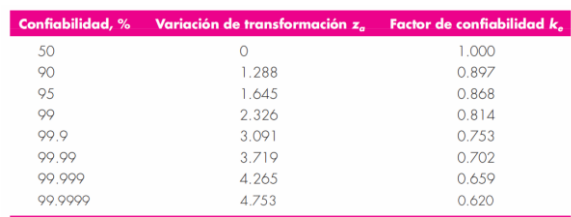

#### Figura 23. Factor Ke [32].

 $ke = 0.814$ 

#### **2.2.4.6 Factor de efectos varios [Kf]**

Está orientado a los efectos de diseño de elementos, como las muescas o los cambios de sección.

$$
Kf = 1 + q(Kt - 1) \tag{32}
$$

Donde:

*q*= Sensibilidad de muesca

*Kt*= Factor de concentración de esfuerzos

Se selecciona la línea en base a la dureza del material y el diámetro de cambio de sección, en el diseño presente el radio es de 1mm y el material es AISI 316, por lo que se procede a seleccionar el siguiente q:

$$
q=0.7
$$

Para el factor Kt contamos con el Anexo 5, el cual cruzamos el diámetro de cambio de sección, además del radio de la muesca, por lo que se obtiene el siguiente valor.

$$
Kt=1.8
$$

Por otra parte, el orificio que se encuentra en el eje afecta al esfuerzo de fatiga con un valor de Kt.

$$
Kt=1.91
$$

Por lo tanto, tomamos el factor más crítico obteniendo:

$$
Kf = 1 + 0.7(1.91 - 1)
$$

$$
Kf = 1.63
$$

Al encontrar cada valor se reemplaza en la ecuación (30), obteniendo así la resistencia a la fatiga modificada:

$$
Se = \frac{0.89*1*1*0.814*264MPa}{1.03*1.63}
$$

$$
Se = 113.91MPa
$$

Comprobación de Von Misses con respecto a fatiga considerando el diámetro de 20mm

$$
\sigma' = \frac{Se}{n}
$$

$$
n = \frac{Se}{\sigma'}
$$

$$
n = \frac{113.91 MPa}{31.1846 MPa} = 3.65
$$

El diámetro de 20mm cumple satisfactoriamente con respecto al factor de seguridad escogido en base al factor de carga considerado, pero teniendo en cuenta el diseño se opta por un diámetro de 22mm para que la muesca no sea tan pequeña en el cambio de sección.

## **2.2.5 Selección de chumaceras**

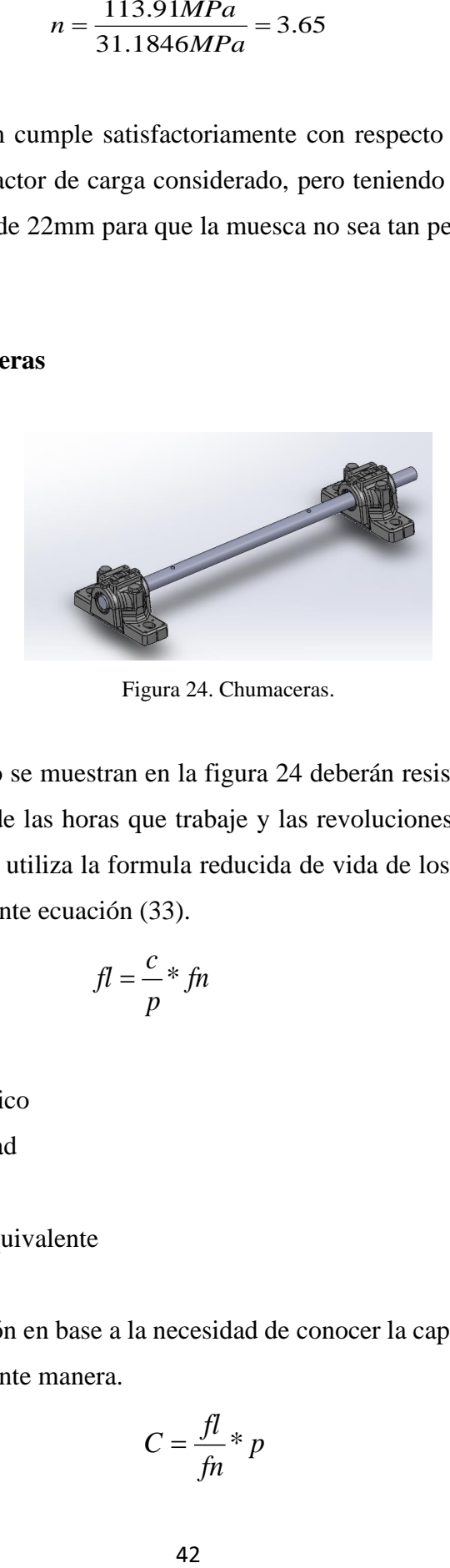

Figura 24. Chumaceras.

Las chumaceras como se muestran en la figura 24 deberán resistir cargas radiales y su selección dependerá de las horas que trabaje y las revoluciones a la que se encuentra sometida, para ello se utiliza la formula reducida de vida de los rodamientos, que esta expresada en la siguiente ecuación (33).

$$
fl = \frac{c}{p} * fn \tag{33}
$$

Donde

*fl*= Coeficiente dinámico

*fn*= Factor de velocidad

C= Carga dinámica

P= Carga dinámica equivalente

Despejando la ecuación en base a la necesidad de conocer la capacidad de carga, queda expresada de la siguiente manera.

$$
C = \frac{fl}{fn} * p
$$

En la comunidad de Facundo Vela existe un promedio de uso de despulpadora de 4 horas diarias, por lo tanto, la cantidad de horas en el año que trabajará la máquina es de aproximadamente 960 horas, en el anexo 4 se puede observar los coeficientes y factores elegidos para la selección de la chumacera considerando 950 horas y 500 rpm

$$
C_{r1} = \frac{1,24}{0,405} * 14.28N = 43,72N
$$

$$
C_{r2} = \frac{1,24}{0,405} * 237.36N = 726,732N
$$

En el Anexo 5 se puede observar que la chumacera que se puede utilizar para la máquina despulpadora es una skf UCP 204, la cual posee un diámetro de 20mm y cargas superiores a las calculadas anteriormente lo que asegurará su vida útil.

#### **2.2.6 Diseño del sistema de la despulpadora**

Para diseñar cada elemento que conforma el sistema de rascado de fruta es importante realizar un análisis de esfuerzos en los materiales, con el objetivo de verificar si soporta las cargas calculadas, dentro de estos elementos se encuentran las siguientes partes:

- Soporte
- Rascador

#### **2.2.7 Diseño del soporte**

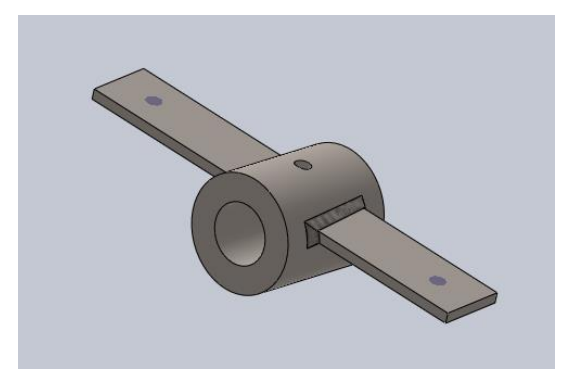

Figura 25. Soporte del rascador

El soporte está soldado al bocín como se aprecia en la figura 25, este proporciona una separación de 180°, debido a que solamente se ha configurado para dos rascadores y este estará sometido a esfuerzos, por lo tanto, se debe determinar si el espesor escogido es el adecuado en acero AISI 316.

$$
F_{\text{soporte}} = \frac{T}{r_{\text{soporte}}} = \frac{21.3626Nm}{0.1m}
$$
\n
$$
F_{\text{soporte}} = 213.626N
$$
\n(34)

La fuerza obtenida se divide para 2, esto gracias a que la fuerza recae sobre dos soportes. La fuerza determinada se encuentra de forma perpendicular al soporte, en este caso la fuerza se mantiene porque no cuenta con particiones.

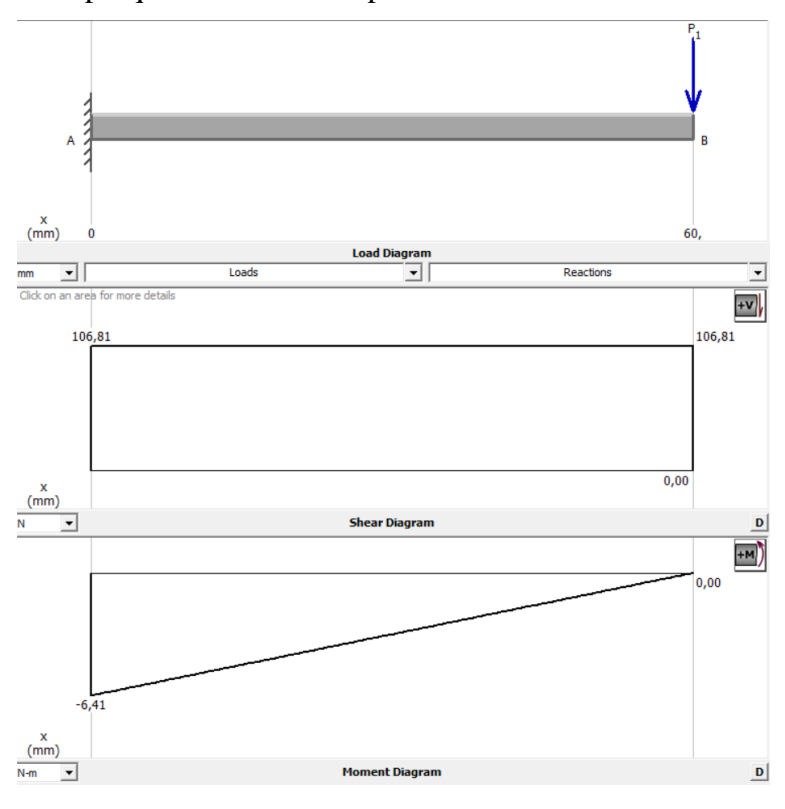

Figura 26. Reacciones en el rascador.

En la figura 26 se encuentra el momento máximo presente en el soporte del rascador.

$$
M_{\text{max}} = 6.41 Nm
$$

Con el dato obtenido del software, se deduce el módulo de sección respecto al esfuerzo permisible, utilizando estos datos se calcula la carga máxima de acorde a la sección con la ecuación (36).

$$
\sigma_{\text{perm}} = \frac{M_{\text{max}}}{s} \tag{35}
$$

Donde:

*M max* = Momento máx

*s* = Módulo de sección

La ecuación (36) tiene otra formulación para el esfuerzo permisible, donde están relacionados el esfuerzo de fluencia y el factor de seguridad.

$$
\sigma_{perm} = \frac{S_y}{n} \tag{36}
$$

Los valores están detallados en el Anexo 3, que data del acero utilizado, además del factor de seguridad escogido previamente en la tabla 7, con lo cual se ingresa los valores para obtener:

$$
\sigma_{perm} = \frac{276MPa}{3} = 92MPa
$$

El valor del esfuerzo permisible se reemplaza en la ecuación (35) para determinar el módulo de sección.

$$
\sigma_{perm} = \frac{M_{max}}{S}
$$

$$
92MPa = \frac{6.41Nm}{S}
$$

$$
S = \frac{6.41Nm}{92MPa} = 6.96 \times 10^{-8} m^3
$$

Para corroborar si el espesor de la placa utilizado es el correcto se utiliza la ecuación (37) que está en base al módulo de sección.

$$
S = \frac{h^*b^2}{6} \tag{37}
$$

Donde:

*h*= Ancho de la placa de los soportes

*b*= Espesor de la placa de los soportes

$$
6.96 \times 10^{-8} m^3 = \frac{0.025 m^* b^2}{6}
$$

$$
b = \sqrt{\frac{6*(6.96 \times 10^{-8})}{0.025m}} = 0.00408m
$$
  

$$
b = 4mm
$$

El espesor recomendado es de 4 mm, por lo que cumplimos satisfactoriamente con el ancho de este, teniendo en cuenta el hecho de que las platinas que encontramos en el mercado comúnmente son de 4mm, es certero el uso de estas, esto se puede corroborar en el Anexo 1.

### **2.3 Diseño del rascador**

En base al análisis ya realizado, de igual manera se requiere un análisis de los esfuerzos actuantes en el rascador.

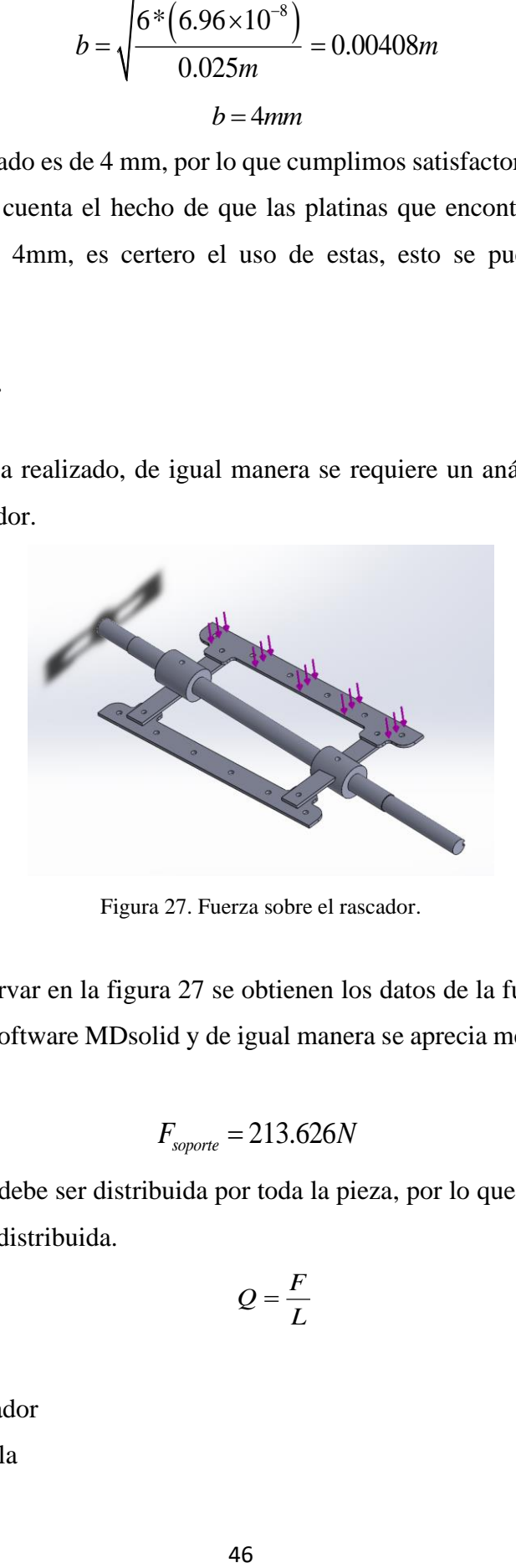

Figura 27. Fuerza sobre el rascador.

Como se puede observar en la figura 27 se obtienen los datos de la fuerza y las reacciones mediante el uso del software MDsolid y de igual manera se aprecia mejor la distribución de cargas.

$$
F_{\text{soporte}} = 213.626N
$$

Dicha carga puntual debe ser distribuida por toda la pieza, por lo que es necesario que esta cambie a una fuerza distribuida.

$$
Q = \frac{F}{L} \tag{38}
$$

Donde:

*F*= Fuerza en el agitador *L*: Largo de la cuchilla

$$
Q = \frac{213.626N}{0.35m} = 610.36 \frac{N}{m}
$$

Para analizar la cuchilla se procede a calcular los momentos y fuerzas cortantes que actúan sobre la misma, con el apoyo del programa Mdsolids se puede observar en la Fig.28

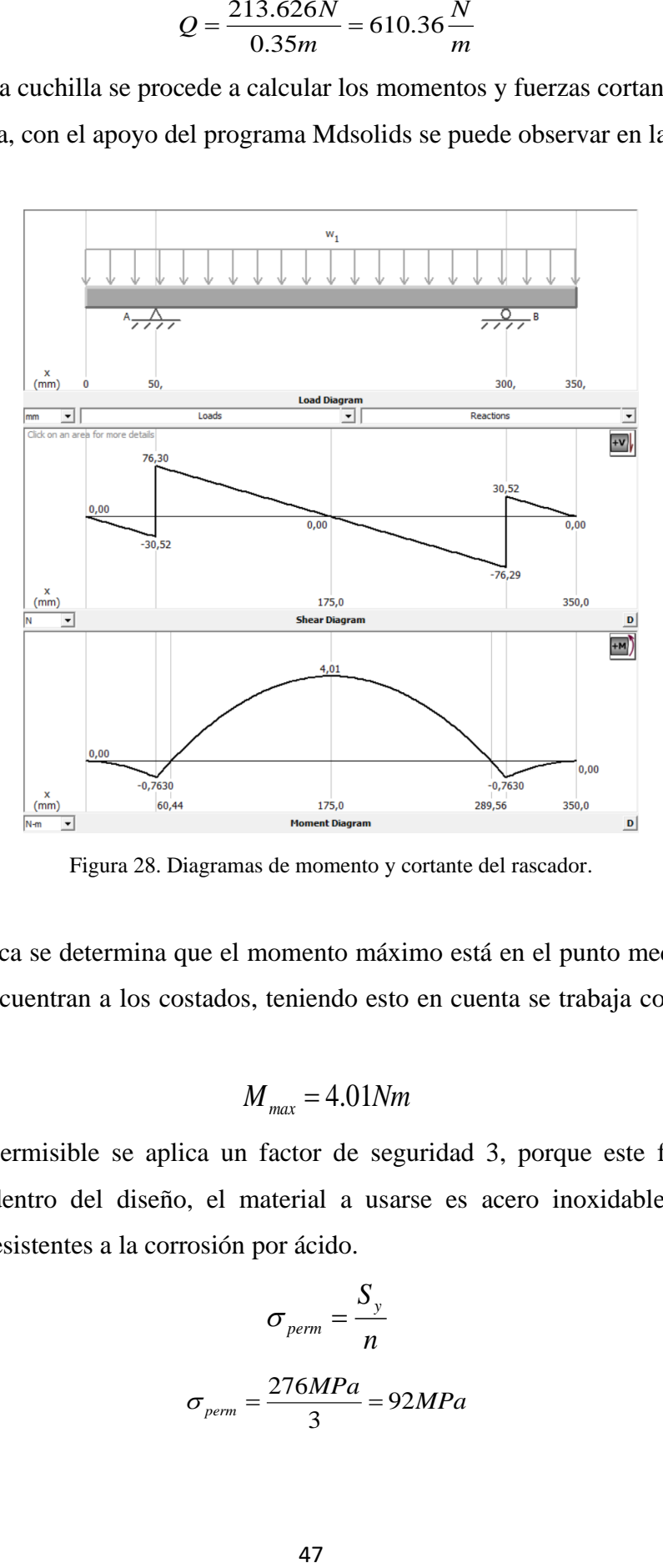

Figura 28. Diagramas de momento y cortante del rascador.

Según la gráfica se determina que el momento máximo está en el punto medio porque los soportes se encuentran a los costados, teniendo esto en cuenta se trabaja con el momento máximo.

$$
M_{\text{max}} = 4.01 Nm
$$

Al esfuerzo permisible se aplica un factor de seguridad 3, porque este fue usado con anterioridad dentro del diseño, el material a usarse es acero inoxidable 316 por sus propiedades resistentes a la corrosión por ácido.

$$
\sigma_{perm} = \frac{S_y}{n}
$$

$$
\sigma_{perm} = \frac{276MPa}{3} = 92MPa
$$

$$
\sigma_{\text{perm}} = \frac{M_{\text{max}}}{S}
$$

Los valores son tomados en base a las características de los materiales como es el AISI 316 y el factor de seguridad, estos se encuentran en la tabla 7 y el Anexo 3.

$$
\sigma_{perm} = \frac{M_{max}}{S}
$$

$$
92 MPa = \frac{4.01 Nm}{S}
$$

$$
S = \frac{4.01 Nm}{92 MPa} = 4.35 \times 10^{-8} m^3
$$

La ecuación (37) está orientada a calcular el espesor del material:

$$
S = \frac{h \times b^2}{6}
$$
  

$$
4.35 \times 10^{-8} m^3 = \frac{0.03m \times b^2}{6}
$$
  

$$
b = \sqrt{\frac{6*(4.35 \times 10^{-8} m^3)}{0.03m}} = 0.00295m
$$
  

$$
b = 3mm
$$

La selección del espesor previa fue de 4mm, por lo que es viable para alargar su vida útil, además de facilitar el diseño y la búsqueda de materiales en su forma base.

### **2.4 Selección del tamiz**

El tamiz se ha tomado como una sección circular en acero AISI 316 por la manipulación de alimentos con agujeros de 3 mm determinado para frutas medianas- grandes, en el caso de trabajar con frutas pequeñas los agujeros deben ser de 1.5 mm, por estos agujeros pasará la pulpa presionada por los rascadores, en la figura 29 se puede apreciar el diseño del tamiz.

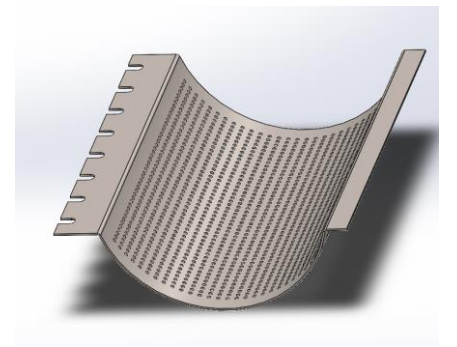

Figura 29. Diseño de tamiz

Se coloca un soporte en la parte inferior del tamiz que sirva como base y evitar que esta sufra deformaciones que esta soldado en la parte interior de la cubierta inferior de la máquina.

#### **2.5 Análisis de soldadura para los elementos de trabajo**

Se ha escogido el electrodo 6011 para la sección de soldadura y para ello es necesario calcular su comportamiento comparando el límite de fluencia del material de aporte y el esfuerzo producido por la carga sobre los elementos. Se utiliza la fuerza de 181.12N calculada anteriormente que corresponde al peso de los componentes, fuerza de aplastamiento y peso de la fruta.

$$
\sigma = \frac{F}{A}
$$
\n
$$
A = \cos 45^\circ * h^* l
$$
\n(39)

Donde:

 $h =$ altura de garganta

 $l =$ longitud del cordón

$$
\sigma = \frac{F}{A} = \frac{181.12}{\cos 45^\circ * 4mm^* 25mm} = 2.561 MPa
$$

El límite de fluencia del electrodo 6011 se observa en el Anexo 6, referente a este valor se realiza la comparativa con el anterior ya calculado.

$$
S_{y} \geq \sigma
$$

$$
424 MPa \ge 17.68 MPa
$$

## **Capítulo III**

### **3.1 Simulación**

En este apartado se realizó la simulación de la máquina despulpadora plasmando primeramente el dimensionamiento de las piezas en consideración de los parámetros calculados en el diseño de cada elemento, el ensamble de la máquina con sus respectivas relaciones de posición y su simulación de funcionamiento mediante la utilización del complemento, SolidWorks Motion, el diseño culminado se encuentra representado en la figura 30.

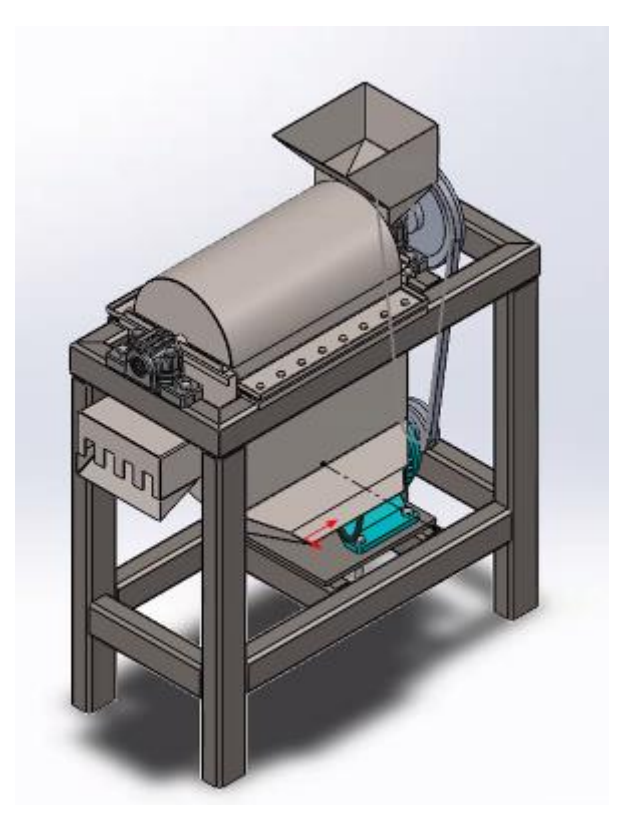

Figura 30. Diseño de máquina despulpadora

Para comprender de mejor manera el ensamble se observa la vista explosionada representada en la figura 31.

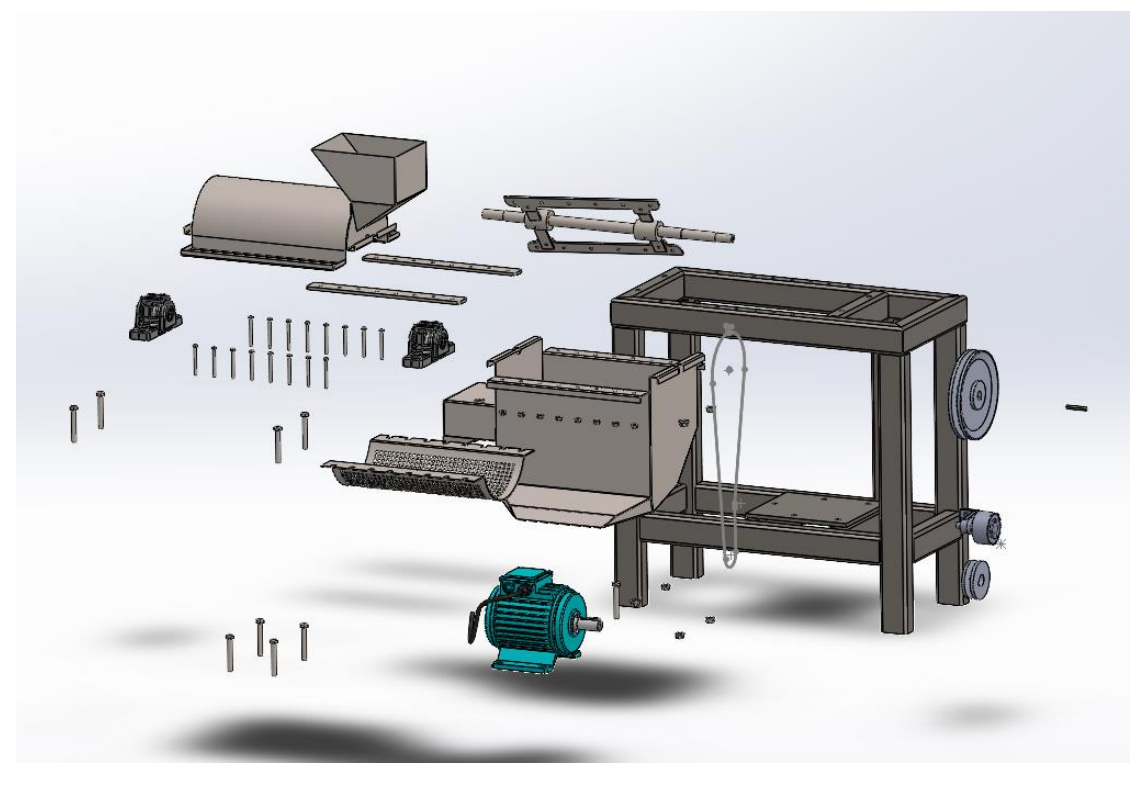

Figura 31. Vista explosionada

Los factores considerados para la simulación son principalmente la velocidad angular y la fuerza generada por la fruta hacia los rascadores. Parámetros como la selección de análisis de movimiento, esta opción es la única que puede dar gráficos de las variables como velocidad angular, fuerzas, consumo de energía, entre otras; también se debe considerar la gravedad y las piezas en contacto

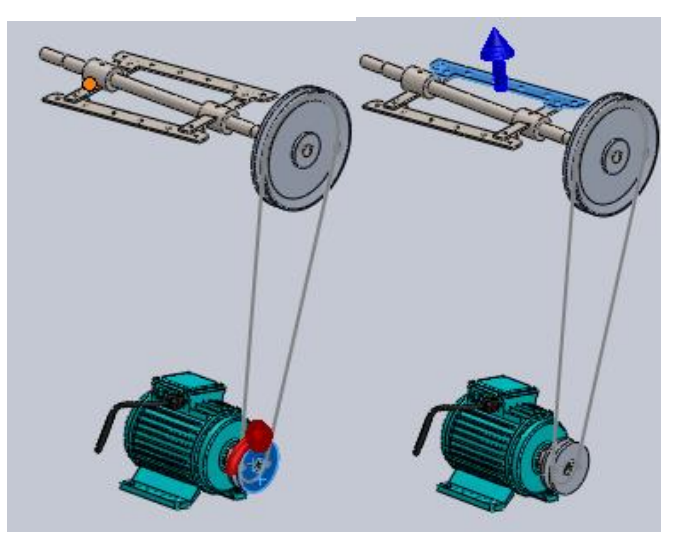

Figura 32. Esquema de la maquina

#### **3.2 Resultados**

Se realizaron tres simulaciones considerando las fuerzas; calculada, de sobrecarga y una de carga mínima para evaluar el consumo de energía del motor.

A continuación, en la Fig. 33 se observa un consumo de 451W correspondiente a la carga calculada de 161N, que proviene de la masa de la piña y la fuerza de aplastamiento obtenida de los ensayos de laboratorio.

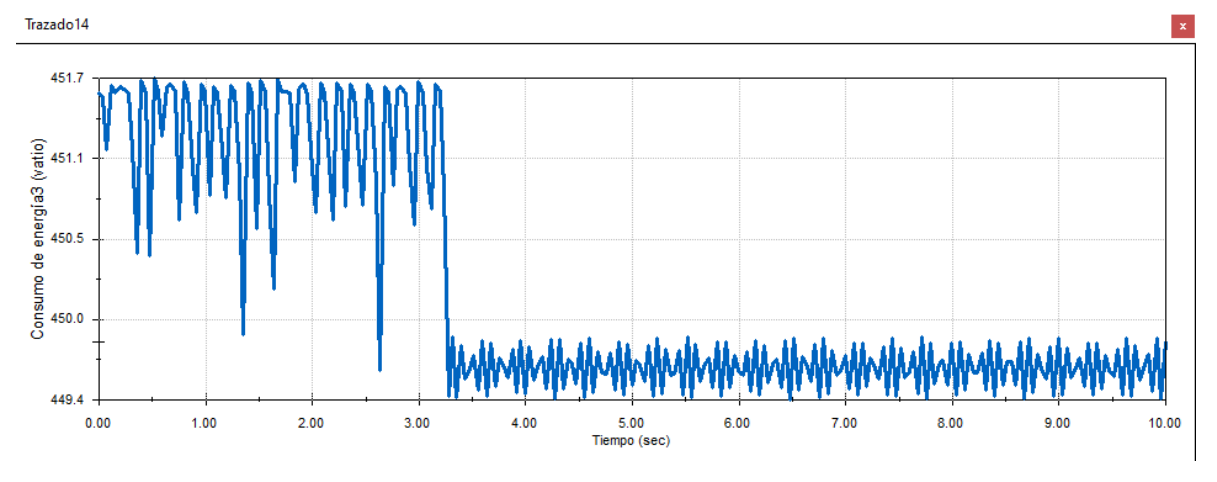

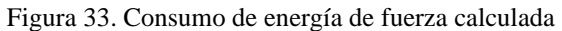

En la figura 34 se pude apreciar un consumo de 841.6W debido a que se estimó una fuerza superior a la calculada siendo esta de 300N como un máximo que soportaría el motor sin alterar su comportamiento con respecto a la anterior gráfica.

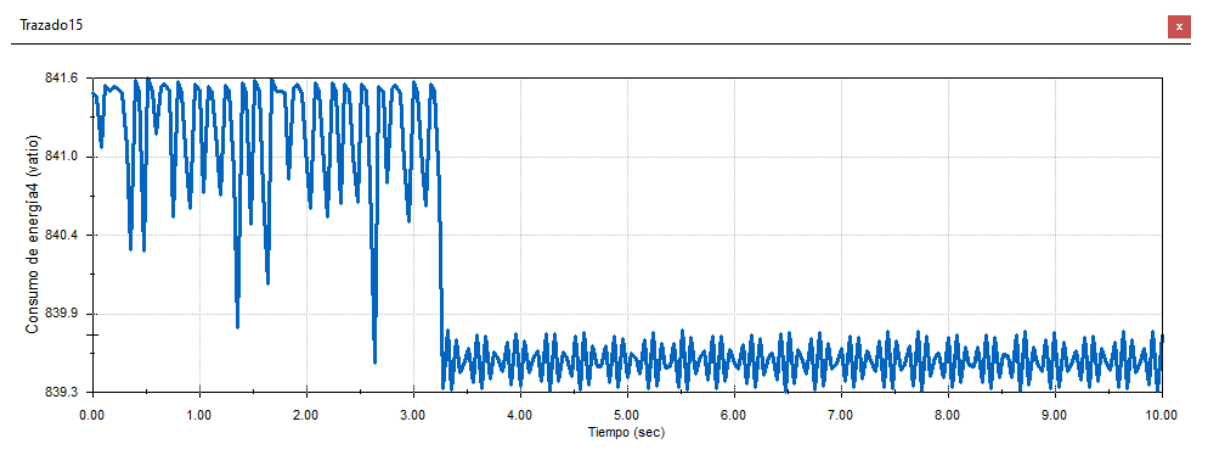

Figura 34. Consumo de energía con sobrecarga

Finalmente, se considera una fuerza inferior, aproximadamente al 50% de la calculada considerando el ingreso de frutas con menor densidad y tamaño como pueden ser moras, por ende, al tener menores cualidades en la fruta se observa un menor consumo de energía del motor obteniendo 224.5W como se puede observar en la figura 35

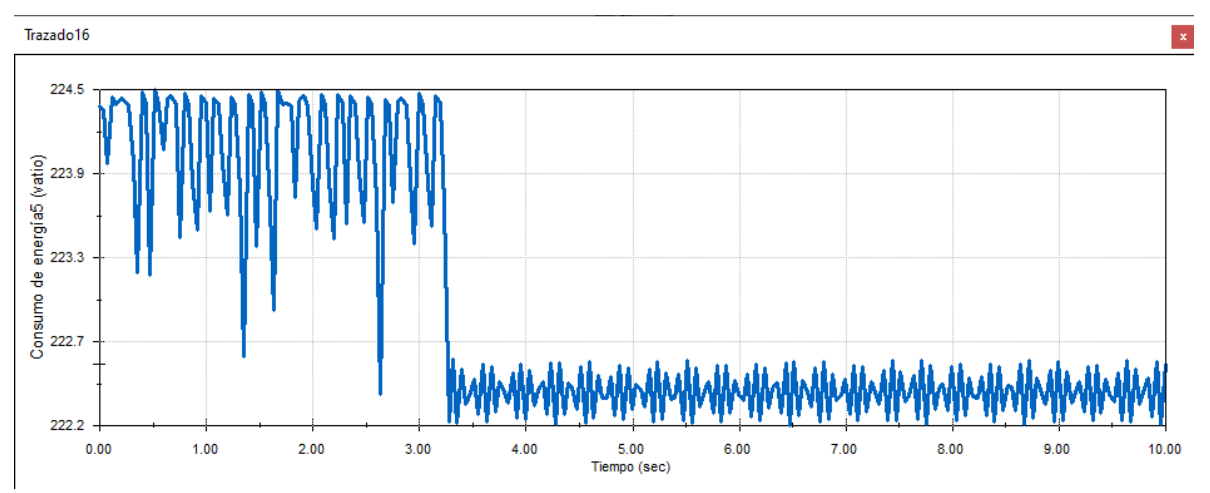

Figura 35. Consumo de energía con carga mínima

Según los datos obtenidos en SolidWorks, incluso con la fuerza de sobrecarga se encuentra dentro del rango calculado, por lo tanto, la máquina es viable, el motor no va a tener inconvenientes para funcionar y el proceso de despulpado se realizará de forma eficiente.

Considerando que la tarifa según el CNEL (Corporación Nacional de Electricidad) [36] para el sector industrial es de \$0.08 por KWh, el motor seleccionado correspondiente de 840w, trabajando 4 horas diarias durante 20 días correspondientes al mes tendrá un consumo económico de \$5.37 para la comunidad de Facundo Vela.

# **3.3 Comparación de posición de rascadores**

Según Rivadeneira y Ramírez [37] manifiesta que, en la configuración de los raspadores se debe colocar a una desviación o desfase de centros en los rascadores para que exista un efecto tornillo, que ayude a desplazar los desechos de la fruta a la parte posterior donde se encuentra la salida, por lo tanto, se modificaron los rascadores con 5° de desviación para que la fruta no se acumule en la parte inferior del tamiz, porque los rascadores eran completamente paralelos al eje por lo tanto, el desplazamiento de los desechos era muy bajo.

# **Capítulo IV**

## **4.1 Análisis de costos**

En este apartado se analiza sección por sección para determinar el valor de los recursos económicos requeridos en la elaboración de la máquina despulpadora, la cual requiere materia prima, mano de obra, uso de herramienta, uso de equipos; estos costos se clasifican en directos e indirectos.

Costos directos

- Costo de material
- Costo de elementos estándares
- Costo de maquinado de partes y mano de obra

Costos indirectos

- Materiales indirectos
- Gastos imprevistos

# **4.2 Costos directos**

# **4.2.1 Costos de material**

Pueden ser relacionados o asignados directamente a un producto en el cual afecta directamente el precio del producto, en los costos directos hace referencia a materia prima, piezas estándares, maquinado y mano de obra como se muestra en la tabla 8.

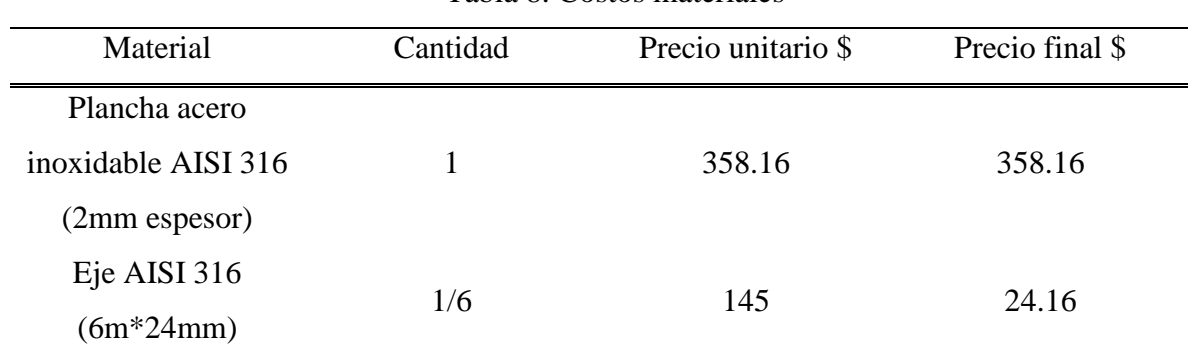

Tabla 8. Costos materiales

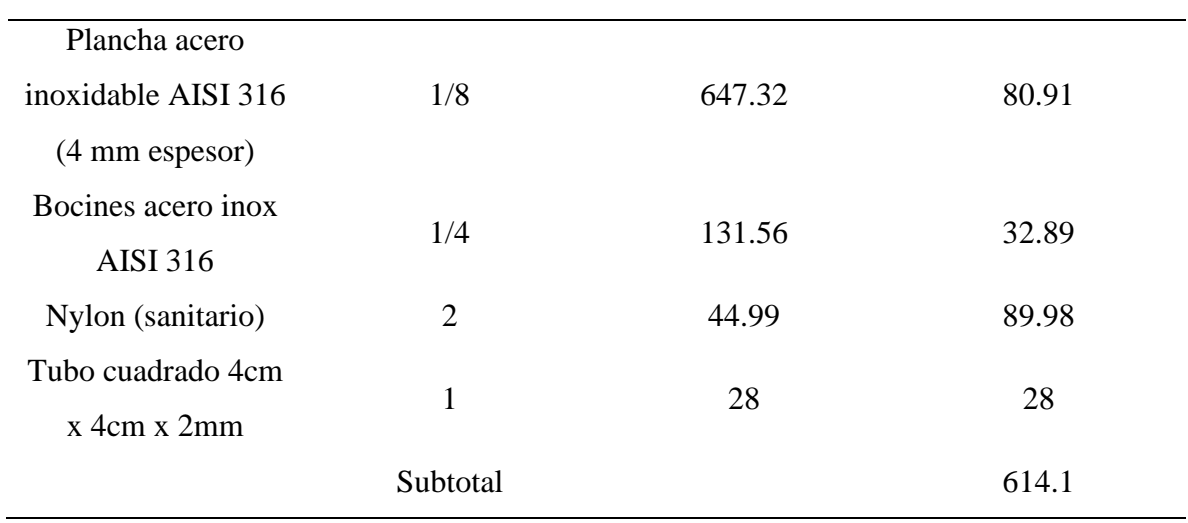

# **4.2.2 Costos de elementos estándares**

Estos elementos son encontrados comúnmente en el mercado y no requieren de algún tipo de modificaciones o diseño.

| Material            | Cantidad       | Precio unitario \$ | Precio final \$ |
|---------------------|----------------|--------------------|-----------------|
| Chumacera piso      | $\overline{2}$ | 7.14               | 14.28           |
| Pernos acero        |                |                    |                 |
| inoxidable AISI 316 | 20             | 1.08               | 21.60           |
| $M6*25$             |                |                    |                 |
| Pernos acero        |                |                    |                 |
| inoxidable AISI 316 | 5              | 1.40               | 7               |
| $M10*25$            |                |                    |                 |
| Motor monofásico 2  |                |                    |                 |
| $Hp$ 1200 rpm       | 1              | 225                | 225             |
| (Weg)               |                |                    |                 |
| Variador de         |                |                    |                 |
| frecuencia Kewo     | 1              | 166.97             | 166.97          |
| 2hp monofásico      |                |                    |                 |

Tabla 9. Costos elementos estándares

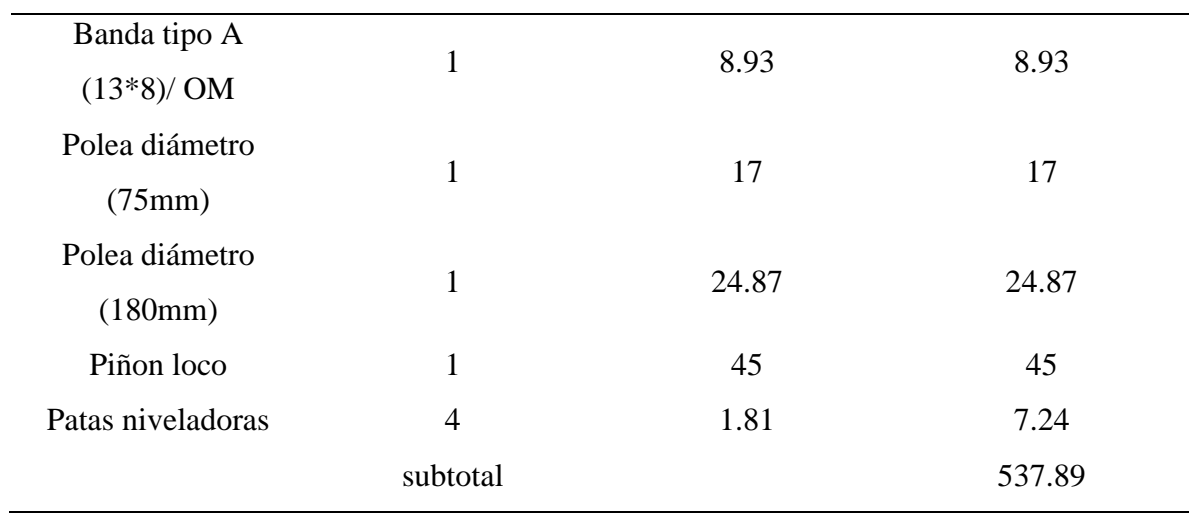

# **4.2.3 Costos de maquinado de partes y mano de obra**

En este apartado se puede observar las máquinas utilizadas en el proceso y la mano de obra directa para la despulpadora tal como se observa en la tabla 10.

| Maquina     | Costo uso de<br>máquina + mano de<br>obra | Tiempo de uso  | Precio final \$ |
|-------------|-------------------------------------------|----------------|-----------------|
| Máquina     | 15                                        | 12             | 180             |
| herramienta |                                           |                |                 |
| Taladro     | 8                                         | 9              | 72              |
| Soldadura   | 25                                        | $\overline{4}$ | 100             |
| Dobladora   | 15                                        | $\overline{2}$ | 30              |
| Cizalla     | 15                                        | $\mathbf{1}$   | 15              |
| Pintura     | 15                                        | $\mathbf{1}$   | 15              |
|             | subtotal                                  |                | 412             |

Tabla 10. Costos de maquinado

# **4.3 Costo total directo**

El costo total directo viene representado por la Tabla 11.

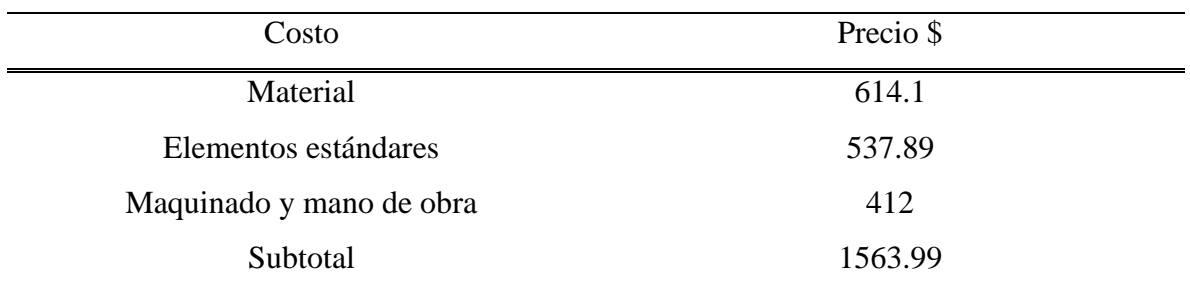

# Tabla 11. Costo total directo

# **4.4 Costo indirecto**

Son los costos que aparecieron durante el proceso, pero no forman parte del producto final o no son fácilmente identificables en él.

# **4.4.1 Costo de materiales indirectos**

Los materiales indirectos están representados en la Tabla 12.

| Material       | Cantidad        | Precio unitario \$ | Precio final \$ |
|----------------|-----------------|--------------------|-----------------|
| Electrodos     | 1 <sub>kg</sub> | 40                 | 40              |
| Lija           | 6               | 0.5                | 3               |
| <b>Discos</b>  | 3               | 4.5                | 13.5            |
| <b>Guantes</b> | $\overline{2}$  | 0.9                | 1.8             |
| Guaipe         | 10              | 0.1                |                 |
|                | subtotal        |                    | 59.3            |

Tabla 12. Costos materiales indirectos

# **4.5 Costo total de la máquina**

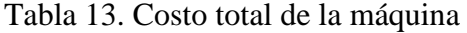

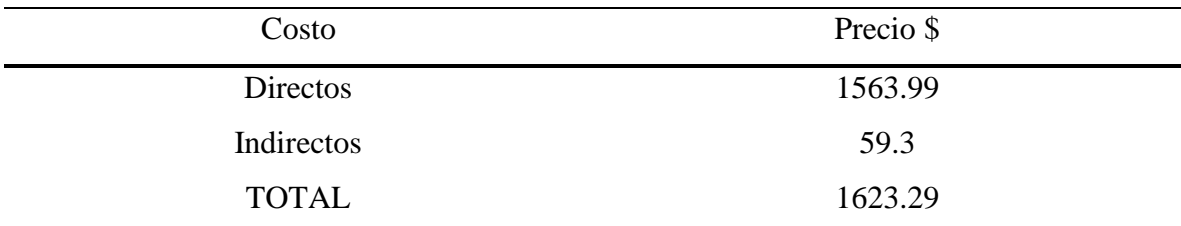

### **Gastos imprevistos**

Los gastos imprevistos forman parte del presupuesto del proyecto, se consideran tomando en cuenta eventualidades dentro del desarrollo del mismo, según Rojas y Bohórquez [38], estiman que el costo del imprevisto se encuentra entre el 4 y el 6 % del precio global de la construcción, por lo tanto, el valor será de \$81.1645 tomando en cuenta la media que sería del 5%.

Con los datos del imprevisto procedemos a calcular el costo final de la máquina que se aprecia en la Tabla 14.

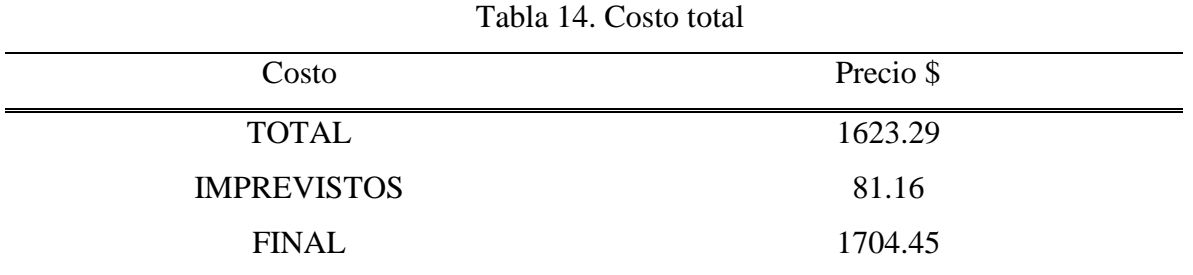

## **4.6 Máquinas despulpadoras en el mercado**

En el mercado existen varias marcas de productores de máquinas despulpadora de fruta como: Zingal, Jotagallo, Penagos, entre otras y sus precios rondan entre los \$2890- \$5400, precios que varían en dependencia de la capacidad requerida de la máquina, dimensiones y materiales de construcción al igual que el reconocimiento que tenga la marca productora.
#### **CONCLUSIONES**

En la comunidad de Facundo Vela la producción de mermelada de distintos tipos de fruta es de exportación que es alrededor de 4000 unidades mensuales aproximadamente y se considera su sustento principal, por lo tanto, deben cumplir con una producción continua para mantener la fruta en buenas condiciones, porque en el proceso de selección, las frutas muy maduras o deterioradas por el tiempo se consideran como desperdicio, por lo tanto se implementó una maquina despulpadora para satisfacer la demanda del mercado y evitar estos procesos que se realizaban de manera manual y artesanal para reducir tiempos de operación.

Mediante el estudio de alternativas planteado en el presente documento, se decidió diseñar una máquina despulpadora horizontal, porque tiene un mayor rendimiento determinado por su capacidad en comparación a la despulpadora vertical.

Se diseñó la máquina despulpadora horizontal con una capacidad de 11L/lote con un dimensionamiento de 891.5mm de alto\* 719 mm de largo\* 341.98 mm de ancho el material de construcción es acero inoxidable AISI 316 que es de alto grado alimenticio para el procesamiento de alimentos, cuenta con un motor de 1.5 Hp de 1200rpm y una reducción de transmisión dado por poleas de 75 y 180 mm que reducen la velocidad en el eje en donde se encuentran los rascadores que son los encargados de presionar la fruta contra el tamiz obteniendo de esta manera la pulpa.

Mediante el uso del software SolidWorks se simuló el funcionamiento de la máquina despulpadora horizontal, configurada con los parámetros de revoluciones y fuerzas obtenidos en el presente documento tales como el peso ejercido por la fruta, la fuerza de aplastamiento y el peso de los componentes permitiendo observar y comprender el consumo de energía del motor en casos de sobrecarga o carga mínima sin afectar el funcionamiento de la misma.

Se puede concluir que la máquina despulpadora propuesta es viable, en cuestiones económicas, debido a que existe un ahorro de alrededor de \$1000 en comparación de adquirir una ya construida, contando con un aspecto pequeño, versátil y operativa para cumplir con las necesidades de Facundo Vela.

### **RECOMENDACIONES**

Se debe seguir el proceso de despulpado en la sección de elección, lavado, desinfección con el fin de elaborar un producto homogéneo y de buena calidad.

Estar pendiente con el ingreso de objetos ajenos a la máquina que pueda poner en riesgo la integridad de la máquina.

Se recomienda capacitar a los trabajadores acerca del uso y el mantenimiento para prolongar la vida útil de la despulpadora.

Es recomendable la limpieza al finalizar el trabajo de despulpado debido a que ciertas frutas contienen un porcentaje de acides elevado que podría afectar al material con el tiempo.

#### **LISTA DE REFERENCIAS**

- [1] D. K. Torres, "Seguridad biologica," 2016. https://seguridadbiologica.blogspot.com/2016/07/hipoclorito-de-sodio-como-agente.html.
- [2] A. C. Silveira, "Uso de aditivos y métodos físicos para mantener la calidad de los productos de IV gama o mínimamente procesados," *Scielo*, vol. 21, 2017.
- [3] Ferrepro, "Ferrepro," 2016. http://ferrepro.mx/pasivacion-recubrimiento-en-metales/.
- [4] Acuiculturaspya, "acuiculturaspya," 2017. https://www.acuiculturaspya.com/ferreterianaval/la-clasificacion-inoxidable-aisi/.
- [5] M. Almanza, K. Ruiz, M. Sosa, G. Martinez, and A. Flores, "Diseño Y Desarrollo Tecnológico De Un Prototipo De Molino Despulpador De Mango," vol. 1, no. 1, pp. 273–278, 2016.
- [6] R. Paez, "Despulpadora de fruta DF600," 2014. https://www.youtube.com/watch?v=Lshr07KRF-w.
- [7] S. Merlo, "Desarrollo de un plan de implementación de buenas prácticas de manufactura en una planta procesadora de pulpa de frutas," *Uce*, vol. 1, no. 0, p. 107, 2009, [Online]. Available: https://bibdigital.epn.edu.ec/bitstream/15000/1669/1/CD-2633.pdf.
- [8] A. Ojeda, "Pulpa de fruta," 2020. https://agroindustrialojeda.com/pulpa-de-fruta.php.
- [9] A. Guevara Perez, "Elaboración de pulpas, zumos, néctares, deshidratados, osmodeshidratados y fruta confitada," *Univ. Nac. LA MOLINA Fac. Ind. Aliment.*, pp. 1–61, 2015.
- [10] W. Herrera and J. Angüisaca, "Formulación del diseño del proyecto de una planta productora de pulpa de fruta derivada de mora y tomate de árbol en la ciudad de Cuenca," *Univ. Cuenca*, vol. 1, no. 0, p. 300, 2015.
- [11] Y. Cunalata, "Diseño del proceso para la extracción de pulpa a partir de mora para la asociación de producción agrícola cadena provincial de mora Asoprocamor Tungurahua.," p. 135, 2018, [Online]. Available: https://www.espoch.edu.ec/%0Ahttp://dspace.espoch.edu.ec/bitstream/123456789/10432/1/96 T00483.PDF.
- [12] S. Falquez and J. Ubilla, "Proyecto de Factibilidad de Empresa Comercializadora de Pulpa de Mango," *Univ. Católica Santiago Guayaquil*, pp. 1–125, 2010.
- [13] A. Cruz, A. Garnica, and E. Ediciones, *Ergonomia aplicada*. Ecoe Ediciones.
- [14] D. Diaz, "DISEÑO DE UNA DESPULPADORA DE CAFÉ," *Appl. Microbiol. Biotechnol.*, vol. 85, no. 1, pp. 2071–2079, 2016.
- [15] J. Troya, "Diseño de una despulpadora de guanábana de 400 kg/h de capacidad," no. 1, p. 153, 2014, [Online]. Available: https://books.google.com.ec/books?id=yIAzAQAAMAAJ&pg=PA130&dq=enzima+papina&h l=es-419&sa=X&ved=0ahUKEwjQ-

MbzjvfPAhVC7iYKHYM7A30Q6AEIQTAH#v=onepage&q=enzima papina&f=false.

- [16] Zingal, "FR1 DESPULPADORA (300-400Kg/Hora) ALIMENTACIÓN HORIZONTAL." https://www.grupozingal.co/producto/despulpadora-de-frutas-300-400-kg-x-hora-alimentacionhorizontal/.
- [17] A. Olarte, *Universidad Politécnica Salesiana Sede Quito*. 2019.
- [18] Industrias Cardín, "Despulpadora vertical," 2019. https://inducardin.com/index.php/product/despulpadora-vertical/.
- [19] Estrada Hermanos, "DESPULPADORAS ECOLÓGICAS 900 1800," 2017. https://estradahermanos.com/despulpadoras\_ecologicas\_900-1800.html.
- [20] G. Laureno and A. PALACIO, "Diseño y Construcción de una máquina despulpadora de cafe vertical con pecheros fijs de alto rendimiento," 1989.
- [21] H. Grisebach and K. O. Vollmer, "Untersuchungen zur Biosynthese des Salicylsäuremethylesters in Gauitheria procumbens l," *Zeitschrift fur Naturforschung - Section B Journal of Chemical Sciences*, vol. 18, no. 9. pp. 753–756, 1963, doi: 10.1515/znb-1963- 0911.
- [22] P. D. Rack, *Introduction to Materials Science for Engineers, Ch. 5 Diffusion*. California, 2003.
- [23] O. Lopez, A. Corrales, and L. Parra, "Disponible en: http://www.redalyc.org/articulo.oa?id=84934046," vol. XIII, pp. 273–278, 2007, [Online]. Available: https://www.redalyc.org/pdf/849/84934046.pdf.
- [24] S. A. INDURA, "Sistema de Materiales y Soldadura," *Recuper. http//www. indura. com. ec/\_file/file\_2182\_manual% 20de% 20soldadura% 20indura*, vol. 202007, 2007.
- [25] F. L. Alférez, J. J. Olaya, and J. H. Bautista, "Síntesis y evaluación de resistencia a la corrosión de recubrimientos de SiO2-TiO2-ZrO2-BiO2 sobre acero inoxidable 316L producidos por solgel," *Boletín la Soc. Española Cerámica y Vidr.*, vol. 57, no. 5, pp. 195–206, 2018, doi: https://doi.org/10.1016/j.bsecv.2018.02.001.
- [26] M. Actual, "Consideraciones para Trabajar Acero Inoxidable," pp. 18–25, 2010, [Online]. Available: WWW.METALACTUAL.COM.
- [27] Ingemecánica, "Soldadura de los Aceros Inoxidables," 2022, [Online]. Available: https://ingemecanica.com/tutorialsemanal/tutorialn48.html.
- [28] H. Terán, V. Andaluz, O. Arteaga, and W. Bonilla, *Procesos metalurgicos en la soldadura*. 2018.
- [29] S. Dassault, "INTRODUCCIÓN A SOLIDWORKS." Estados Unidos, 2015, [Online]. Available: https://my.solidworks.com/solidworks/guide/SOLIDWORKS\_Introduction\_ES.pdf.
- [30] K.-H. Chang, *Motion Simulation and Mechanism Design with SOLIDWORKS Motion 2021*. SDC publications, 2021.
- [31] R. Leon, "'DETERMINACION DE LAS PROPIEDADES FISICAS EN EL JUGO DE LA NARANJA VALENCIA (Citrus sinensis l.),'" UNIVERSIDAD NACIONAL DEL ALTIPLANO, 2012.
- [32] M. Robert L, *Mecánica de fluidos -Mott-6Ed*. 2006.
- [33] G. Material Mundial, "Acero Inoxidable 316 Ficha Tecnica, Acero AISI 316 Propiedades, Inox 316 S," 2022. https://www.materialmundial.com/inox-ss316-aisi-astm-acero-inoxidable-316 ficha-tecnica-propiedades-ss/.
- [34] E. Defaz and F. Tuza, "UNIVERSIDAD POLITÉCNICA SALESIANA Facultad de Ingenierías," 2007.
- [35] S. Oshin and G. Huanca, "Calculos despulpadora de frutas," 2016. https://es.slideshare.net/Auroth18s/calculos-despulpadora-de-frutas.
- [36] ARCONEL-035/19, "Pliego Tarifario Para Las Empresas Eléctricas de Distribución Servicio Público de Energía Eléctrica. Periodo: Enero-Diciembre 2020," *Resolución Nro. ARCONEL – 035/19*, vol. 19, p. 35, 2019.
- [37] H. Rivadeneira and S. Ramírez, *Universidad Politécnica Salesiana Sede Quito*. 2016.
- [38] M. Rojas and N. Bohórquez, "Methodological aproximation for AIU calculation," *Dyna*, vol. 77, no. 162, pp. 293–302, 2010.

### **ANEXOS**

# Anexo 1: Platinas de acero inoxidable

## PLATINAS DE ACERO INOXIDABLE

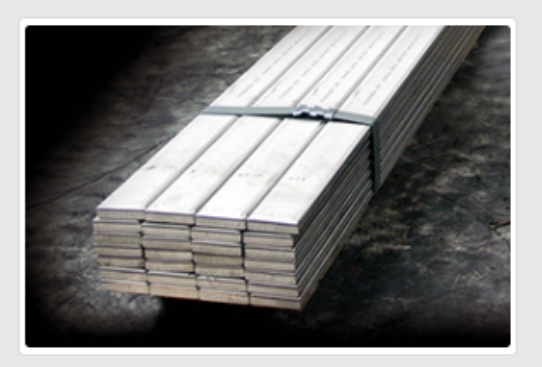

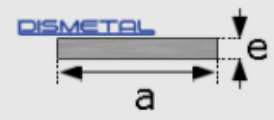

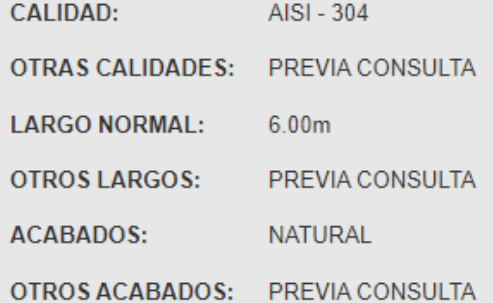

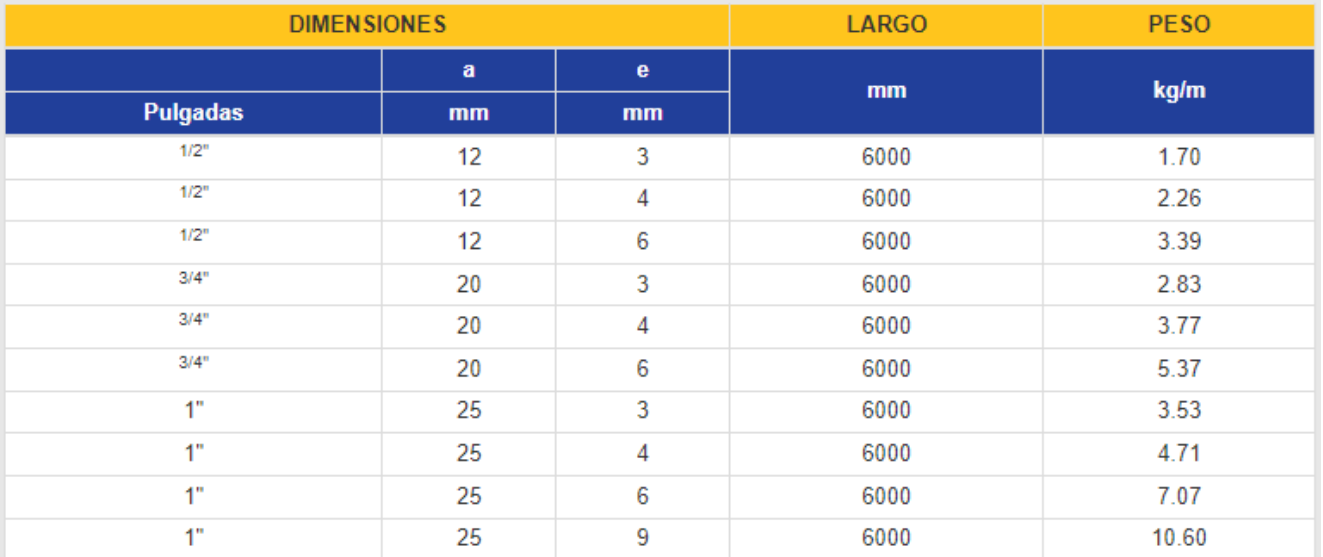

Anexo 2: Factores de servicio de un motor eléctrico

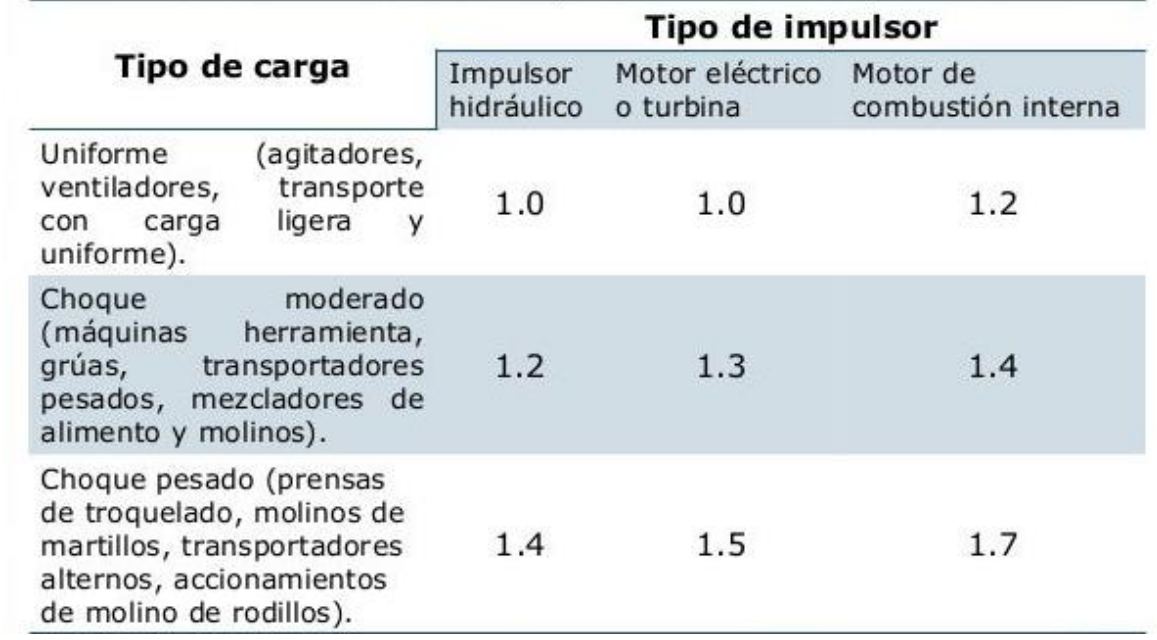

## Anexo 3: Esfuerzos en los aceros

#### | Tabla A-22

Resultados de ensayos a la tensión de algunos metales \* Fuente: J. Datsko, "Solid Materials", capítulo 32, en Joseph E. Shigley, Charles R. Mischke y Thomas H. Brown, Jr. (editores en jefe). Standard Handbook of Machine Design, 3a. ed., McGraw Hill, Nueva York, 2004, pp. 32.4932.52.

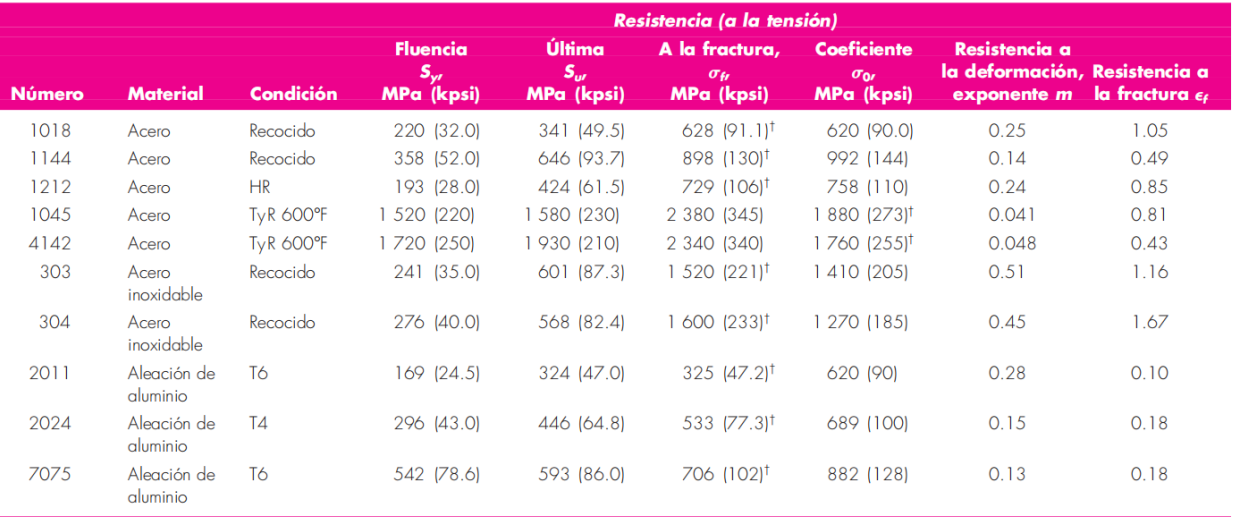

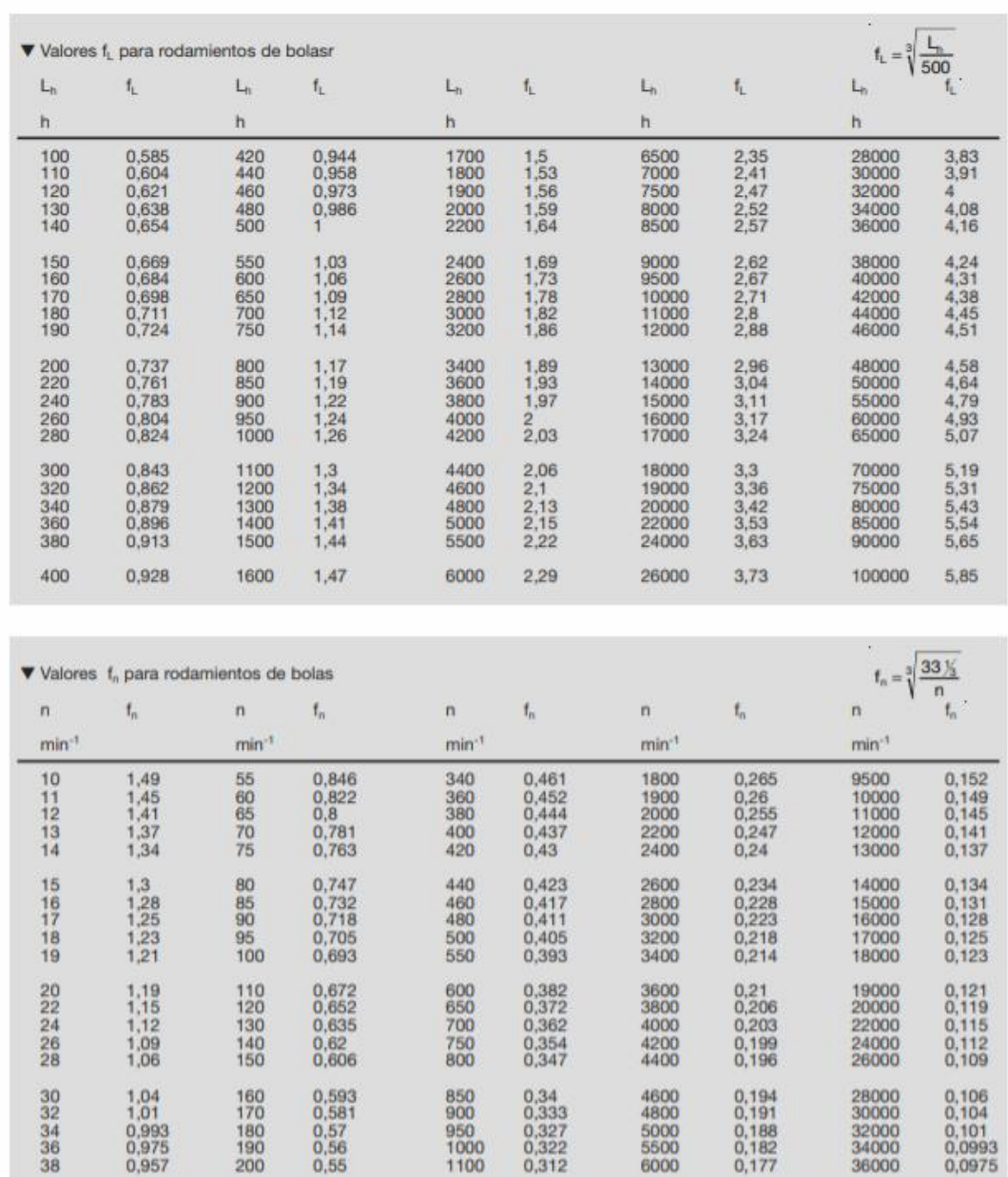

# Anexo 4: Factores para rodamiento de bolas

 $\begin{array}{c} 0.941 \\ 0.926 \\ 0.912 \\ 0.898 \\ 0.886 \end{array}$ 

0,874

 $40$ <br> $44$ <br> $46$ <br> $48$ 

50

1200<br>1300<br>1400<br>1500<br>1600

1700

0,303<br>0,295<br>0,288<br>0,281<br>0,275

 $0,27$ 

0,172<br>0,168<br>0,164<br>0,161<br>0,158

0,155

6500<br>7000<br>7500<br>8000<br>8500

9000

 $\begin{array}{c} 38000 \\ 40000 \\ 42000 \\ 44000 \\ 46000 \end{array}$ 

50000

0,0957<br>0,0941<br>0,0926<br>0,0912<br>0,0898

0,0874

0,533<br>0,518<br>0,504<br>0,492<br>0,481

 $0,471$ 

220<br>240<br>260<br>260<br>280<br>300

320

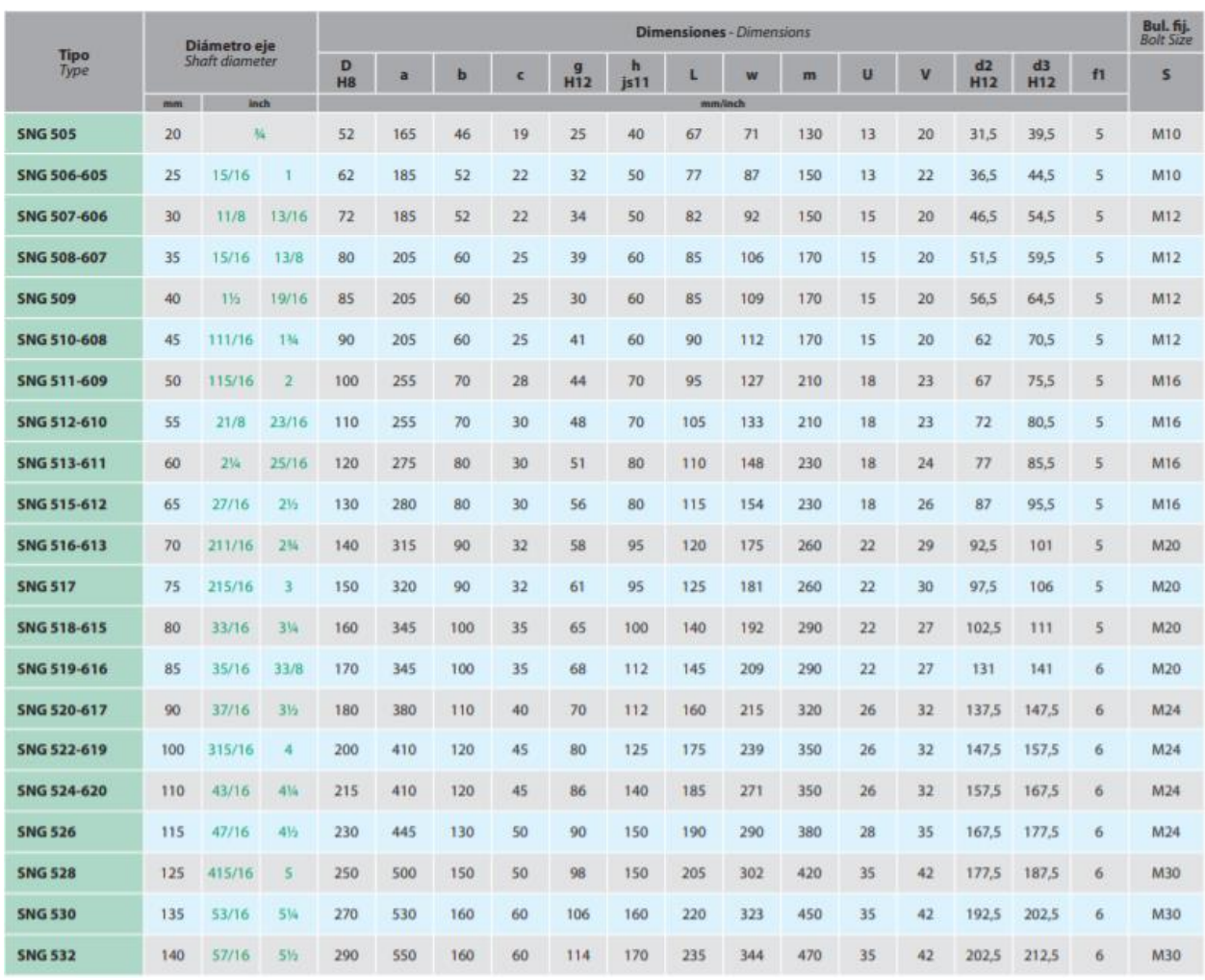

# Anexo 5: Selección de chumaceras según el diámetro del eje

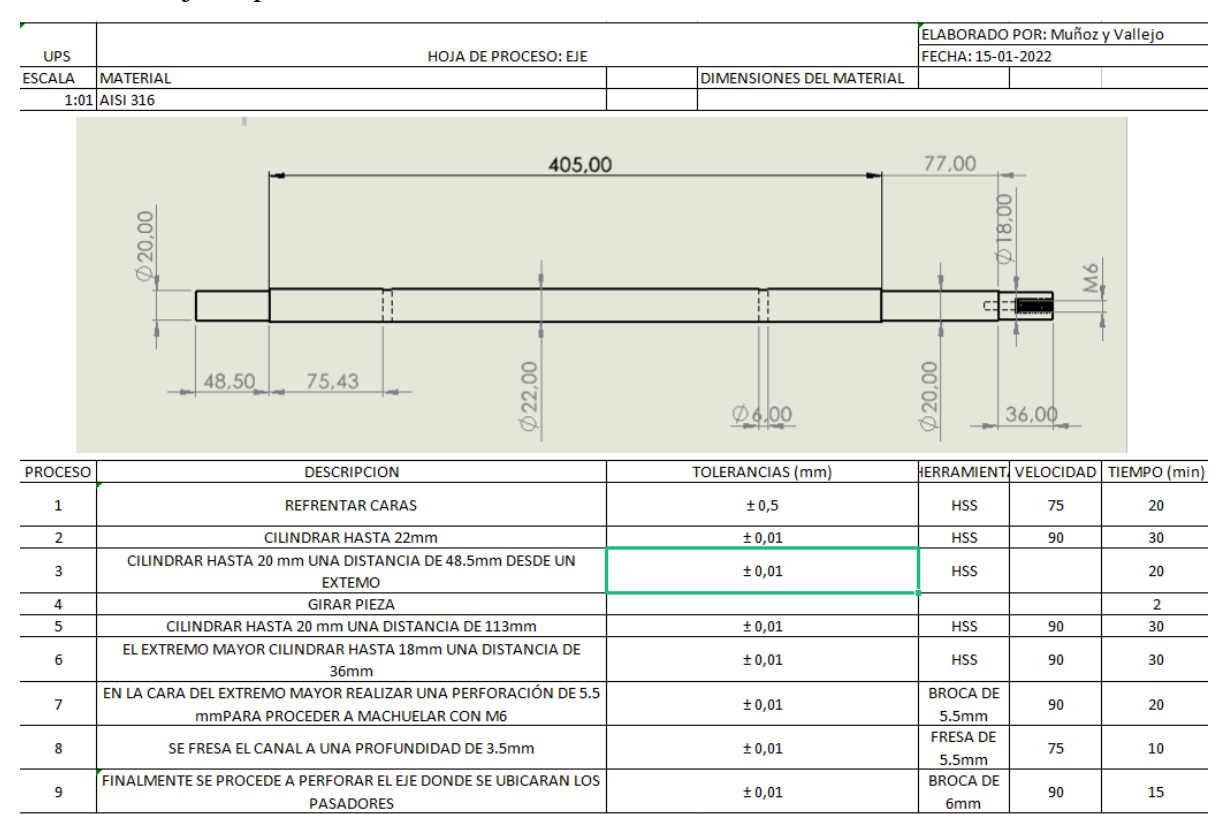

### Anexo 6. Hoja de proceso

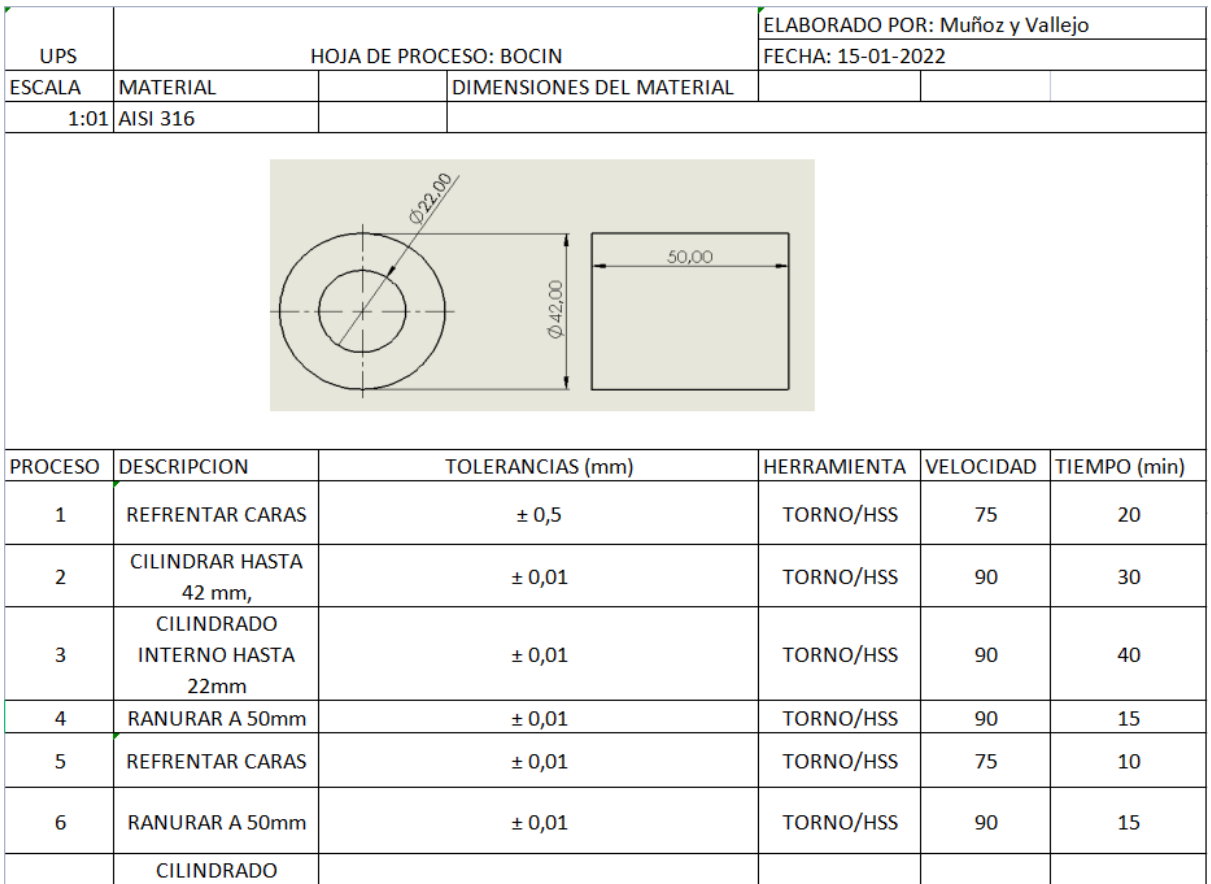

 $\pm$  0,01

TORNO/HSS

 $90\,$ 

40

 $\overline{\mathbf{3}}$ 

**INTERNO HASTA** 

 $22mm$ 

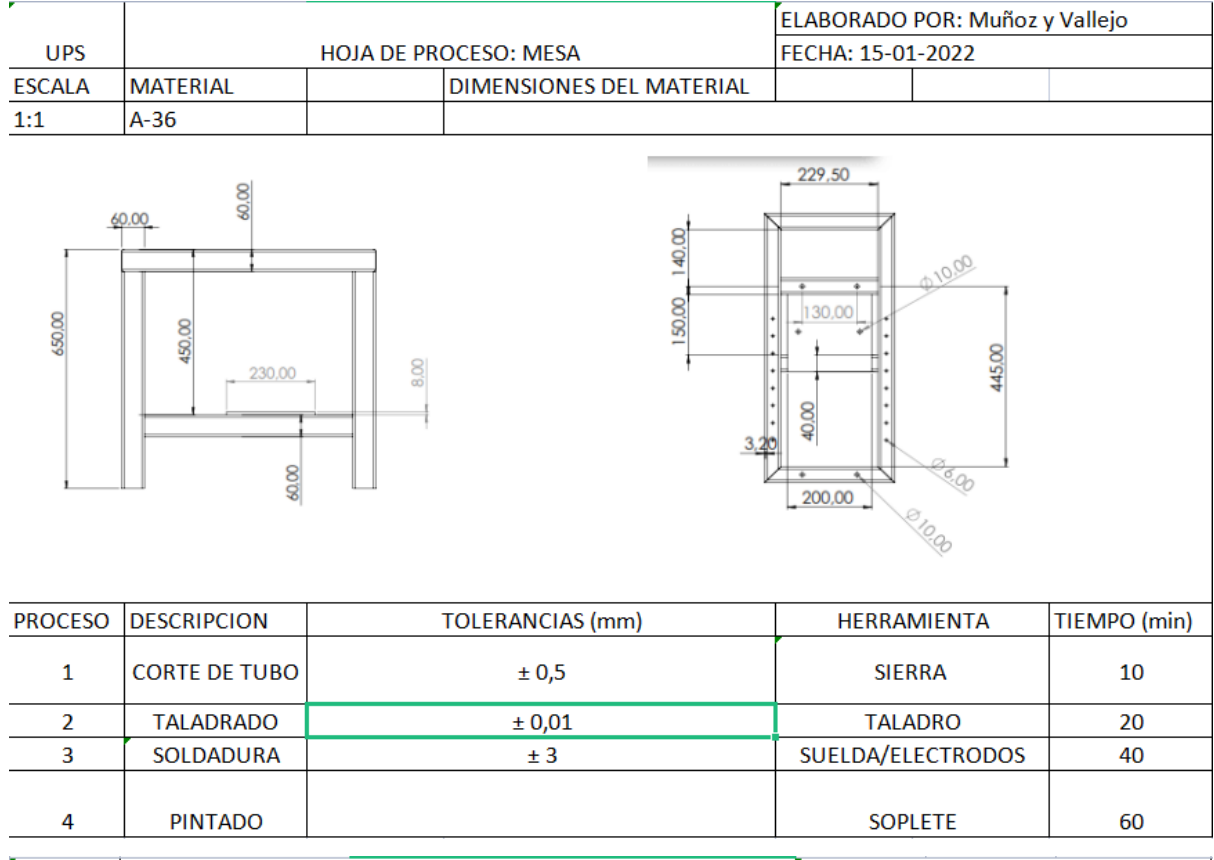

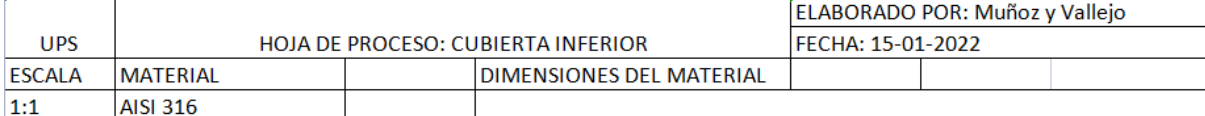

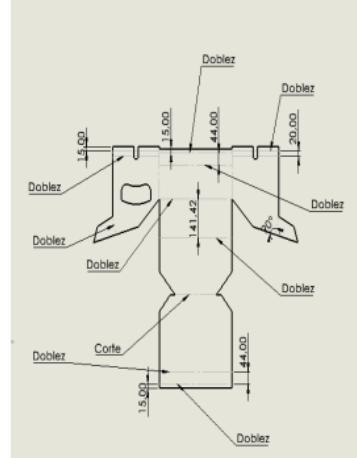

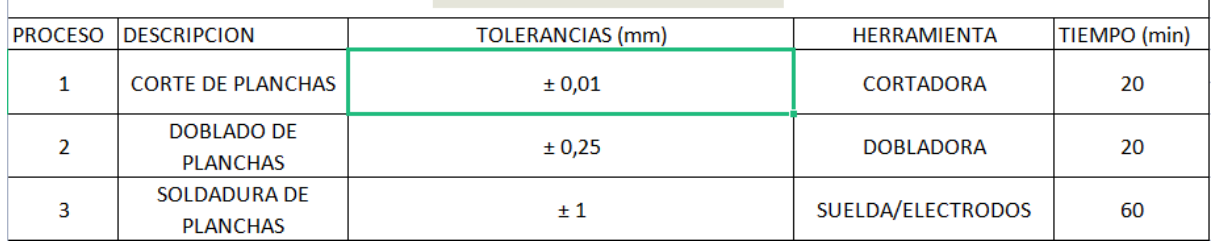

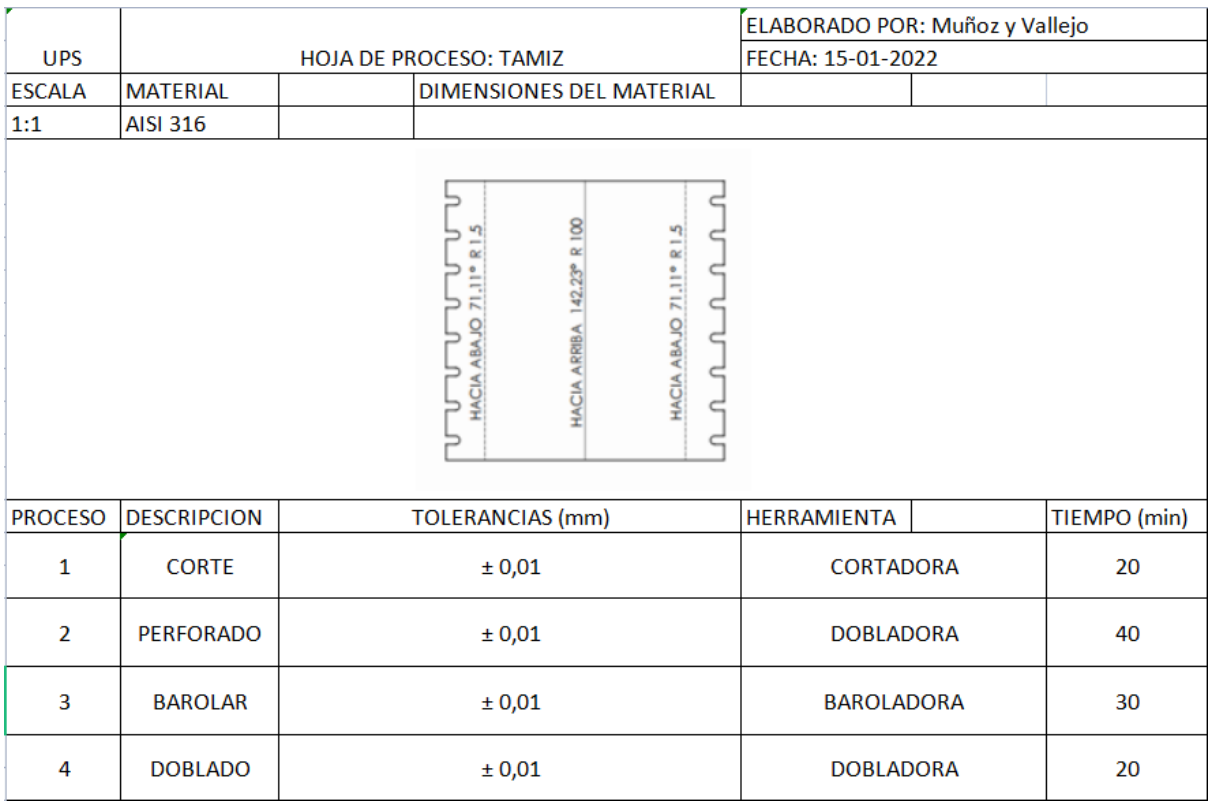

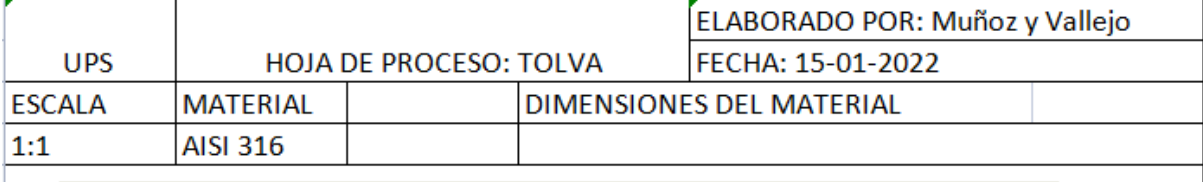

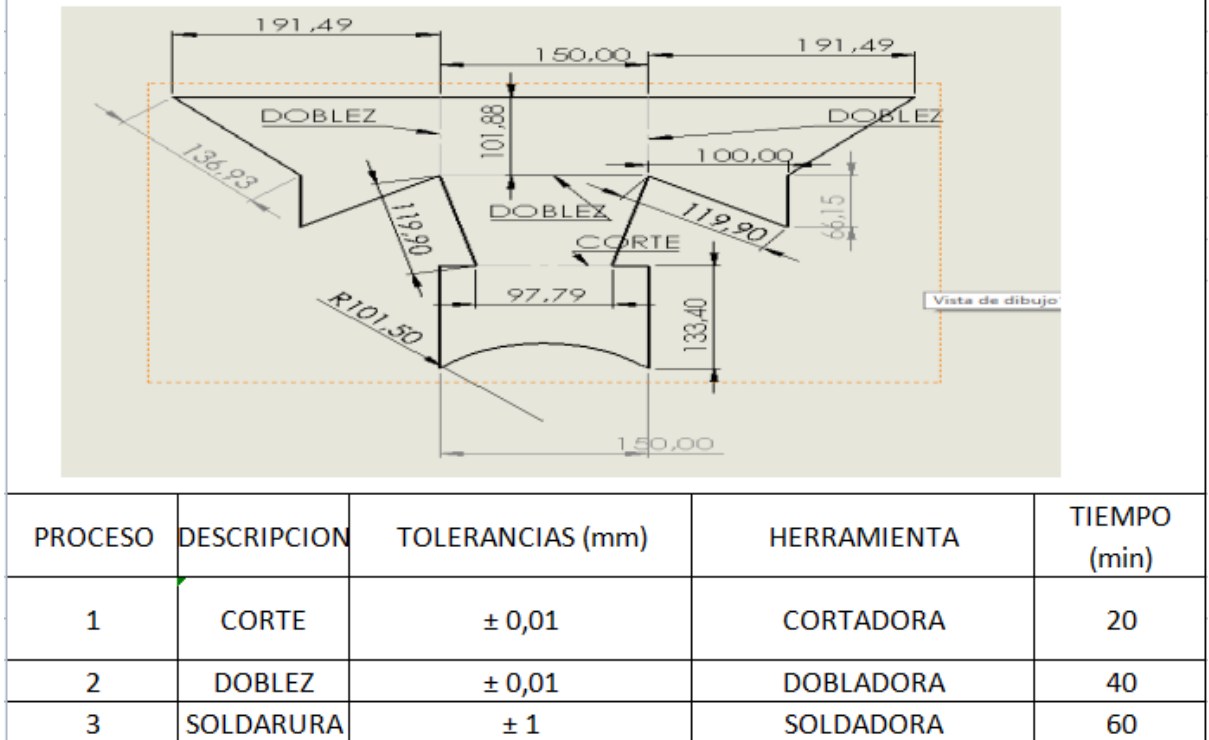

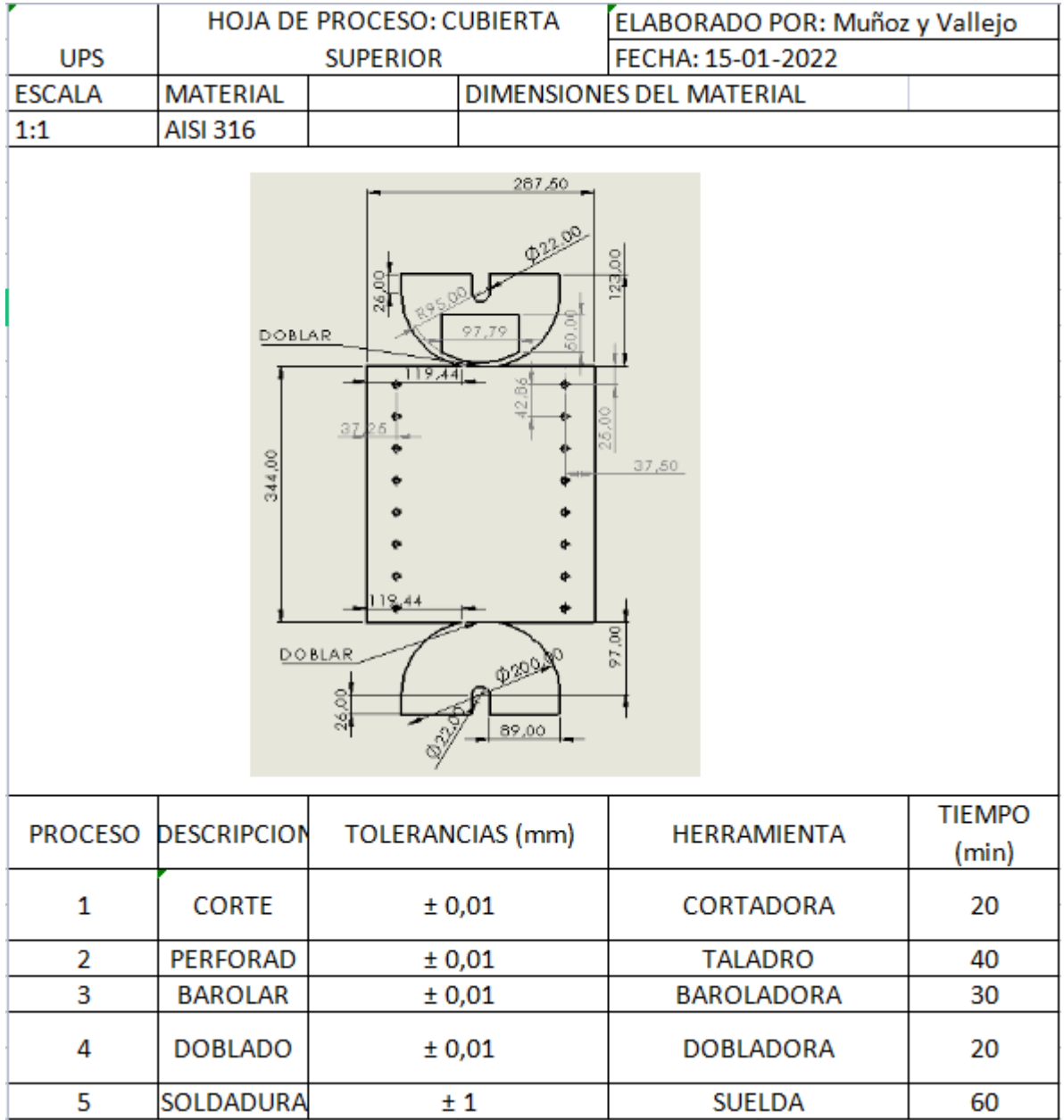

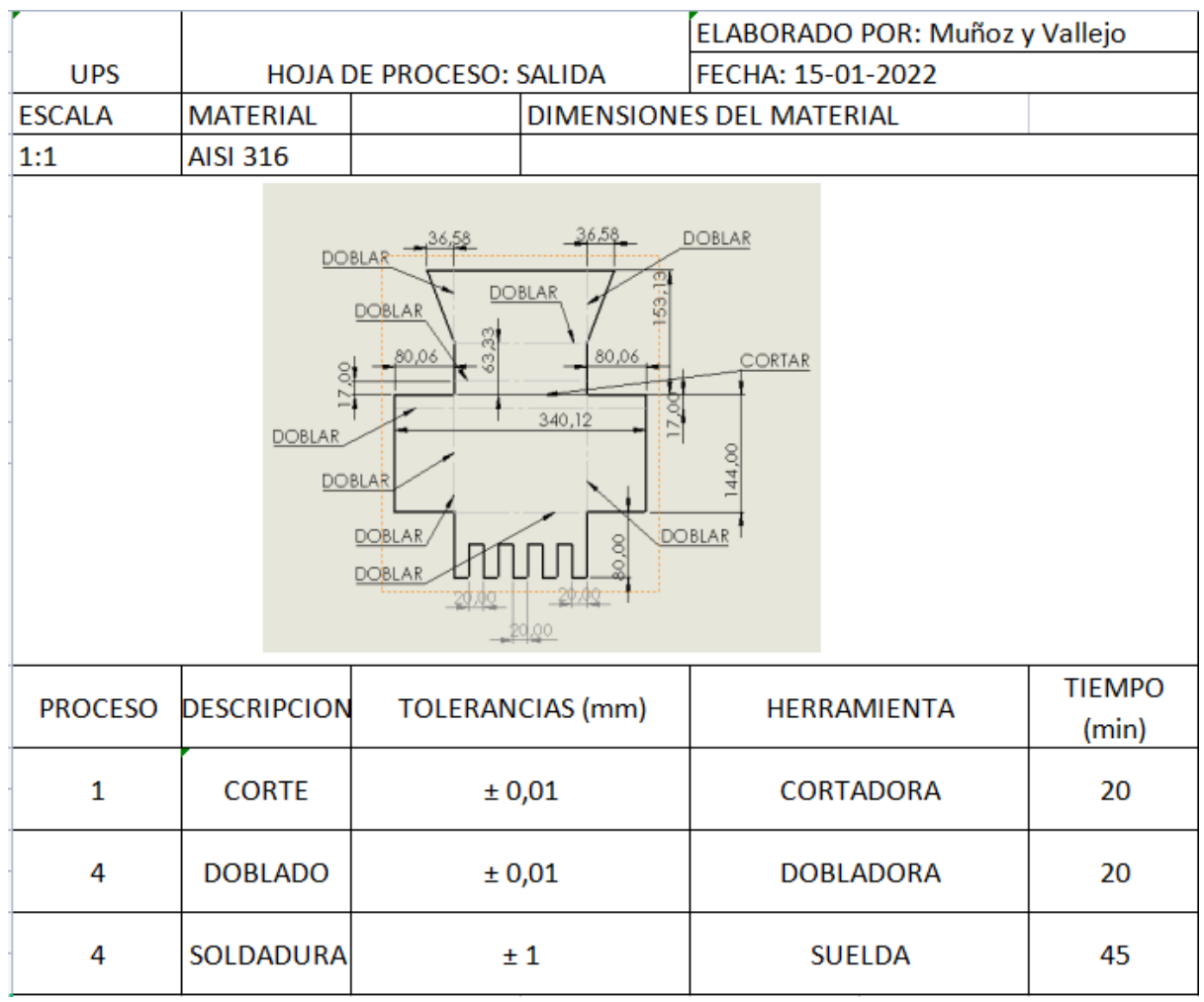

Anexo 7. Planos en carpeta adjunta.